МІНІСТЕРСТВО ОСВІТИ І НАУКИ УКРАЇНИ СУМСЬКИЙ ДЕРЖАВНИЙ УНІВЕРСИТЕТ Кафедра електроніки і комп'ютерної техніки

# **ПОЯСНЮВАЛЬНА ЗАПИСКА**

# до кваліфікаційної роботи

## магістра на тему:

## МІКРОКОНТРОЛЕРНА СИСТЕМА УПРАВЛІННЯ ОБ'ЄКТАМИ НА ОСНОВІ IRDA-КАНАЛІВ

Завідуючий кафедрою А.С. Опанасюк

Керівник кваліфікаційної роботи

магістра І.А. Кулик

Консультант з економічної частини О.М. Маценко

Виконав студент Д.С. Манько

Суми - 2022

#### **РЕФЕРАТ**

Пояснювальна записка містить: 80 сторінок, 14 рисунків, 15 джерел, 4 таблиці, графічну частину. Об'єкт розробки кваліфікаційної роботи магістра – електронна система дистанційного управління об'єктом .

В кваліфікаційній роботі проведено вибір технологій та обладнання при розробці інфрачервоних пультів та приймачів дистанційного управління, огляд організації розробки, Також було розроблено постановку завдання проектування та вибір основних елементів електронної системи, здійснено огляд технічної літератури по заданій темі кваліфікаційної роботи,

Розроблено програмне забезпечення, неохідне для функціонування електронної системи дистанційного управління об'єктом, алгоритм функціонування елементів електронної системи дистанційного управління для інфрачервоного пульта та приймача дистанційного управління.

Для інфрачервоного пульта та приймача дистанційного управління даної електронної системи було розроблено алгоритм роботи, структурну, функціональну, принципіальну електричні схеми магістра, розраховано витрати на проектування заданої електронної системи.

Ключові слова: дистанційне управління, приймач дистанційного управління, інфрачервоний пульт,

## **ЗМІСТ**

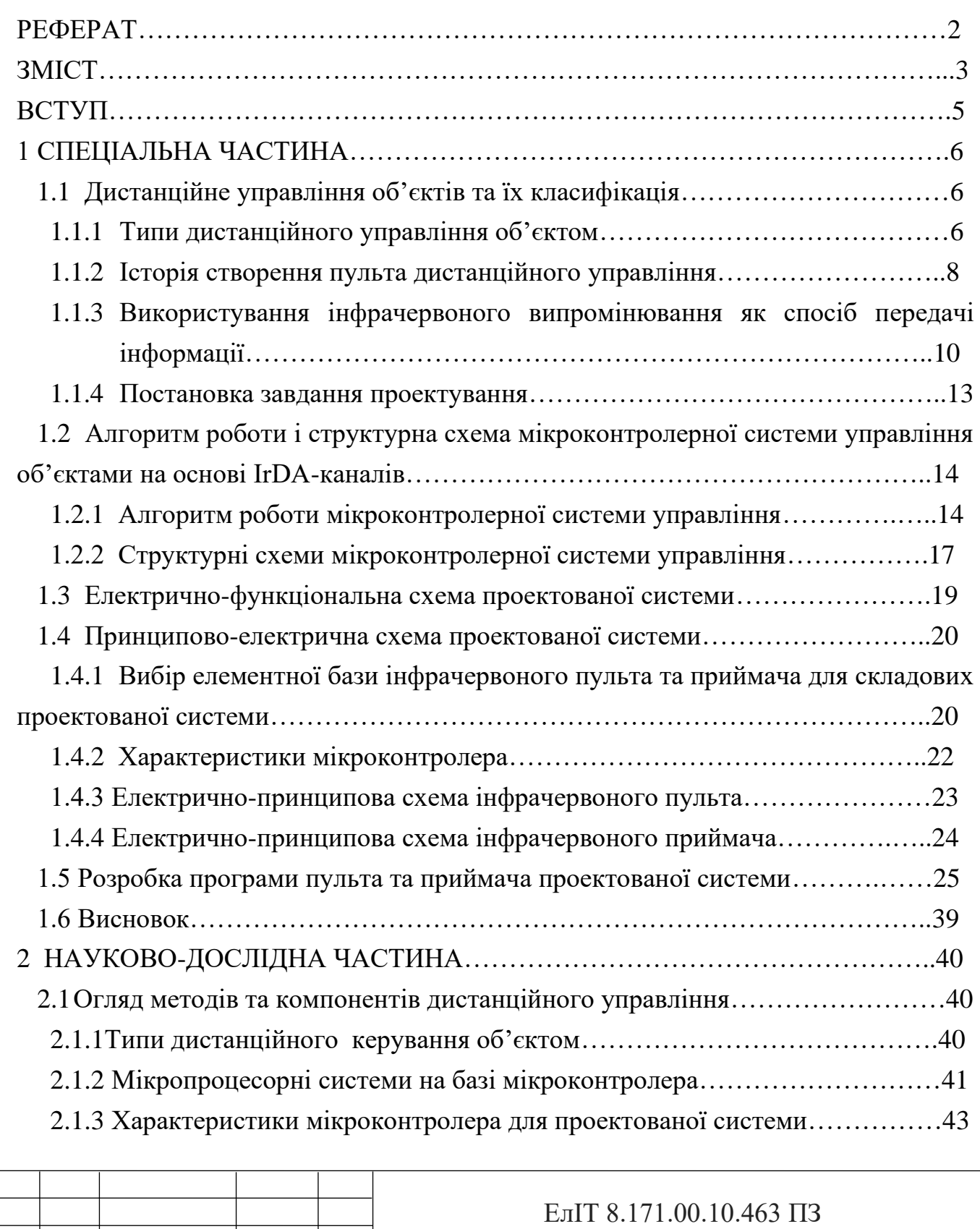

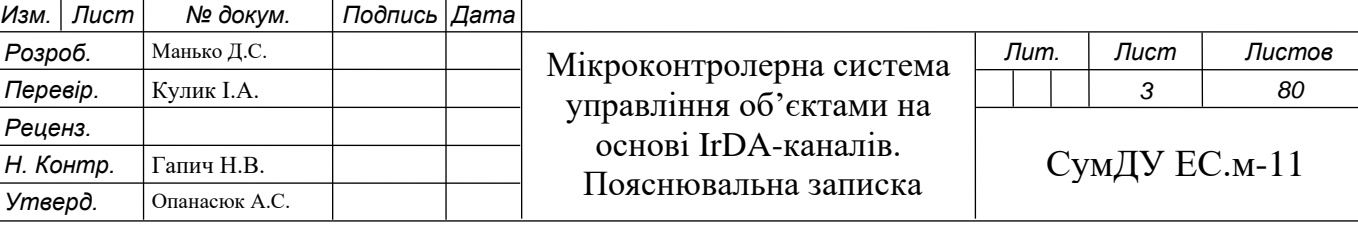

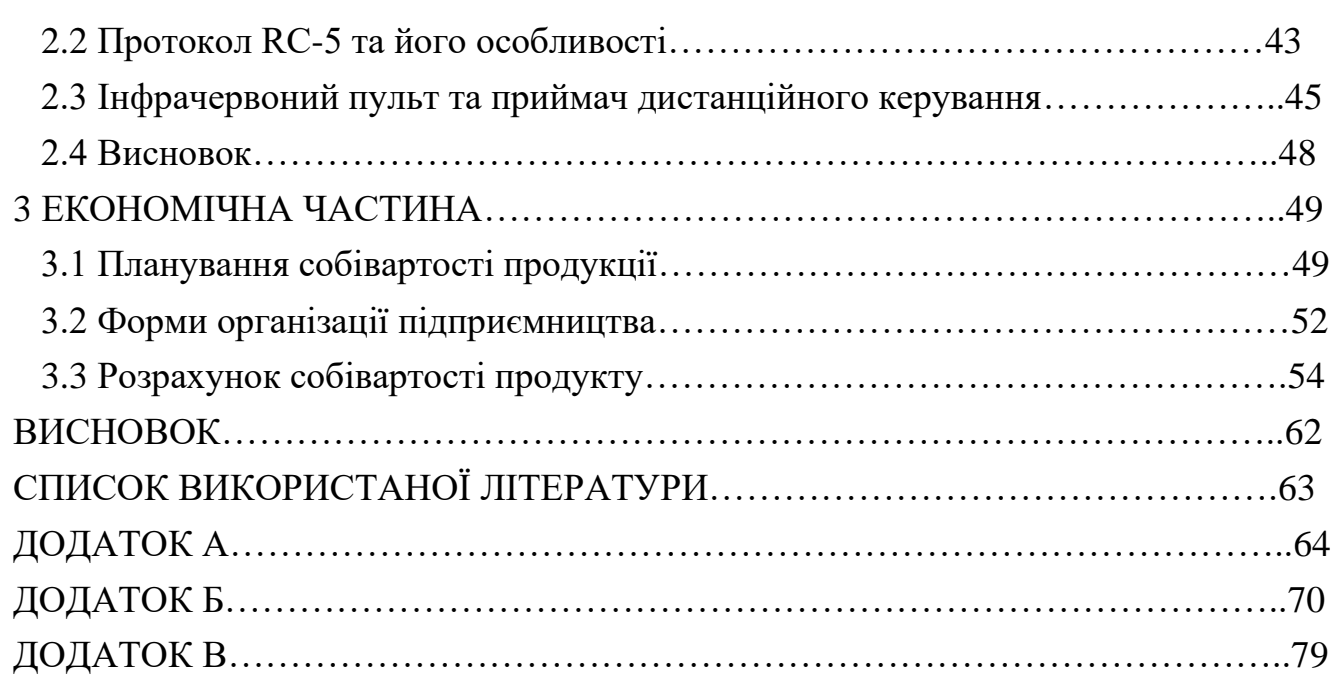

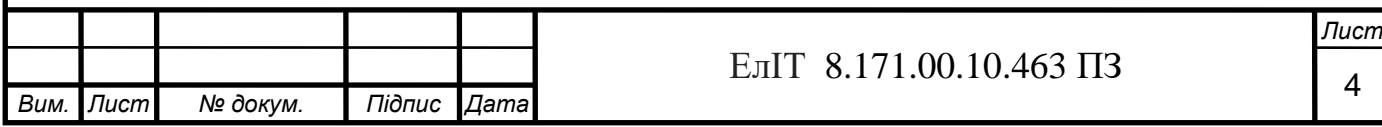

#### **ВСТУП**

Мікроконтролер зіграв фундаментальну, домінуючу роль технологічної революції, яка сформувала сучасне життя. Мікроконтролери – це невеликі недорогі універсальні пристрої, які можуть бути успішно впроваджені та запрограмовані не лише досвідченими інженерами-електронниками, а й аматорами, студентами та спеціалістами з інших областей.

Мікроконтролерна система (МКС) приймає безліч інформаційних сигналів {X} про об'єкт управління від аналогових і цифрових датчиків (Д), виробляє безліч сигналів, що управляють {Y} відповідно до закону управління і подає їх на виконавчі механізми (ІМ). Закон управління реалізується в МКС, що складається з мікроконтролера (МК) - керуючої мікроЕОМ та пульта управління (ПУ).

Завдяки ІЧ-випромюнюванню та IrDA-інтерфейсу теперь є можливим використання дистанційного управління об'єктом.

Дистанційне управління - передача керуючого впливу від оператора до об'єкта управління, що знаходиться на відстані, через неможливість передати сигнал безпосередньо, якщо об'єкт рухається, знаходиться на значній відстані або в агресивному середовищі тощо.

1896-1898 роках Миколою Дмитровичем Пільчиковим було продемонстровано дистанційне управління по радіо. В основі лежав прилад, здатний приймати радіохвилі, які мають конкретну довжину.

Для електронної системи дистанційного управління, було застосовано інфрачервоний в якості каналу зв'язку.

Метою кваліфікаційної роботи магістра є проектування електронної системи дистанційного управління об'єкта, яка складається з ІЧ пульта та ІЧ приймача дистанційне управління.

Інфрачервоне випромінювання або теплове випромінювання - це вид поширення тепла, яке ми відчуваємо від гарячої печі, сонця або від батареї центрального опалення. Воно не має нічого спільного ні з ультрафіолетовим випромінюванням, ні з рентгенівським. Зараз інфрачервоне випромінювання знайшло дуже широке поширення в медицині (хірургія, стоматологія, фізіопроцедури), що говорить не тільки про його нешкідливості, але і про корисну дію на організм.

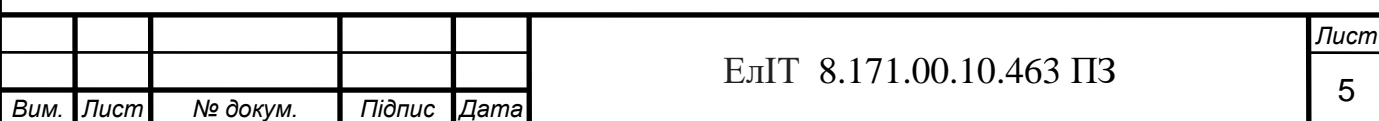

## **1 СПЕЦІАЛЬНА ЧАСТИНА 1.1 Дистанційне управління об'єктів та їх класифікація**

1.1.1 Типи дистанційного управління об'єктом

Дистанційне управління - (а. remote соntrol; н. Fernsteuerung; ф. соmmande а distance, teleсоmmande, teleсоntrole; і. mando а distancia, telemando) — управління технічними об'єктами і системами на відстані шляхом передачі до них по каналах зв'язку сигналів (Реле, вимикачів, контакторів, пускачів, вентилів, засувок і т.д.). Дистанційне керування супроводжується дистанційним контролем – зворотною передачею на пульт керування сигналів про виконання переданих команд. Системи дистанційного керування використовують передачі як дискретної так і безперервної інформації.

Кожен керований об'єкт у системах дистанційного керування зазвичай характеризується двома станами (наприклад, відкрито – закрито, включено – вимкнено тощо.), тому й керуюча інформація має у разі бінарну структуру. У більшості систем дистанційного керування прийнято двоступінчастий спосіб передачі сигналів: спочатку передається адреса об'єкта, потім, після підтвердження правильності адреси, команда, що управляє. Під час передачі аналогової інформації системи дистанційного управління становлять групу систем телерегулювання. При керуванні об'єктами за певними жорсткими програмами дистанційне керування часто доповнюють спеціальними автоматичними пристроями для реалізації цих програм. При цьому функції оператора входить вибір потрібної програми і запуск системи дистанційного керування. Для контролю над станом об'єкта дистанційного керування доповнюється сигналізацією.

При дистанційному управлінні складними технічними об'єктами контрольну інформацію обробляють за допомогою ЕОМ. Зазвичай передача інформації, що управляє, здійснюється (з диспетчерського пункту або пункту управління) за допомогою комбінованої системи телеуправління і телесигналізації або комплексної телемеханічної системи. Основні вимоги до засобів дистанційного керування: висока точність передачі вимірюваних величин, неприпустимість запізнення сигналів, висока надійність передачі керуючих команд, високий ступінь автоматизації збору та використання керуючої інформації, централізована обробка інформації.

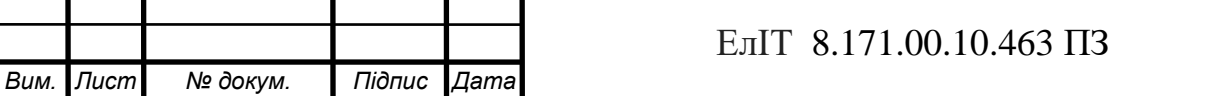

Способи дистанційного керування:

- індивідуальне;

при індивідуальному управлінні на кожен об'єкт керування (виконавчий механізм або електропривод) встановлюється окремий орган керування (ключ, кнопка здвоєна) і окремий покажчик положення (індикатор стану)

- групове;

групове управління застосовують для кількох однотипних об'єктів, як правило, пов'язаних між собою загальною технологією та керованих послідовно або одночасно. При цьому способі передбачається один загальний ключ (блок) управління на всю групу, сигнали з виходу якого розмножуються і передаються системи дистанційного керування окремими об'єктами.

- вибіркове

сутність виборчого управління полягає в тому, що замість безлічі окремих блоків управління (БО) та покажчиків положення (УП) встановлюються суперелементи: один СУ, один УП та клавішний номеронабирач на групу регулюючих та запірних органів. При цьому кожен орган може бути переведений за допомогою загального ключа на автоматичне або дистанційне керування.

- керування з монітора робочої станції;

у цьому випадку керування всіма об'єктами може здійснюватися з однієї робочої станції. На моніторі одночасно можуть відображатися значення технологічних параметрів і стан регулюючих органів.

Дистанційне управління (ДК) складається з: приймача , передавача (пультаДК) та виконавчих механізмів.

Типи каналу зв'язку системи ДУ

\* [Механічний](https://ru.wikipedia.org/wiki/%D0%9C%D0%B5%D1%85%D0%B0%D0%BD%D0%B8%D1%87%D0%B5%D1%81%D0%BA%D0%B0%D1%8F_%D1%81%D0%B8%D1%81%D1%82%D0%B5%D0%BC%D0%B0) канал - об'єкти віддалені один від одного на невелику відстань;

\* Електричний канал:

- 1) провідний канал використовується там, де немає можливості застосувати бездротові канали, головним чином для управління системами мобільних об'єктів, лабораторій, обладнанням виробничих об'єктів;
- 2) радіоканал (радіоуправління) використовується, для управління рухомими об'єктами - обладнанням для надзвичайних ситуацій, безпілотними літальними апаратами (БПЛА), військовими мобільними об'єктами; в

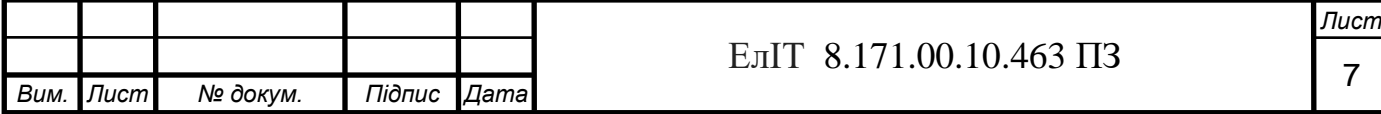

ситуаціях, коли передавач і приймач не можуть перебувати в зоні прямої видимості;

- 3) ультразвуковий канал використовується рідко;
- 4) інфрачервоний канал використовується для побутової електроніки.

Пульт дистанці́йного керува́ння (ПДК, англ. *remote control unit, RCU*) електронний пристрій для віддаленого (дистанційного) керування іншим електронним пристроєм на відстані. Відомі як автономні, так і неавтономні (дротові) варіанти. В бездротових пристроях для передачі сигналів керування використовується інфрачервоне або радіочастотне електромагнітне випромінювання. Конструктивно пульт містить електронну схему, кнопки керування і (як правило) джерело автономного живлення.

1.1.2 Історія створення пульта дистанційного управління

Вважається, перший дистанційний пульт був створений ніким іншим як Миколою Тесла. У 1893 році, коли ніяких телевізорів не було і близько, він запатентував ідею віддаленого управління деякими плавзасобами. З того часу ці пристрої зазнали кілька найцікавіших трансформацій.

Телебачення було винайдено в 1927 році, але справжню популярність набуло лише сорокових. Вже в 1950-му компанія «Zenith» представила перший пульт дистанційного управління, який отримав назву «Lazy Bones» («Лєниві кістки»).

Пульт з'єднувався з телевізором довгим дротом, який люди постійно спотикалися. На пульті було всього два важелі, що обертаються. З їх допомогою користувач змінював канали, вмикав або вимикав телеприймач. Інших функцій він не мав. Коштував він у перерахунку на нинішній курс близько 350 доларів. Пристрій випускалося протягом п'яти років.

Перший бездротовий пульт дистанційного керування був розроблений у п'ятдесятих завдяки Юджін Макдональд, президенту «Zenith Electronics». Вже в той час телевізійний ефір у США був переповнений дратівливою рекламою, і глава корпорації попросив своїх підлеглих знайти спосіб або перемикати канали або приглушувати звук, не встаючи з дивана.

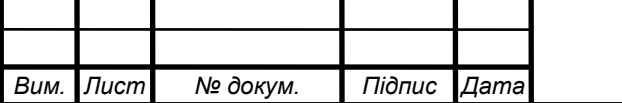

Впоратися із завданням вдалося інженеру на ім'я Юджин Поллі. Результатом його праць став «Flash-Matic» – схожий на іграшковий пістолет пристрій отруйно-зеленого кольору, що випромінював яскравий промінь.

Пристрій міг перемикати канали, вмикати/вимикати телеприймач і регулювати гучність. Датчики розташовувалися в кожному із чотирьох кутів телевізора. Виробник, рекламуючи «Flash-Matic», чесно попереджав, що для його успішного застосування потрібна практика, і гарантував «абсолютну нешкідливість пристрою для людини».

Недоліком конструкції було те, що при яскравому сонячному світлі телевізор починав пустувати - в ньому хаотично перемикалися канали і мінялася гучність звуку.

Вихід був знайдений інженером на ім'я Роберт Адлер, якому спала на думку ідея використовувати високочастотний звук, який не сприймає людина. Так на світ з'явився перший ультразвуковий пульт дистанційного керування.

У 1970 році RCA представила повністю електронний пульт дистанційного керування, який використовує цифрові сигнали та пам'ять на польових транзисторах метал-оксид-напівпровідник (MOSFET). Це було широко прийнято для кольорового телебачення, замінивши моторизовані елементи керування налаштуванням.

Компанію CL9 у 1980-і роки заснував Стівен Возняк з компанії Apple. Створення пульта дистанційного управління, який міг би керувати кількома електронними пристроями було метою компанії.

Влітку 1993 року компанія Hewlett-Packard організувала загальнопромислову нараду, щоб обговорити майбутнє інфрачервоної передачі даних. Різноманітність несумісних стандартів була сумною реальністю, що завдавала маси незручностей усім від того, що пристрої від різних виробників були несумісні. Телевізори, відеомагнітофони, інша побутова техніка з ІЧ управлінням сьогодні зустрічається на "кожному кутку", проте в них використовуються несумісні фізичні та програмні інтерфейси. На нараді було сформовано консорціум усіх провідних компаній, названих Асоціацією інфрачервоної передачі даних, і незабаром (у червні 1994 року) було оголошено першу однойменну версію стандарту, що включає фізичний та програмний протоколи — IrDA 1.0. Поточна версія - 1.1.

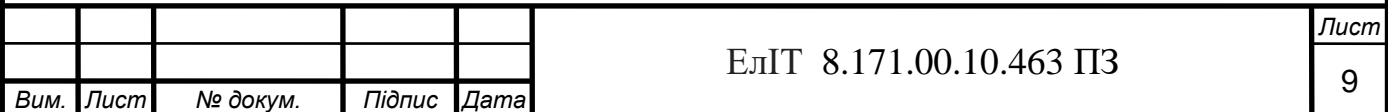

Протокол IrDA (Infra red Data Assotiation) дозволяє з'єднуватися з периферійним обладнанням без кабелю за допомогою ІЧ-випромінювання з довжиною хвилі 880nm. Порт IrDA дозволяє встановлювати зв'язок на короткій відстані до 1 метра в режимі "точка-точка". Основною задачею IrDA було низьке споживання і економічність. Інтерфейс IrDA використовує вузький ІЧ-діапазон (850-900 nm з 880nm піком) з малою потужністю споживання, що дозволяє створити недорогу апаратуру і не вимагає сертифікації FCC (Федеральної Комісії зі Зв'язку).

Універсальні пульти дистанційного управління з програмованим управлінням було створено при появі КПК з інфрачервоним портом.

## 1.1.3 Використування інфрачервоного випромінювання як спосіб передачі інформації

Інфрачервоний канал - канал передачі даних, що не вимагає свого функціонування провідних з'єднань. У комп'ютерній техніці зазвичай використовується зв'язку комп'ютерів з периферійними пристроями (інтерфейс IrDA).

Інфрачервоний канал – використовує для передачі даних інфрачервоне випромінювання. Інфрачервоний канал працює у діапазоні високих частот, де сигнали мало схильні до електричних перешкод. Відповідно до цього, передача даних здійснюється з невеликим числом помилок та високими швидкостями. Разом з цим для використання каналу необхідно, щоб кінцеве обладнання даних (ООД) "бачило" одне одного. Більш того, через швидке згасання сигналу в завжди чистій атмосфері, довжина інфрачервоного каналу в повітрі обмежена малопотужного передавача (100мВт) зв'язок можливий з відривом до 30-50 м.

Однак, застосування спрямованої антени з потужнішим передавачем (250 мВт) збільшує цю відстань до 10 км. Через пил, дощ, сніг відбувається розсіювання сигналу.

Інфрачервоне випромінювання - електромагнітне випромінювання, розташоване в електромагнітний спектр перед червоним кінцем видимих променів.

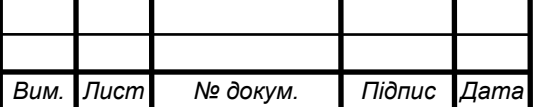

## EлIT 8.171.00.10.463 ПЗ

*Лист*

#### Структура электромагнитного спектра.

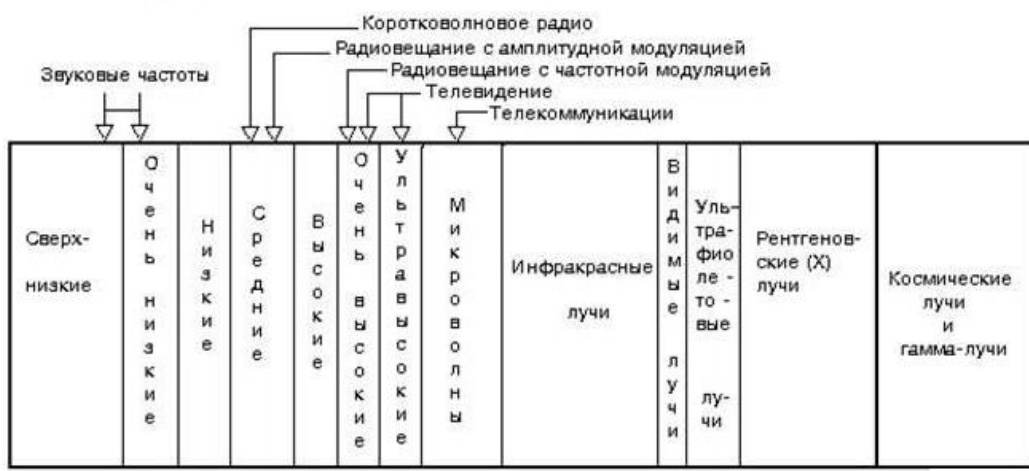

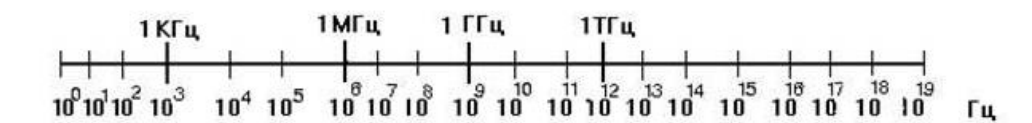

Рисунок 1.1 – Структура електромагнітного спектру

Інфрачервоне випромінювання займає смугу частот електромагнітного спектру від 50-100 ГГц до 400 ТГц. Відповідно до цього оптичні характеристики розглянутого випромінювання значно відрізняються від тих же характеристик видимих променів. Так, шар води завтовшки кілька сантиметрів непрозорий для інфрачервоного випромінювання. І, навпаки, платівки германію та кремнію для ньогопрозорі. Інфрачервоне випромінювання легко минає від сонця до землі. Однак у атмосфері воно швидко послаблюється внаслідок розсіювання та поглинання.

Особливо сильно випромінювання поглинається парами води (сніг, дощ), частинками пилу та диму. Разом з цим, при передачі інфрачервоного випромінювання через спеціальні світловоди, вказані перешкоди відсутні. Важливо, що розглянуте випромінювання захищене від багатьох електромагнітних перешкод.Смуга частот – частина спектру синусоїдальних електромагнітних коливань. випромінювань, що лежить у певних межах.

Електромагнітний спектр визначає смуги частот, що використовуються для передачі звуку, радіовипромінювання, інфрачервоного випромінювання, світла.

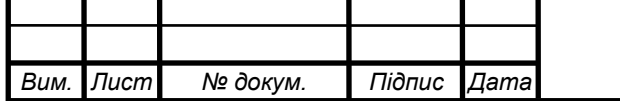

Усередині цих, основних, діапазонів виділяються смуги, що використовуються у застосовуваних технологіях передачі.

Інфрачервоне випромінювання робить його зручним для застосування в системах передачі даних:

- 1. ІЧ промені добре відбиваються від більшості матеріалів, не проникають крізь стіни
- 2. ІЧ промені не відволікають увагу людини в силу своєї невидимості незважаючи на високий рівень "фону", джерел імпульсних перешкод в ІЧ області мало.
- 3. ІЧ приймачі недорогі і компактні
- 4. ІЧ випромінювачі (ІЧ світлодіоди) практично безінерційні, економічні
- 5. ІЧ випромінювання не позначається на здоров'ї людини.

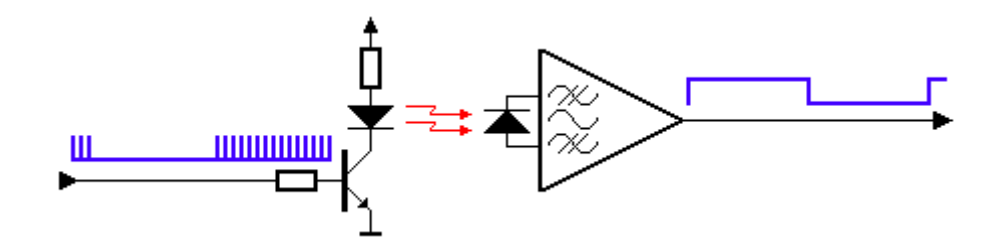

Рисунок 1.2 - Передача інформації за допомогою інфрачервоного випромінювання

Використування інфрачервоного (ІЧ) випромінювання як спосіб передачі інформації більшість сучасної побутової електронної апаратури має пульт дистанційного керування,

Робота систем (пультів) управління побутової електроніки. Приймач, встановлений в керованому пристрої, приймає випромінюючу

кодовану посилку, і виконує необхідні дії при натисканні кнопки.

 Пульт формує імпульсний пакет ІЧ променів, інформація в якому кодується тривалістю або фазою складових пакет імпульсів або модулюється. Частина корисної інформації у перших пристроях управління використовувалася послідовностю коротких імпульсів. При використовувані методу модулювання постійної частоти логічною послідовністю, в простір випромінювалися пакети імпульсів певної частоти. Дані передаються закодованими тривалістю і

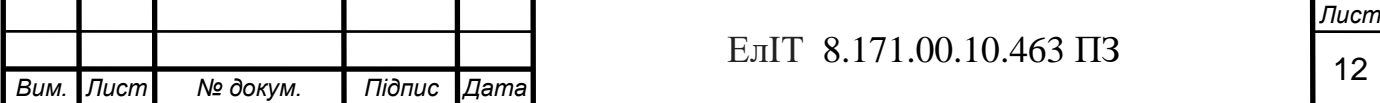

положенням цих частотних пакетів. ІЧ приймач виконує демодуляцію з отриманням обвідної. Такий метод передачі і прийому має високу завадозахищеність оскільки приймач вже не реагує на перешкоди з іншою частотою. Сьогодні для прийому ІЧ сигналу застосовується спеціальна мікросхема, яка об'єднує фотоприймач, підсилювач з смуговим фільтром, підсилювач з АРУ і детектор для отримання обвідної сигналу. Мікросхема має оптичний фільтр, налаштований на частоту прийнятого ІЧ випромінювання, це дозволяє максимально використовувати перевагу світлодіодного випромінювача. Це стало можливим приймати малопотужний корисний сигнал на тлі ІЧ випромінювання інших джерел, побутових приладів, радіаторів опалення.

#### 1.1.4 Постановка завдання проектування

Метою кваліфікаційної роботи магістра, є проектування електронної системи дистанційного управління, яка складається з ІЧ пульта та приймача дистанційного управління. Робота магістра повинна містити програмне забезпечення для реалізації алгоритму, алгоритм функціонування електронної системи дистанційного управління об'єктом, структурну електиричну схему, принципіальну електричну схему, функціональну електричну.

Наступні вимоги при проектуванні електронної системи:

- 1) простота схеми
- 2) велика кількість регульованих параметрів; функціональна насиченість; довговічність;
- 3) низьке енергоспоживання.
- 4) стійкість до змін напруги,

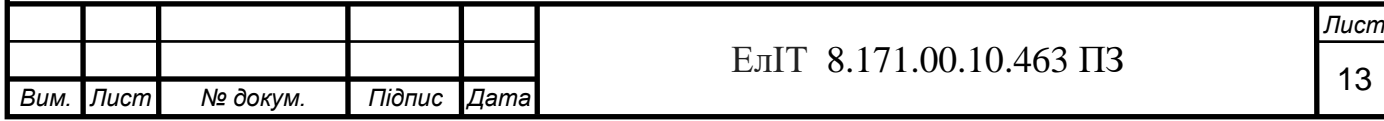

### **1.2 Алгоритм роботи і структурна схема мікроконтролерної системи управління об'єктами на основі IrDA-каналів**

1.2.1 Алгоритм роботи мікроконтролерної системи управління

На підставі вищенаведеного опису роботи установки складаємо алгоритм ІЧ пульта дистанційного управління представлено на рисунку

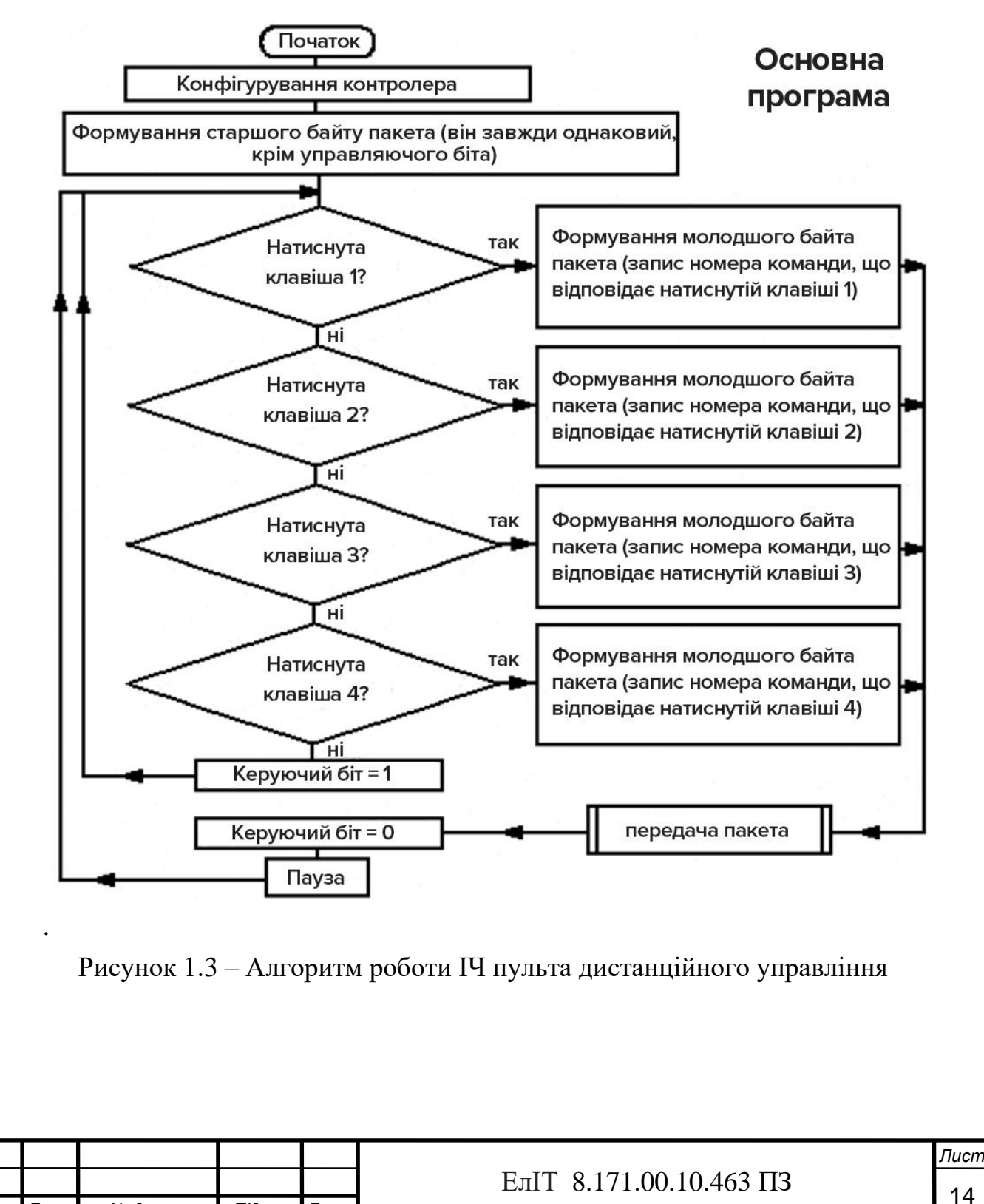

*Вим. Лист № докум. Підпис Дата*

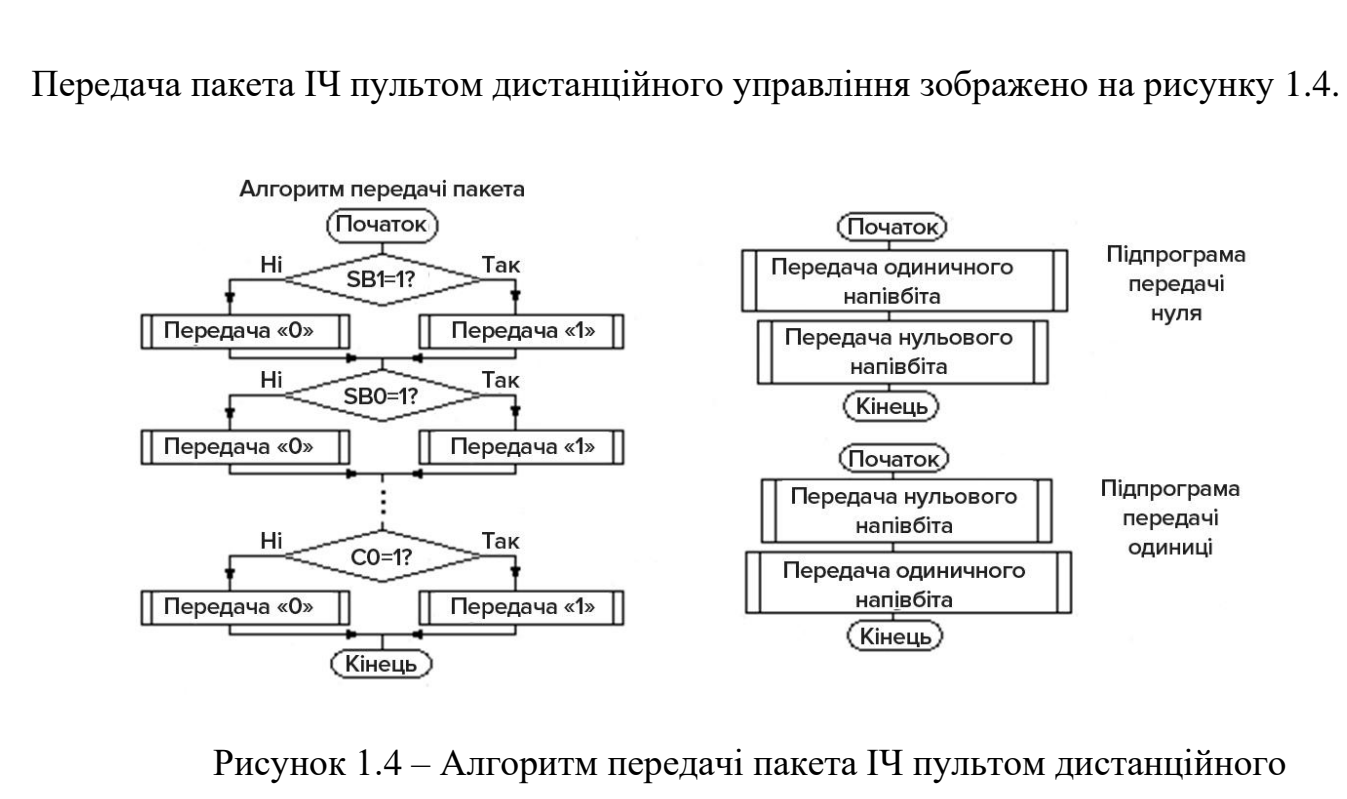

управління

Робота ІЧ приймача дистанційного управління зображений на рисунку 1.5.

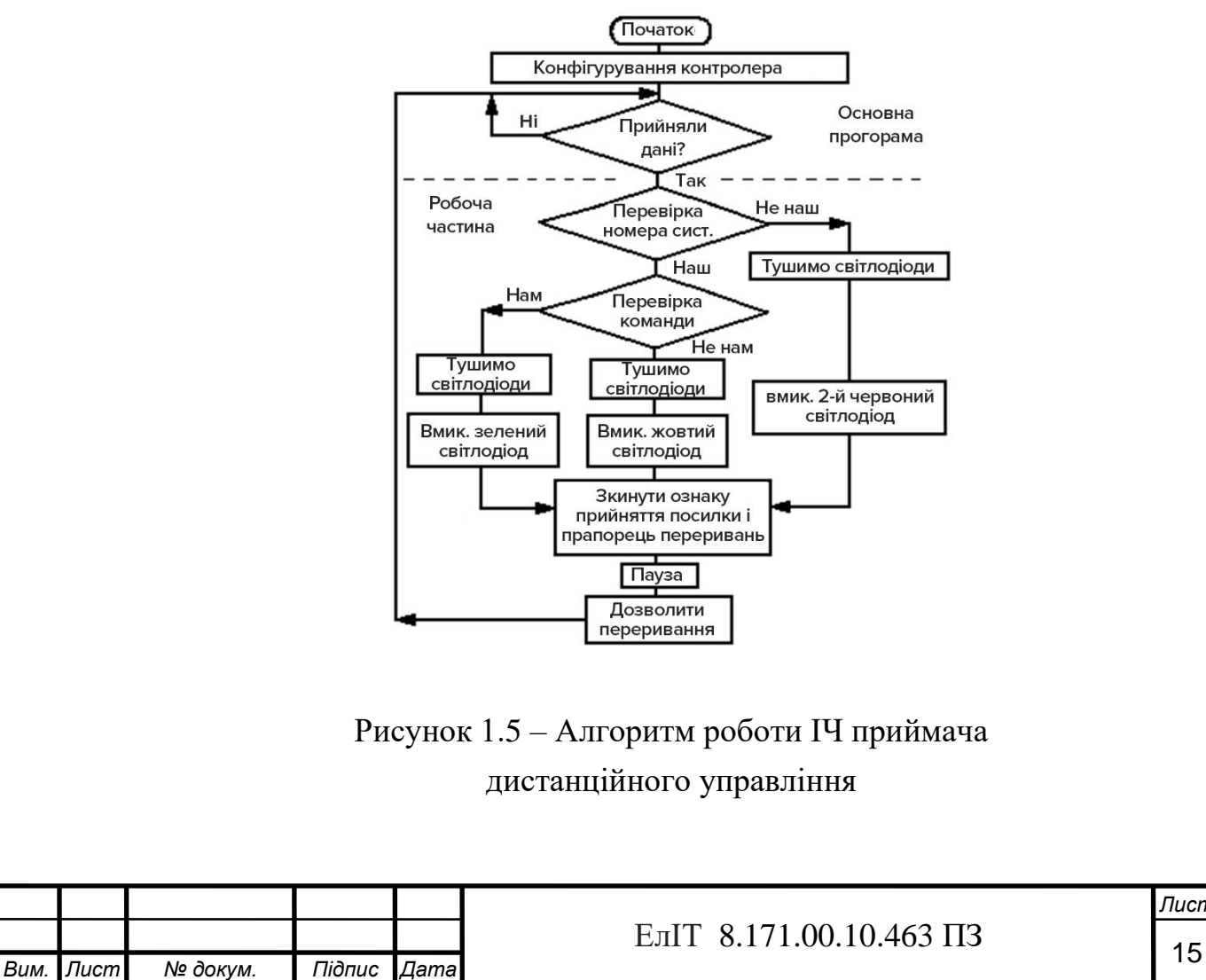

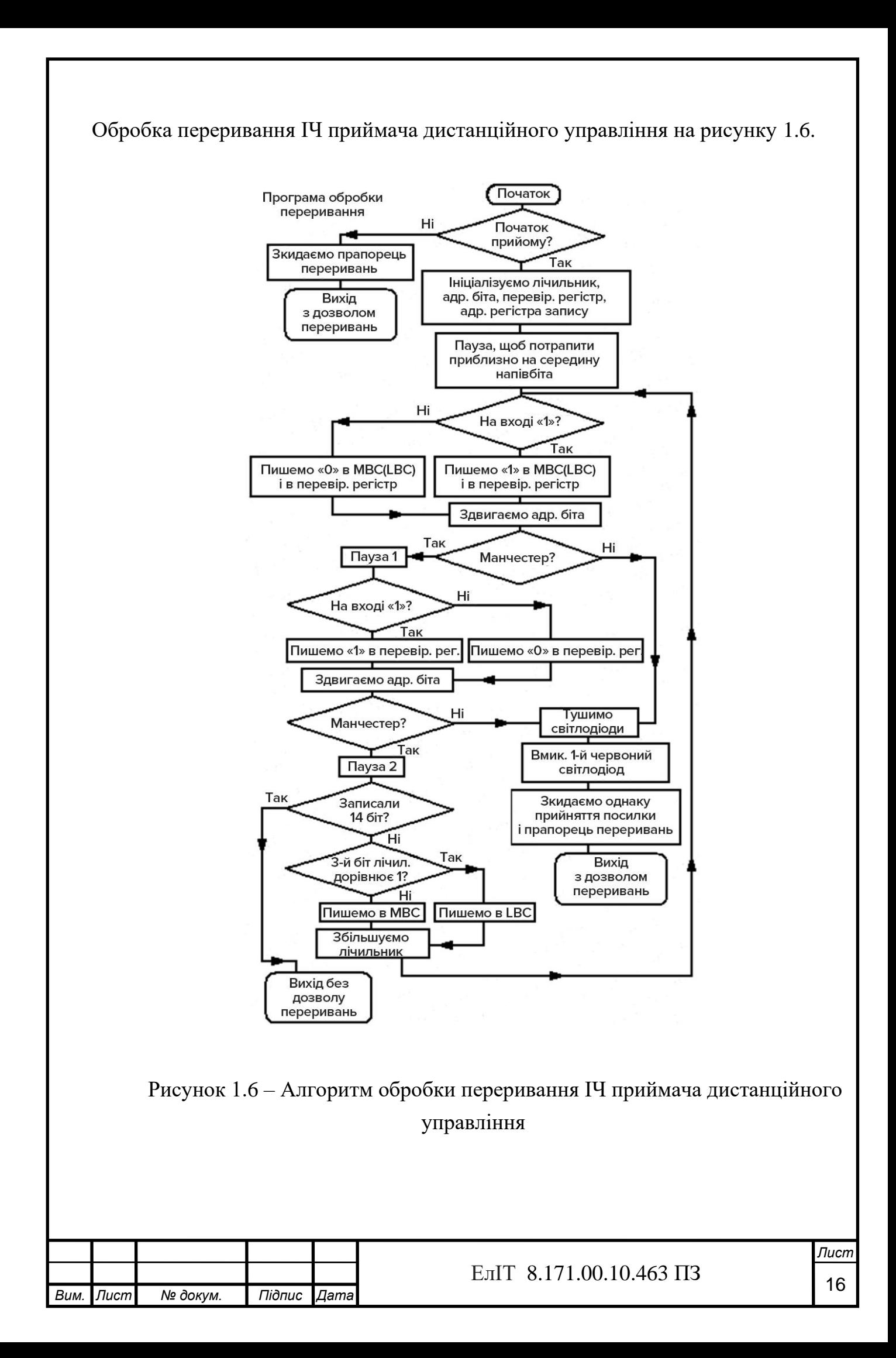

Особливості алгоритму електронної системи дистанційного управління:

- Вихід ILMS1836 інвертований, коли на виході фотоприймача встановлено "0" (низький рівень) - здійснюється прийом "1" ‒ на виході фотоприймача встановлено "1" (високий рівень). прийом не здійснюється, або приймається "0"
- прийом починається з другого напівбіла, хоча стартовий біт манчестерським кодом передається як послідовність "01",
- програма зчитує значення на вході контролера кожні 889 мкс, сприймає його як значення прийнятого напівбіта.
- щоб зчитати значення подалі від границі напівбітів, перед прийомом першого напівбіта вводиться пауза, приблизно рівна половині напівбіла, тому що програма йде в переривання дуже швидко - за кілька мікросекунд.
- на відповідність манчестерському алгоритму застосовується закономірність: три послідовних напівбіти не можуть бути одночасно ні одиницями, ні нулями. Записуючи, починаючи з другого, всі парні напівбіти, то відновиться вихідне посилання.

1.2.2 Структурні схеми мікроконтролерної системи управління

Розроблено структурну схему ІЧ пульта і приймача дистанційного управління об'єктом, на основі розробленого алгоритма роботи електронної системи.

SB1, SB2, SB3, SB4 – кнопки вибору функцій.

МК– мікроконтролер

ДЖ– джерело живлення.

ІЧВ– випромінювач інфрачервоний.

ІЧП– приймач інфрачервоний.

КЛ1-Кл4 – ключі.

ВП1-ВП4‒ пристрої виконавчі.

ІЧ пульт дистанційного управління виконує такі функції:

1) при натисканні на одну з кнопок вибору функцій SВ1-SВ4; записує кодований сигнал в пам'ять,

2) кодовану інформацію виводить на ІЧВ з МК;

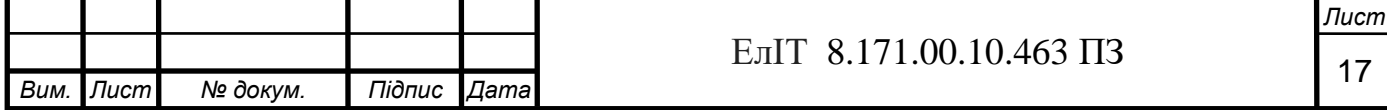

3) електроживлення МК від ДЖ ;

Інфрачервоний приймач здійснює наступні функції:

- 1) передача на вхід МК закодованих сигналів;
- 2) на ключі Кл1‒Кл4 передає імпульси управління;
- 3) на виконавчі пристрої (світлодіоди, реле, і т.д.) подача напруги живлення;
- 4) електроживлення МК і ключів від автономного ДЖ;

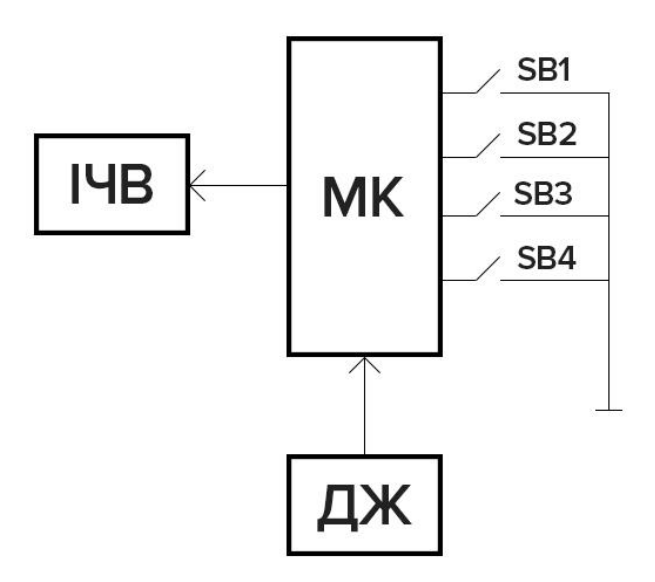

Рисунок 1.7 – Структурна схема ІЧ пульта дистанційного управління

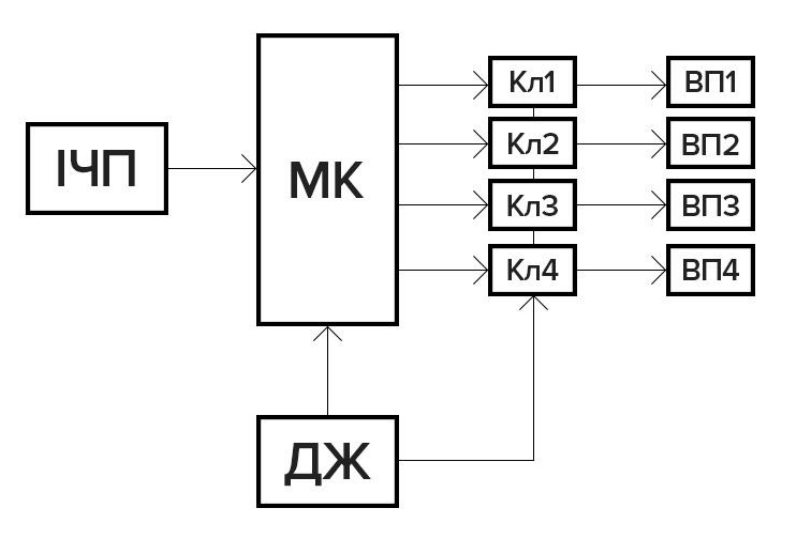

Рисунок 1.8 – Структурна схема ІЧ приймача дистанційного управління об'єктом

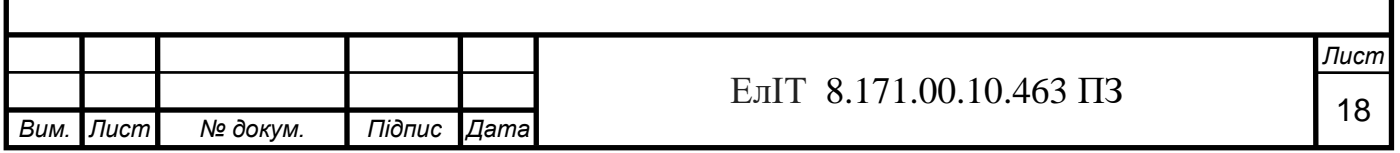

### **1.3 Електрично-функціональна схема проектованої системи**

Для розробки ІЧ пульта і приймача дистанційного управління об'єктом, виберемо мікроконтролер PIC12F629 для проектованої електронної системи.

Чим вигідний даний мікроконтролер і чому саме його ми вибираємо? Поперше, він мініатюрний у виконанні, по – друге споживає малий струм. мною було розроблено електричну функціональну схему.

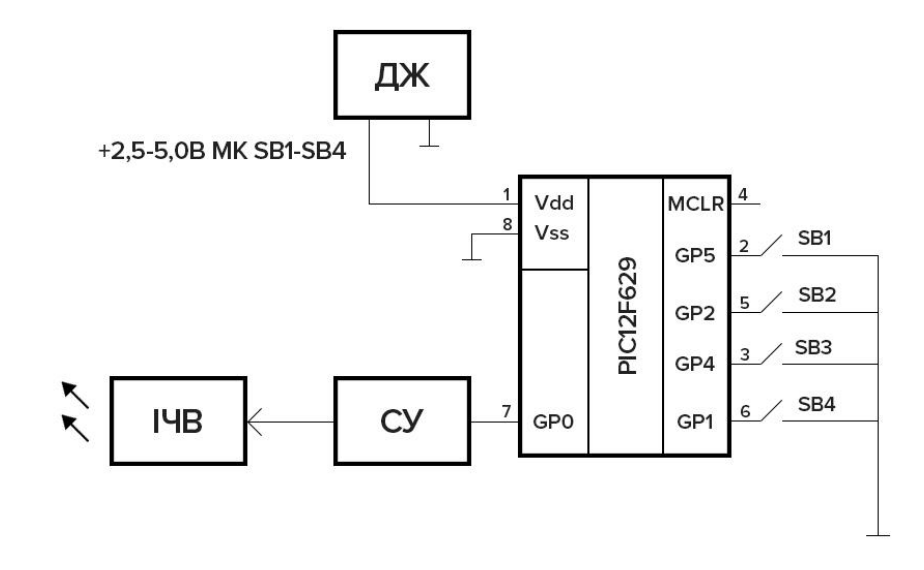

Рисунок 1.9 – Функціональна електрична схема ІЧ пульта дистанційного управління об'єктом

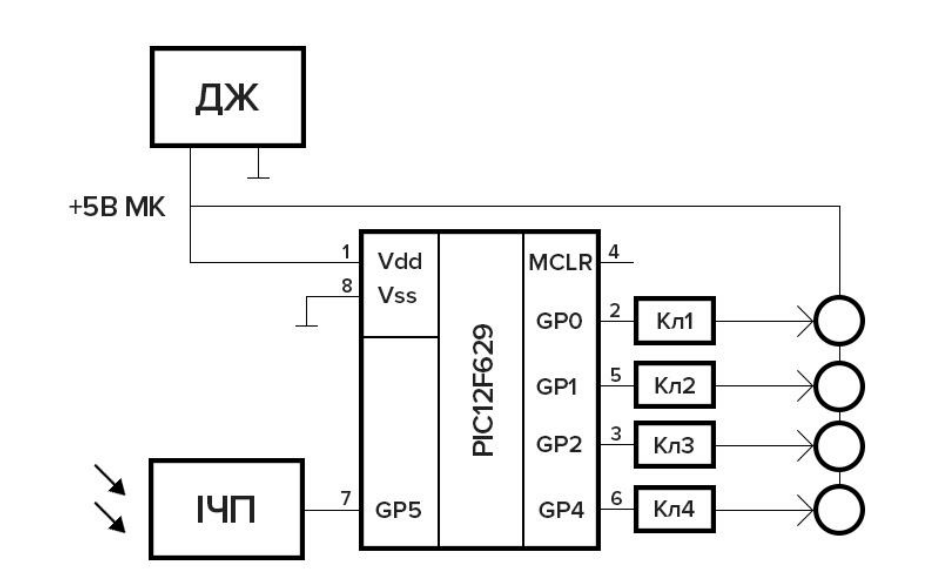

Рисунок 1.10 – Функціональна електрична схема ІЧ передавача дистанційного управління об'єктом

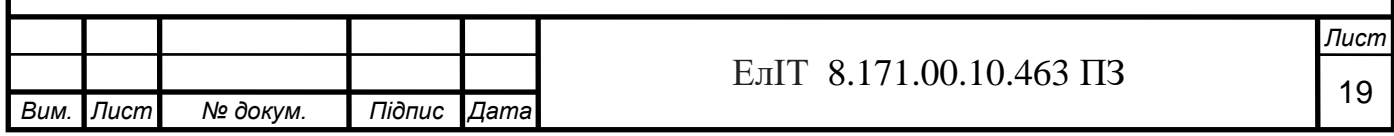

Використовувались умовні позначення: МК– мікроконтролер PIC12F629 ДЖ– джерело живлення ІЧП– приймач інфрачервоний КЛ1-Кл4 – ключі ІЧВ ‒ випромінювач інфрачервоний

СУ ‒ схема управління

SB1-SB4 – кнопки управління

### **1.4 Принципово-електрична схема проектованої системи**

1.4.1 Вибір елементної бази інфрачервоного пульта та приймача для складових проектованої системи

Для ІЧ пульта потрібні:

- контролер PIC12F629;
- ІЧ-світлодіод;
- транзистор КТ315;
- два конденсатори (керамічний 0,1мкФ та електролітичний 100мкФх10В )
- сім резисторів та чотири кнопки.

Для живлення схеми підійдуть дві батареї по 1,5В.

Транзистор VT1 - на ньому реалізований транзисторний ключ, який через інфрачервоний світлодіод забезпечує великий імпульсний струм. Якщо ми будемо використовувати інший транзистор - потрібно підібрати R3 так, щоб транзистор повністю відкривався, але порт GP0 не згорів. Струм через ІЧсвітлодіод можна збільшувати (зменшувати), зменшуючи (збільшуючи) номінал резистора R2, відповідно, буде збільшуватися (зменшуватися) дальнодія пульта. (ДодатокГ). Можна використовувати SMD резистори та кнопки ПКН-150-1 (які удосталь зустрічаються у старій радянській техніці).

Для ІЧ приймача:

- контролер PIC12F629;
- фотоприймач інтегральний;
- чотири транзистори;

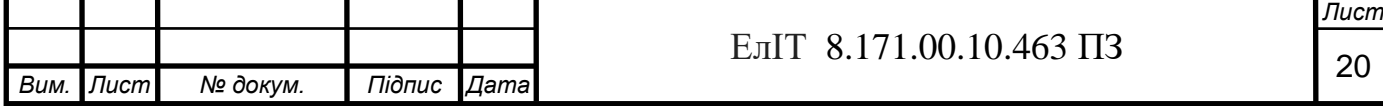

- чотири світлодіоди, кілька резисторів та конденсаторів.

Для живлення потрібне стабільне харчування +5В.

.

ILMS5360 - інтегральний фотоприймач, якщо немає імпульсів - високий рівень), на частоту несучої 36 кГц (якщо на вході імпульси  $36$ кГц – на виході низький рівень.

Транзистори VT1, VT2, VT3, VT4 ‒ транзистори середньої потужності (для реле), малопотужні (для світлодіодів) На транзисторах реалізовані транзисторні ключі.

Резисторами R2, R3, R4, R5 задаються токи бази. Резисторами R6, R7, R8, R9 (при вказаних на схемі номіналах ‒ струми світлодіодів близько 2 мА). ) можна регулювати токи через світлодіоди.

В Додатку В наведена специфікація елементної бази ІЧ пульта дистанційного управління.

В Додатку Г наведена специфікація елементної бази ІЧ приймача дистанційного управління.

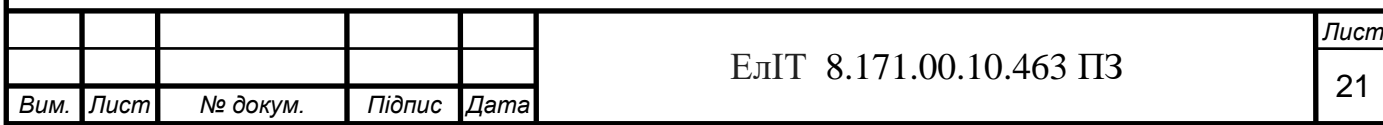

1.4.2 Характеристики мікроконтролера

Основні характеристики мікроконтролера PIC12F629:

- Високопродуктивна RISC архітектура;
- 35 команд;

• Усі команди виконуються за один цикл, крім команд переходів, які виконуються

за два цикли;

- Тактова частота:
	- DC 20МГц, частота тактового сигналу;
	- DC 200нс, тривалість машинного циклу;

• Пам'ять:

- 1024 х 14 слів Flash пам'яті програм;
- 64 х 8 пам'ять даних;
- 128 х 8 EEPROM пам'яті даних;
- Система переривань;
- 16 апаратних регістрів спеціального призначення;
- 8-рівневий апаратний стек;
- Прямий, непрямий та відносний режим адресації.

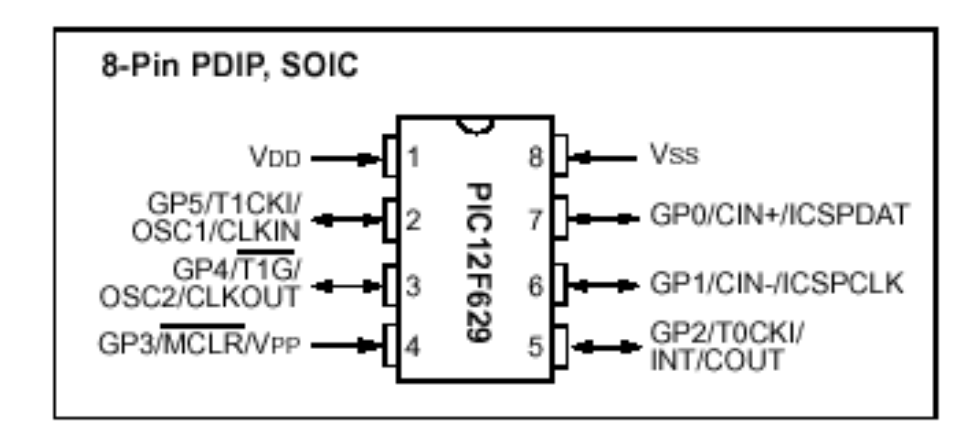

Рисунок 1.11 – Розміщення виводів мікроконтролера PIC12F629

На платі проходить налагодження з використанням двох виводів через послідовний порт (ICSPT).

На платі проходить програмування з використанням двох виводів через послідовний порт (ICD).

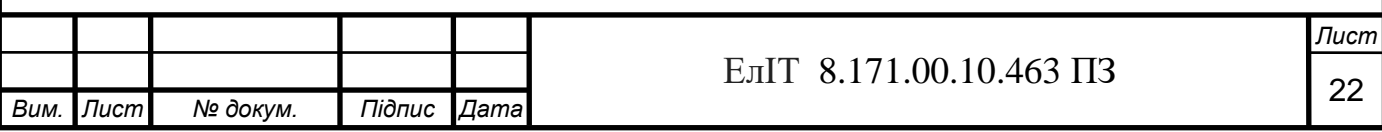

Технологія КМОП:

- Високошвидкісна технологія КМОП
- Статична архітектура
- Робочий діапазон напруг живлення від 2,0 В до 5,5В
- Низький рівень споживання енергії, комерційний і промисловий температурний діапазони,

➢ <1.0мА, 5.5В, 4МГц 20 мкА

- $\geq 2.0$ В,  $32$ к $\Gamma$ ц, <1.0мкА в SLEEP.
	- 1.4.3 Електрично-принципова схема інфрачервоного пульта

Розроблено електричну приципову схему ІЧ дистанційного управління на основі електричної функціональної схеми.

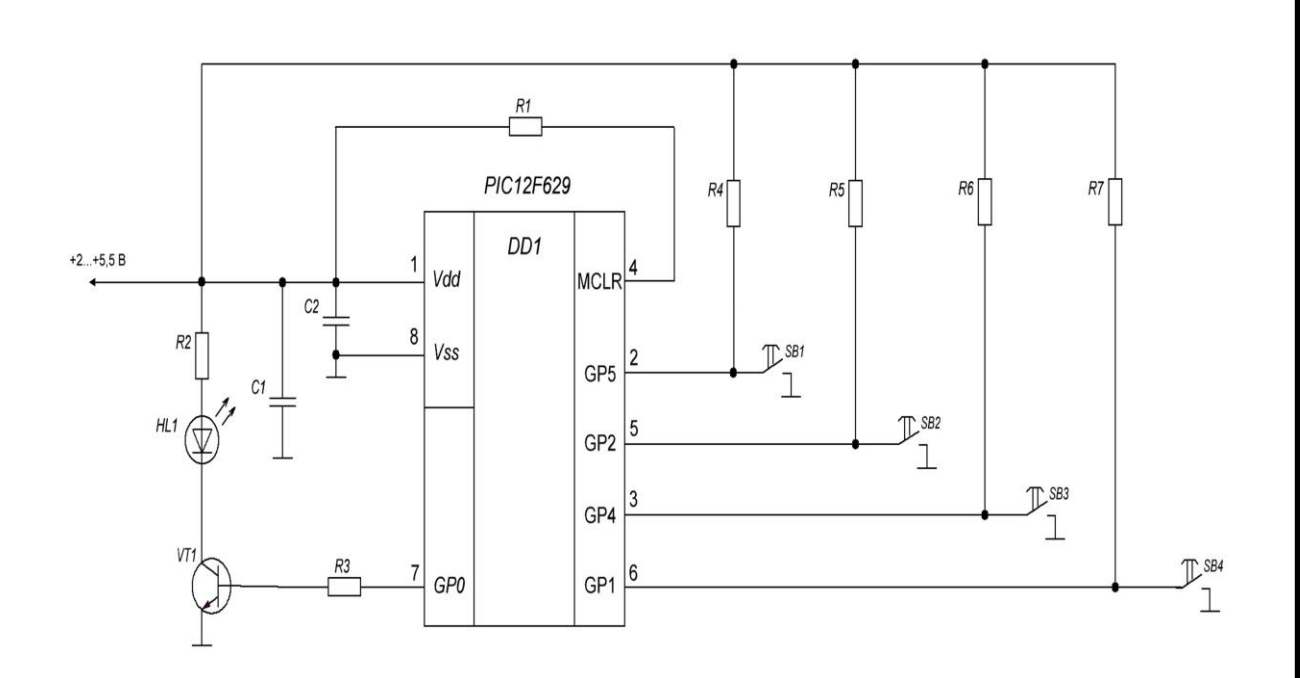

Рисунок 1.12 – Схема електрична принципова IЧ пульта

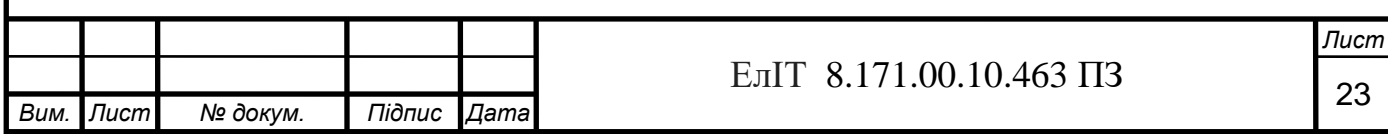

1.4.4 Електрично-принципова схема інфрачервоного приймача

В ІЧ приймачі можливо реалізуваи передачу декодованої команди до інших пристроїв. а також роботу певної команди виходу мікроконтролера,

Розроблено електричну приципову схему ІЧ пульта дистанційного управління, в якій реалізовано загоряння 4 світлодіодів, як реакція на певні 4 команди мікроконтролера.

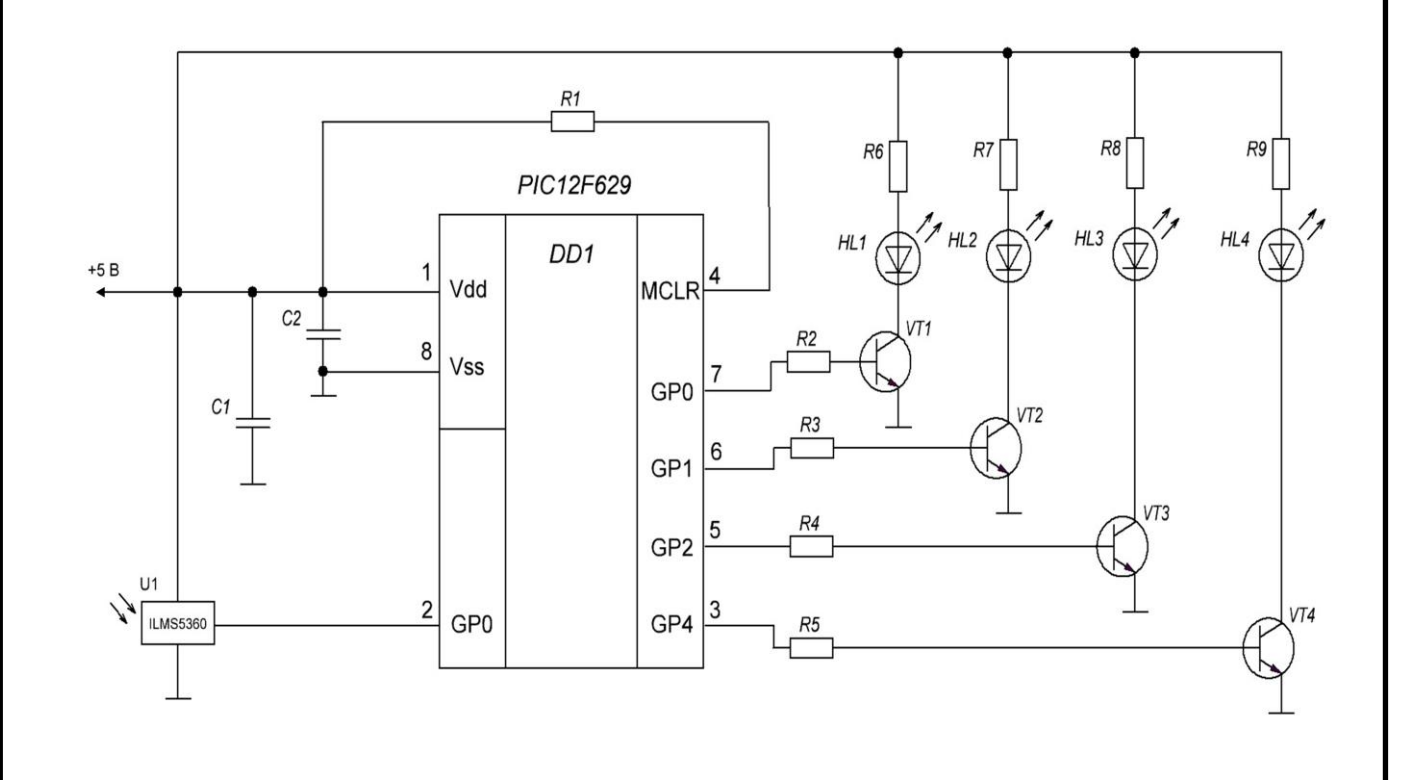

Рисунок 1.13 – Схема електрична принципова IЧ приймача

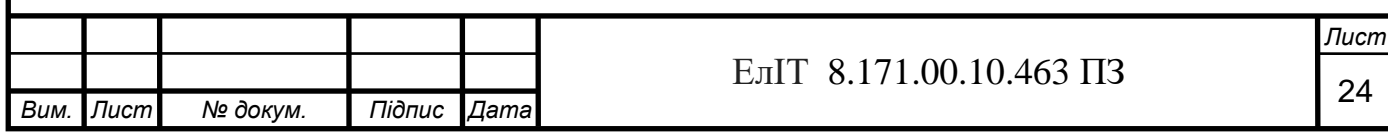

## 1.5 Розробка програми пульта та приймача проектованої системи

### ; \*\*\*\*\*\* СКАНУВАННЯ КЛАВІАТУРИ

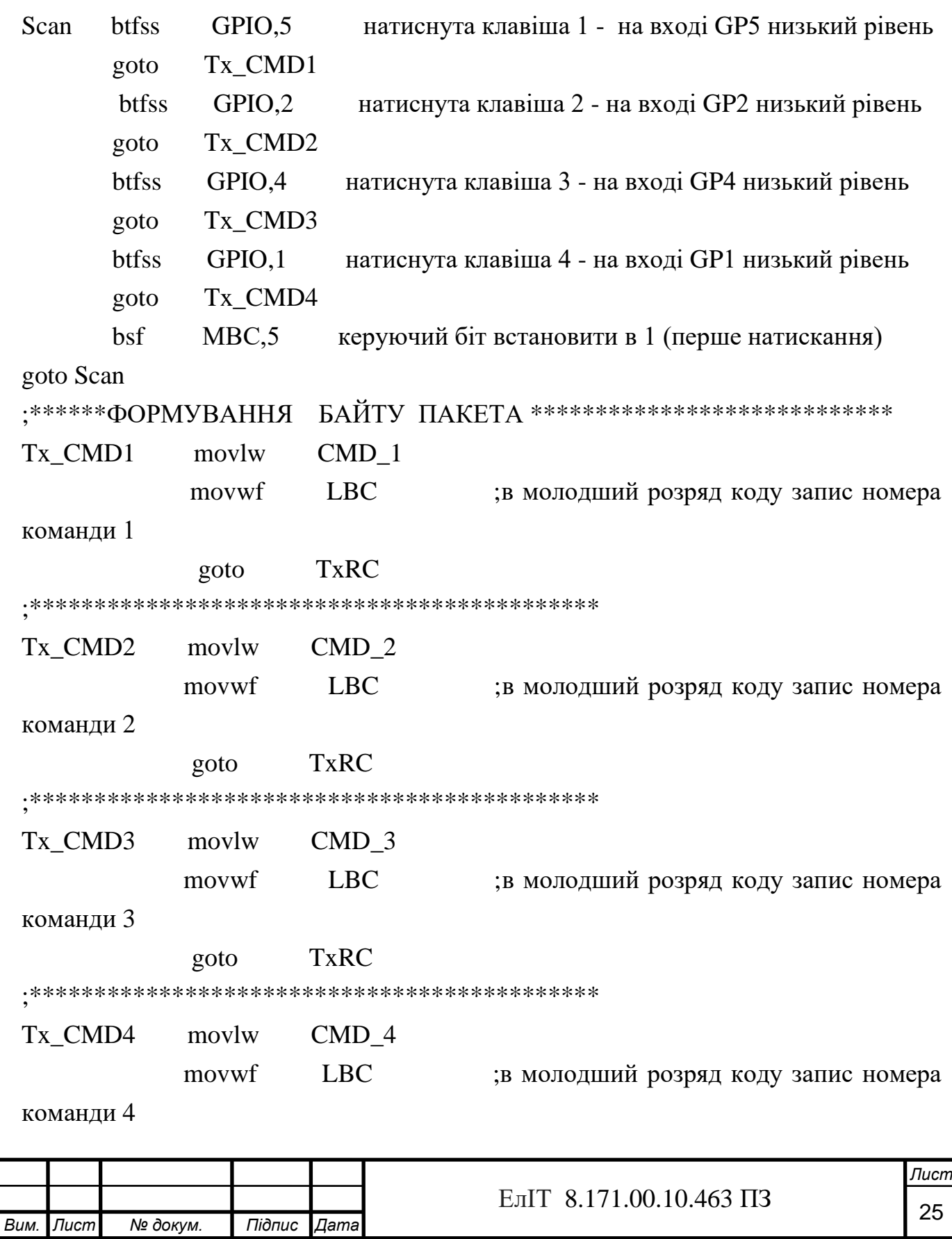

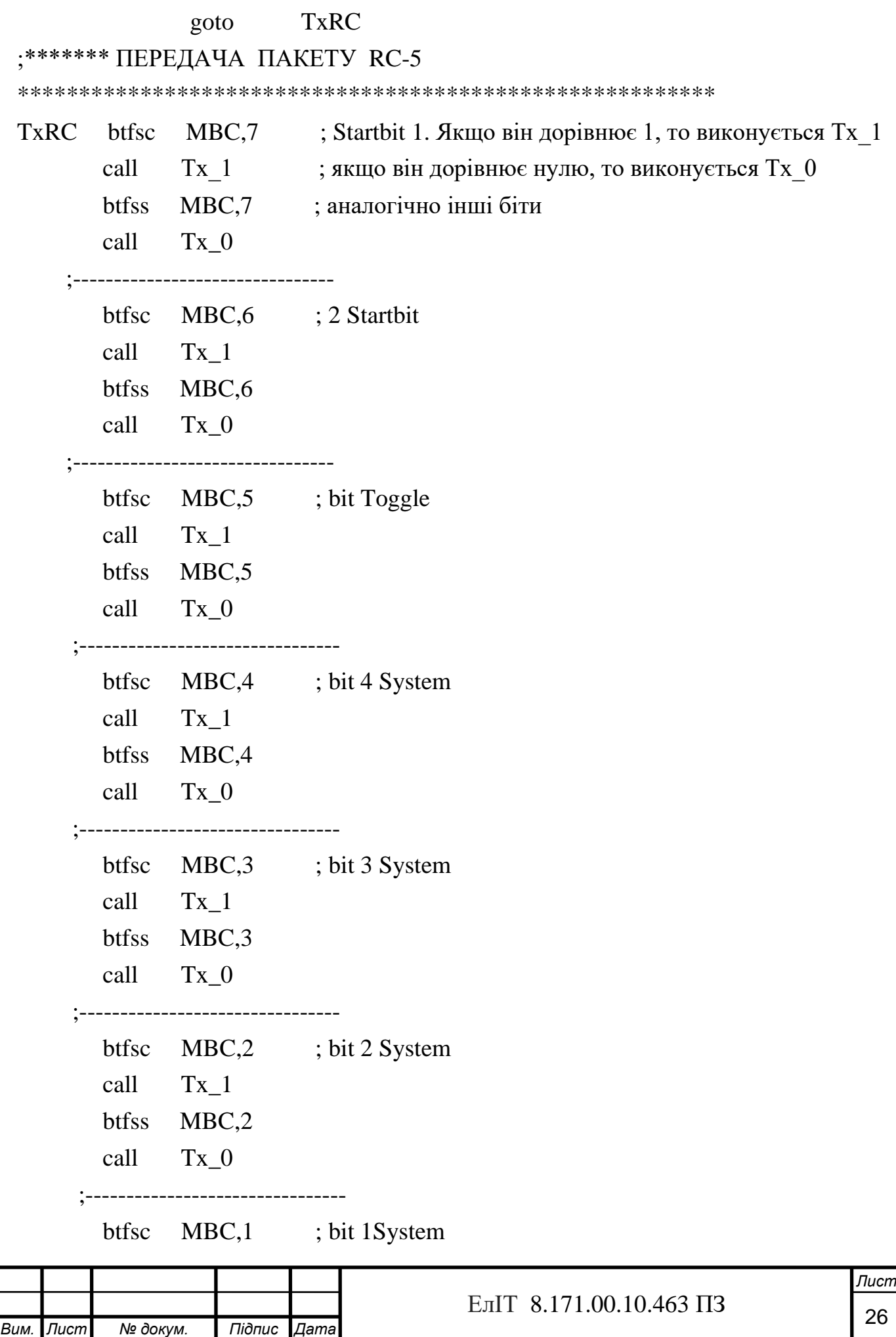

```
Вим. Лист № докум. Підпис Дата
                                                                    Лист
                                 27 ЕлІТ 8.171.00.10.463 ПЗ
  call Tx_1
  btfss MBC,1
 call Tx 0
;--------------------------------
  btfsc MBC,0 ; bit 0 System
 call Tx 1
  btfss MBC,0
  call Tx_0
;--------------------------------
  btfsc LBC,5 ; bit 5 Command 
  call Tx_1
  btfss LBC,5
 call Tx 0
 ;--------------------------------
  btfsc LBC,4 ; bit 4 Command 
  call Tx_1
  btfss LBC,4
  call Tx_0
;--------------------------------
 btfsc LBC,3 ; bit 3 Command
 call Tx 1
  btfss LBC,3
  call Tx_0
;--------------------------------
  btfsc LBC,2 ; bit 2 Command 
  call Tx_1
  btfss LBC,2
 call Tx 0
;--------------------------------
 btfsc LBC,1 ; bit 1 Command
  call Tx_1
  btfss LBC,1
 call Tx 0
```
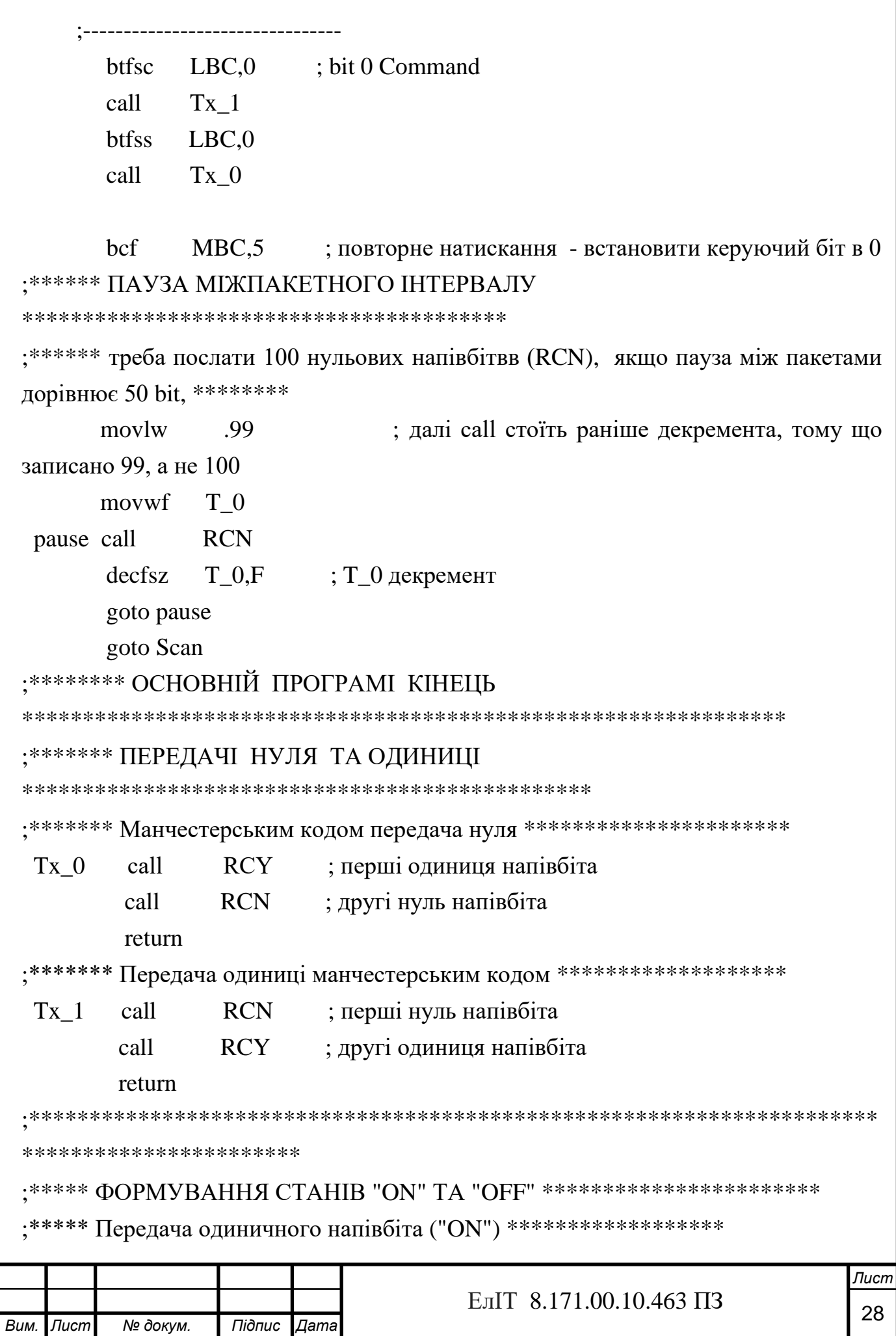

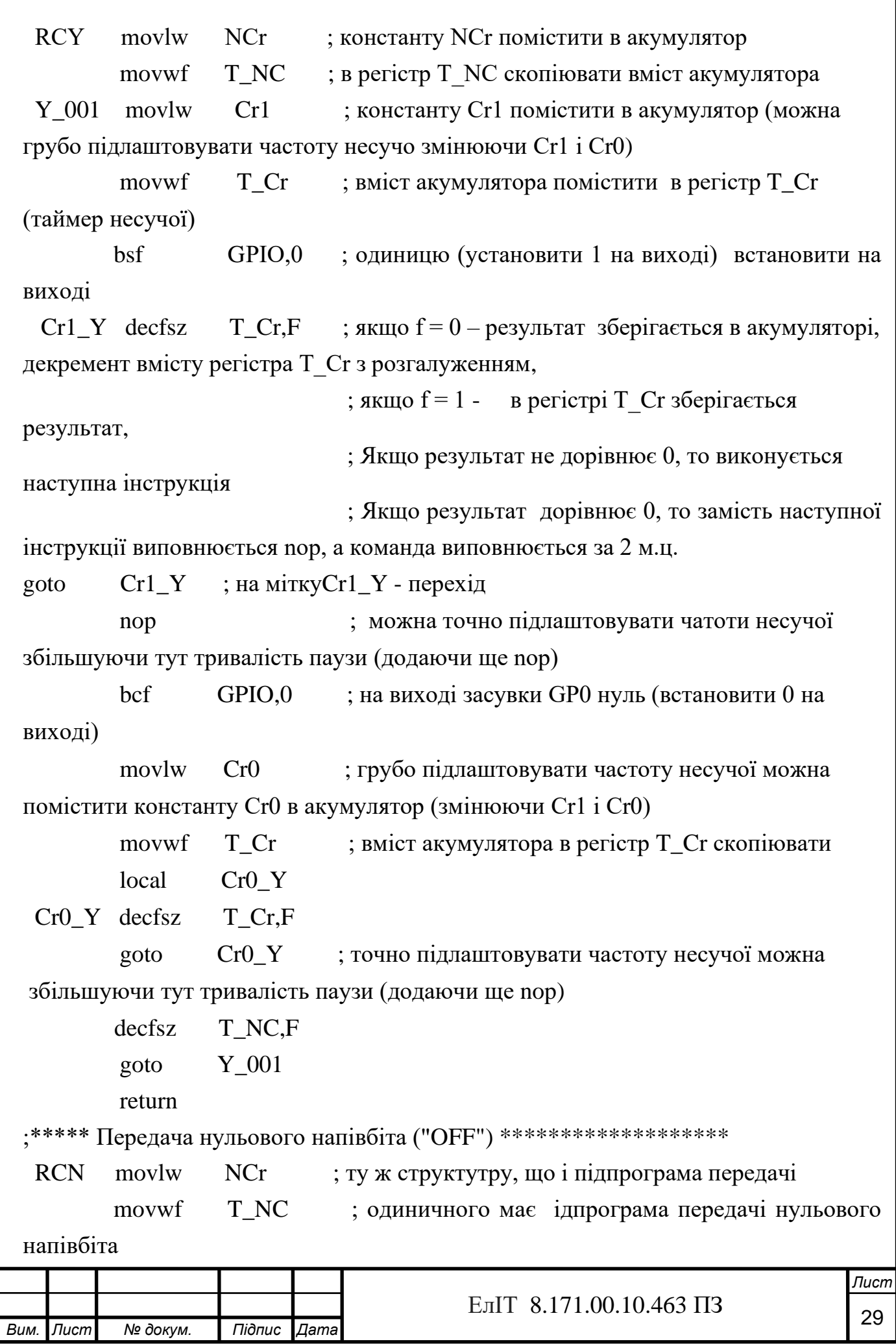

 $local$ N 001 ; щоб було легше регулювати їх тривалості існує напівбіта  $Cr1$ N\_001 movlw movwf T Cr : bsf GP0 замість nop local  $Cr1$  N  $T_Cr$ , F  $Cr1$  N decfsz  $Cr1$   $N$ goto nop : bcf GP0 замість nop  $movlw$   $Cr()$ movwf T Cr  $local$  $Cr0$  N  $T_Cr, F$  $Cr0$  N decfsz  $Cr0$  N goto T\_NC.F  $decfsz$ goto  $N$  001 return 

\*\*\*\*\*\*\*\*\*\*\*\*\*\*\*\*\*\*\*\*\*\*\*\*\*

end

Розробка програми роботи інфрачервоного приймача:

list  $p = 12f629$ 

config 01FE4h; 01111 11 1 1 0 0 100 -  $(7,8)$  (6) скидання по живленню дозволене, захисту пам'ті немає,

; (2-0) генератор - внутрішній, (3) WDT - виключений, (4) PWRT включений, (5)GP3/-MCLR працює як - MCLR

CBLOCK 0x20; Адреса очаткова

**MBC** ; байт посилки (напівбіта - 889uS) старший

**LBC** ; байт посилки молодший

Schetchik ; бітів прийнятих лічильник

Prov\_reg ; для перевірки на манчестер регістр (три останніх прийнятих біти)

Пист ЕлІТ 8.171.00.10.463 ПЗ 30 Вим. Лист № докум. Підпис Дата

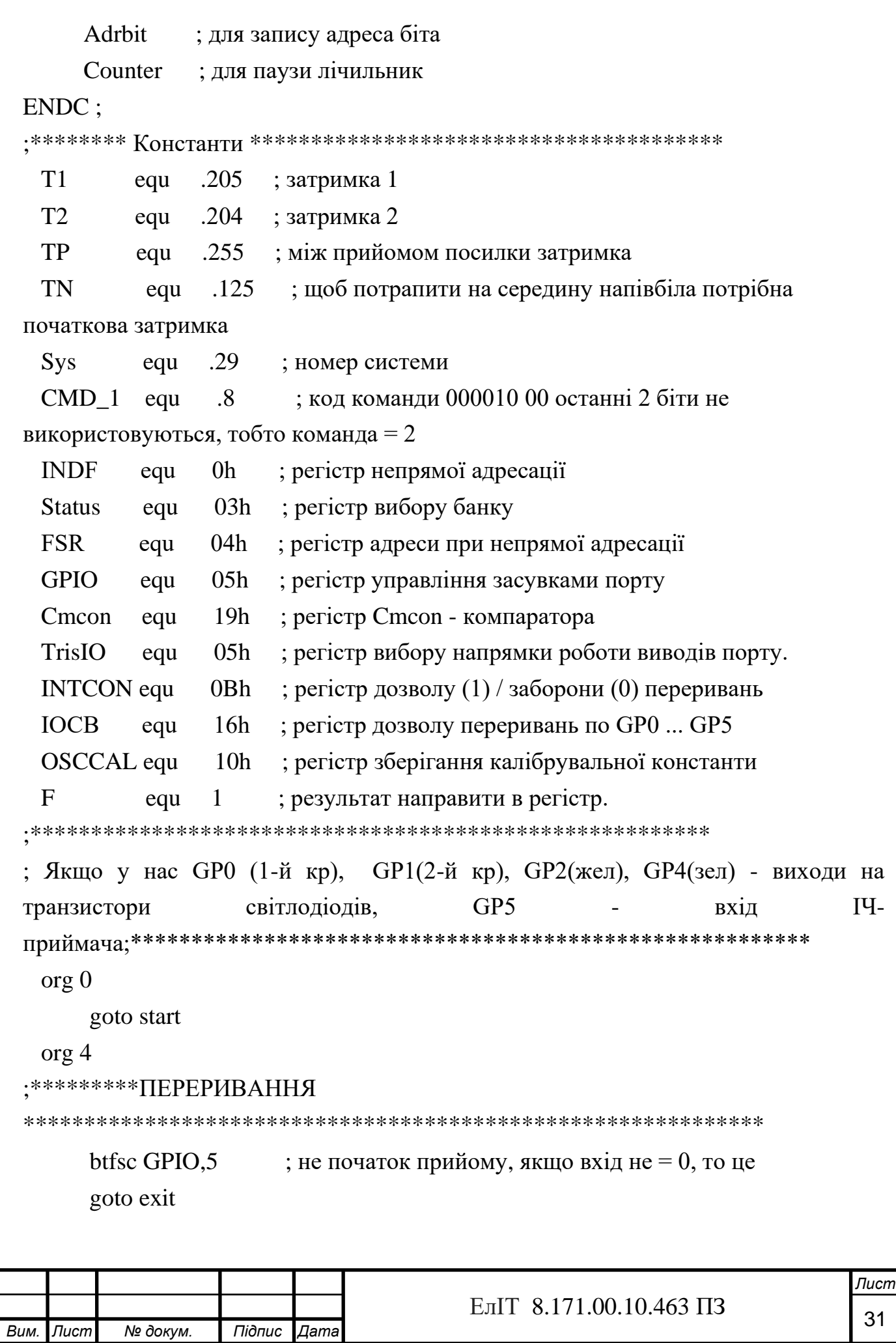

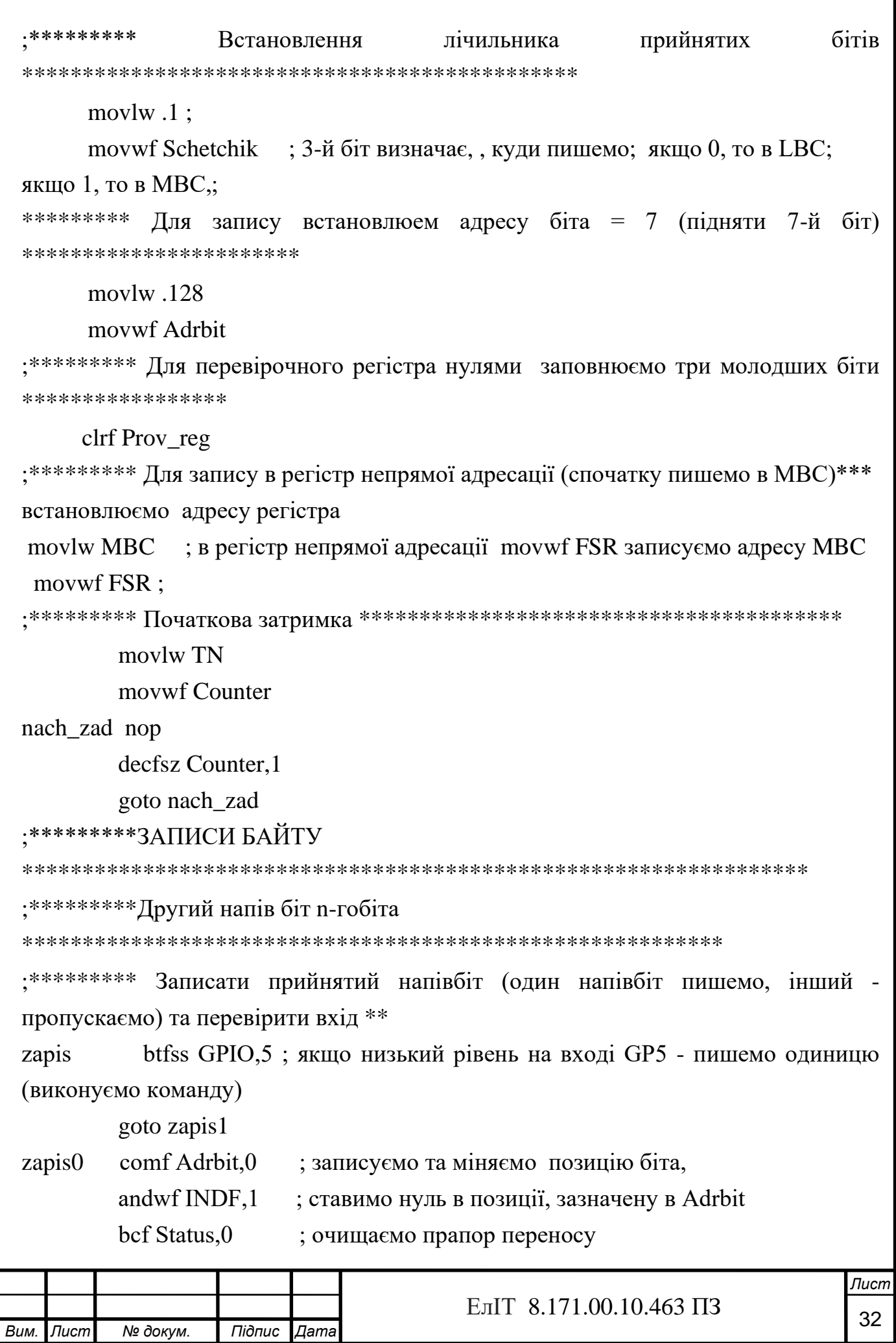

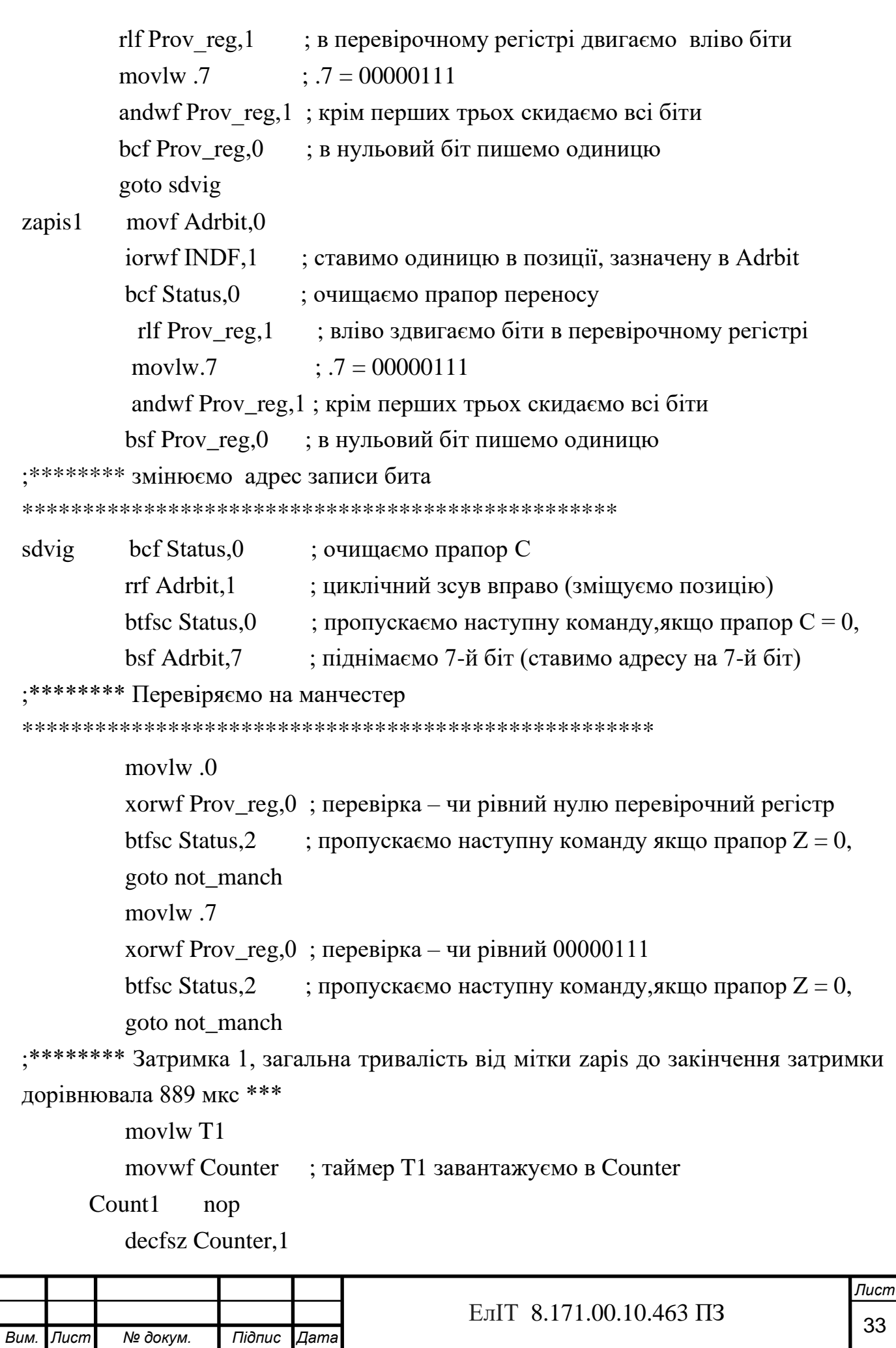

*Лист* ЕлІТ 8.171.00.10.463 ПЗ goto Count1 nop ;\*\*\*\*\*\*\*\* перший напівбіт n+1-го біта (для перевірки на манчестер – треба писати) \*\*\*\*\*\* btfss GPIO,5 ; пишемо одиницю, якщо на вході GP5 низький рівень (виконуємо наступну команду) goto zapis12 zapis02 bcf Status, 0 ; прапор переносу очищаємо rlf Prov\_reg,1 ; в перевірочному регістрі вліво здвигаємо біти movlw .7  $\therefore$  .7 = 00000111 andwf Prov reg, $1$  ; крім перших трьох скидаємо всі біти bcf Prov\_reg,0 ; пишемо нуль в нульовий біт перевірочного регістра goto proverka zapis12 bcf Status, 0 ; прапор переносу очищаємо rlf Prov\_reg,1 ; в перевірочному регістрі зрушуємо біти вліво movlw .7  $\qquad \qquad$  : .7 = 00000111 andwf Prov\_reg,1 ; крім перших трьох скидаємо всі біти bsf Prov\_reg,0 ; пишемо одиницю в нульовий біт перевірочного регістра ;\*\*\*\*\*\*\*\* Перевірка на манчестері \*\*\*\*\*\*\*\*\*\*\*\*\*\*\*\*\*\*\*\*\*\*\*\*\*\*\*\*\*\*\*\*\*\*\*\*\*\*\*\*\*\*\*\*\*\*\*\*\*\*\*\* proverka movlw .0 xorwf Prov $reg,0$ : перевірка – чи перевірочний регістр рівний нулю btfsc Status,  $2 \quad$  ; пропускаємо таку команду, якщо прапор  $Z = 0$ , то перевірочний регістр не дорівнює нулю goto not\_manch movlw .7 xorwf Prov reg,0 ; провіряємо – чи рівний 00000111 перевірочний регістр btfsc Status,  $2 \quad$ ;, пропускаємо команду, якщо прапор  $Z = 0$  goto not\_manch ;\*\*\*\*\*\*\*\* Затримка 2, щоб загальна тривалість від читання цього напівбіта до читання наступного дорівнювала 889 мкс \*\*\*

*Вим. Лист № докум. Підпис Дата*

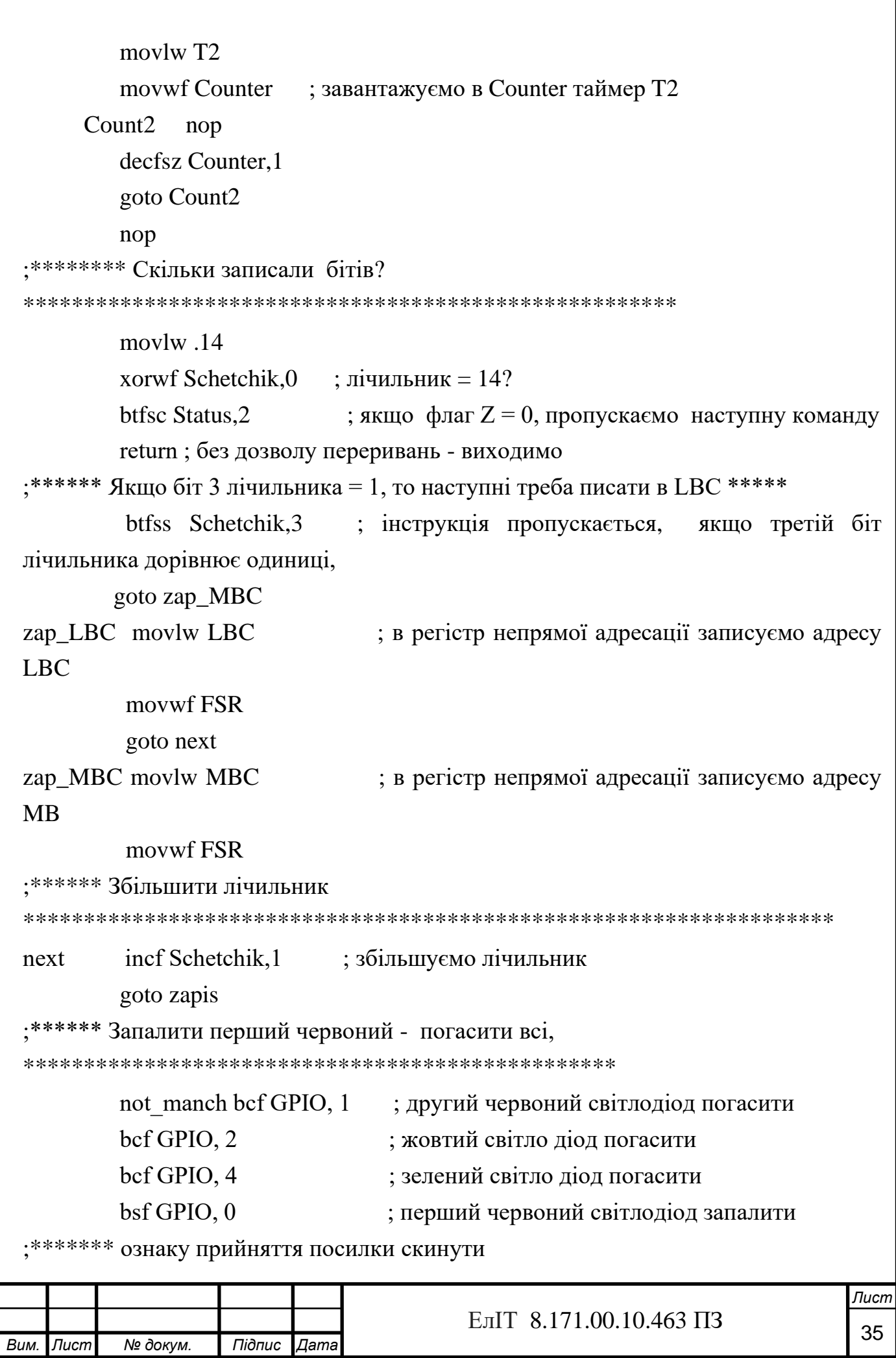

\*\*\*\*\*\*\*\*\*\*\*\*\*\*\*\*\*\*\*\*\*\*\*\*\*\*\*\*\*\*\*\*\*\*\*\*\*

#### bcf MBC.7

## ; \*\*\*\*\*\*\*\*\* Прапор переривань скинути і вийти

\*\*\*\*\*\*\*\*\*\*\*\*\*\*\*\*\*\*\*\*\*\*\*\*\*\*\*\*\*\*\*\*\*\*\*\*\*

#### bcf INTCON.0  $exit$

retfie

#### : \*\*\*\*\*\*\*\* КОНФІГУРУВАТИ КОНТРОЛЕР

; \*\*\* Необхідно пам'ятати, при програмуванні калібрувальні константи стираються \*\*\*\*\*\*\*\*\*\*

; \*\*\* тому їх треба зберігати, за адресою 03FFh зберігається OSCCAL, біти калібрування схеми BOR - \*

; \*\*\* 12-й, 13-й біти слова конфігурації (в нашому випадку BOR - 01, OSCCAL -346C)\*\*\*\*\*\*\*\*\*\*\*\*\*\*\*\*\*\*

: \*\*\*\*\*\* Калібровка генератора

start bsf Status.5

Call 3FFh ; калібровочну константу в w завантажити

movwf OSCCAL

; \*\*\*\*\*\*\*\* На вхід установка напрямку роботи GP5 - , на вихіда GP4-GP0 -

\*\*\*\*\*\*\*\*\*\*\*\*\*\*\*\*\*\*\*\*

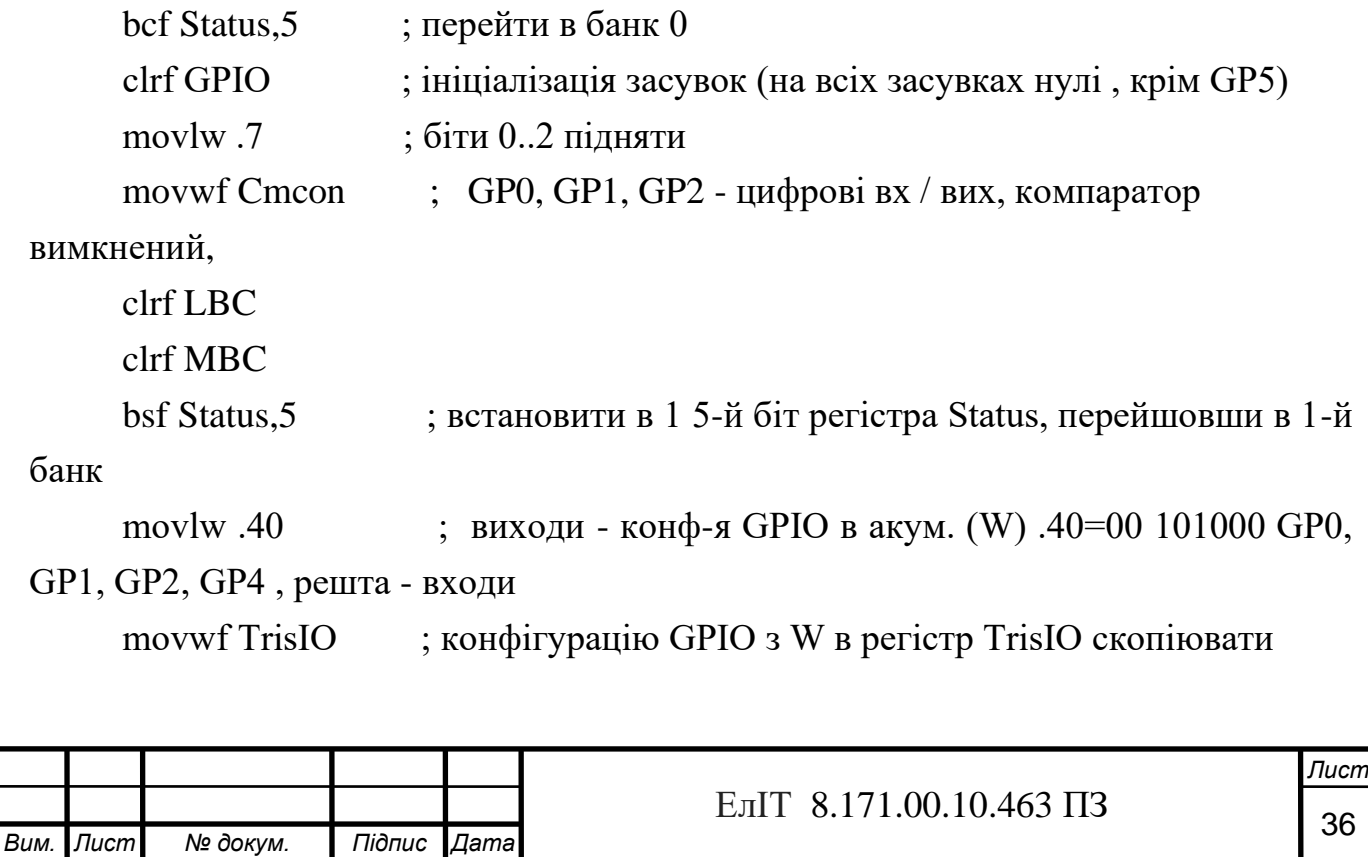
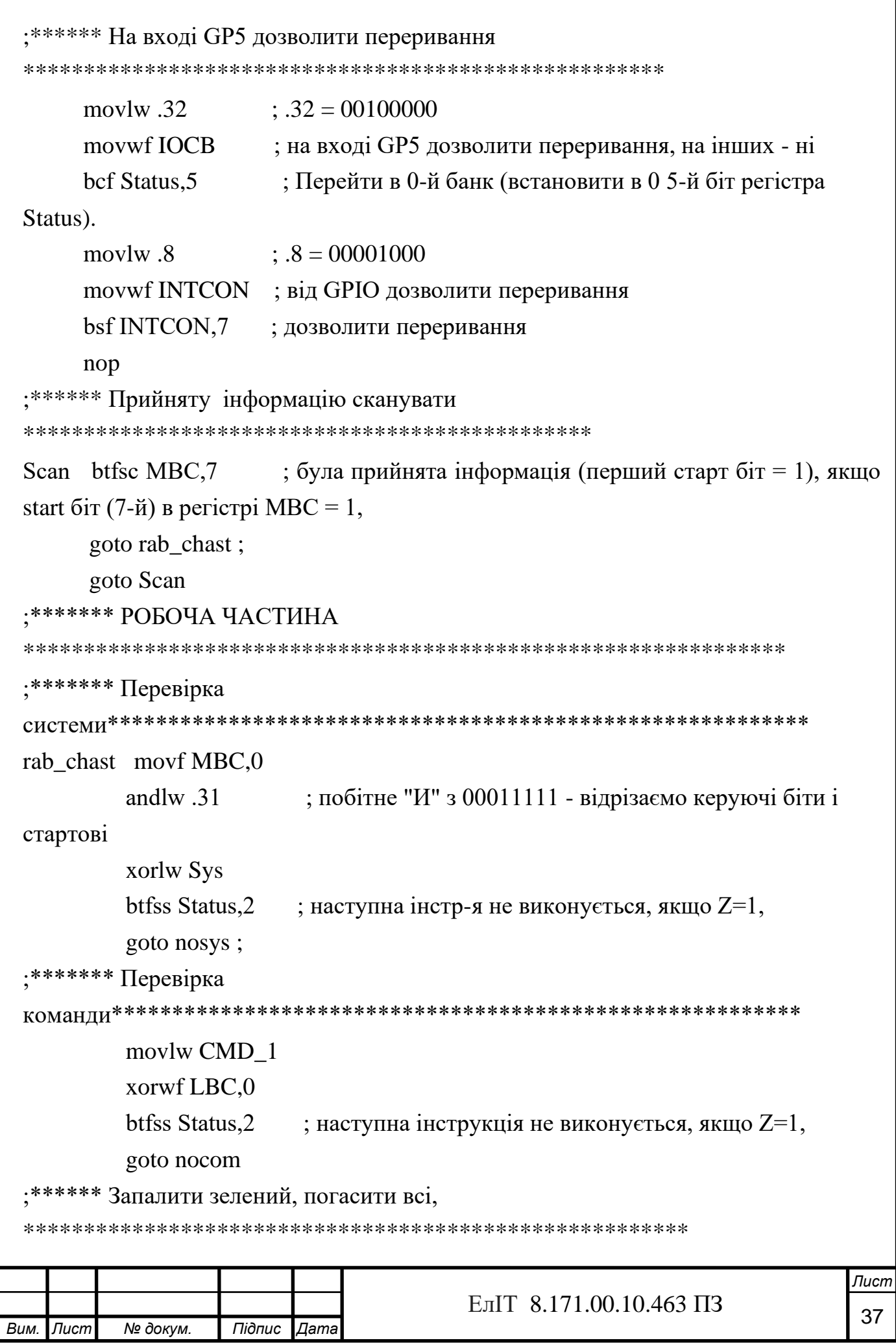

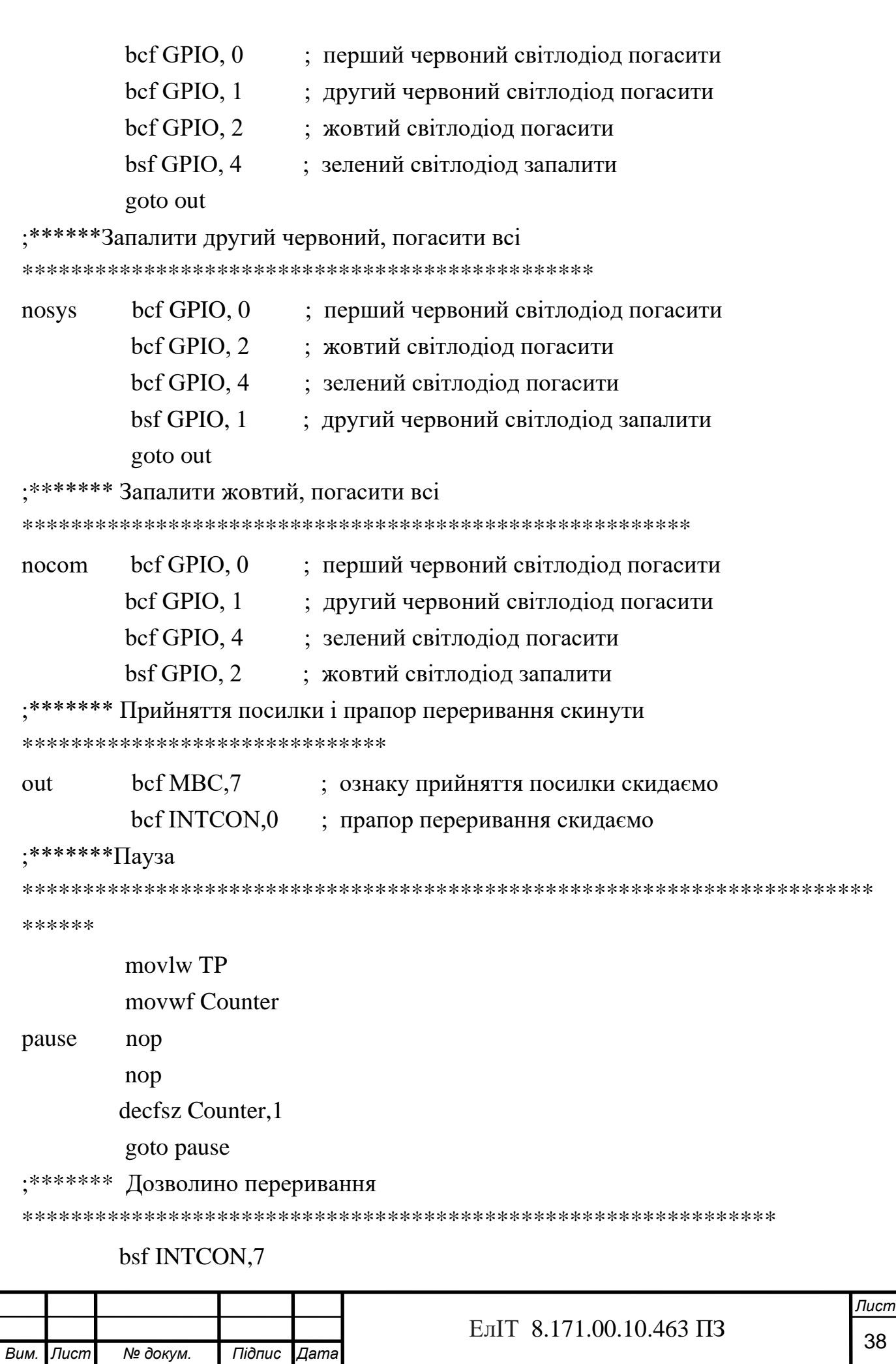

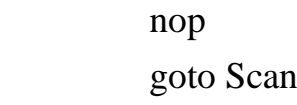

end

#### **1.6 Висновок**

За допомогою літературних джерел проаналізовані способи та шляхи реалізації задачі проектування електронної системи дистанційного управління та технічні вимоги до проектування.

У спеціальній частині розроблено алгоритм функціонування системи, також була складена структурна схема. Розраховано принципові та функціональні схеми всіх блоків системи. Розроблена програма роботи ІЧ приймача дистанційного управління об'єктом та представлена програма роботи ІЧ пульта дистанційного управління об'єктом.

При розробці проектованої системи було застосовано мікроконтролер PIC12F629: система складається з ІЧ пульта та ІЧ приймача дистанційного управління об'єктом.

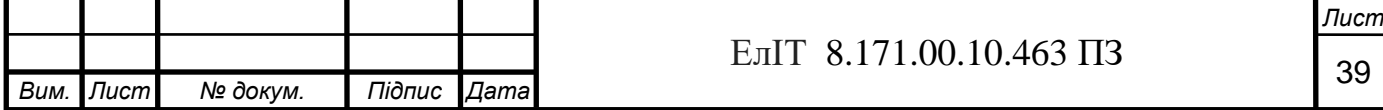

## **2 НАУКОВО-ДОСЛІДНА ЧАСТИНА 2.1 Огляд методів та компонентів дистанційного управління**

2.1.1 Типи дистанційного керування об'єктом

Дистанційне управління - управління технічними об'єктами і системами на відстані шляхом передачі до них по каналах зв'язку сигналів (Реле, вимикачів, контакторів, пускачів, вентилів, засувок і т.д.). Дистанційне керування супроводжується дистанційним контролем – зворотною передачею на пульт керування сигналів про виконання переданих команд. Системи дистанційного керування використовують передачі як дискретної так і безперервної інформації.

Типи каналу зв'язку системи ДУ:

1) [Механічний](https://ru.wikipedia.org/wiki/%D0%9C%D0%B5%D1%85%D0%B0%D0%BD%D0%B8%D1%87%D0%B5%D1%81%D0%BA%D0%B0%D1%8F_%D1%81%D0%B8%D1%81%D1%82%D0%B5%D0%BC%D0%B0) канал - об'єкти віддалені один від одного на невелику відстань;

2) Електричний канал:

- провідний канал використовується там, де немає можливості застосувати бездротові канали, головним чином для управління системами мобільних об'єктів, лабораторій, обладнанням виробничих об'єктів;
- радіоканал (радіоуправління) використовується, для управління рухомими об'єктами - обладнанням для надзвичайних ситуацій, безпілотними літальними апаратами (БПЛА), військовими мобільними об'єктами; в ситуаціях, коли передавач і приймач не можуть перебувати в зоні прямої видимості;

3) ультразвуковий канал - використовується рідко;

4) інфрачервоний канал – використовується для побутової електроніки.

Пульт дистанці́йного керува́ння - електронний пристрій для віддаленого (дистанційного) керування іншим електронним пристроєм на відстані. Відомі як автономні, так і неавтономні (дротові) варіанти. В бездротових пристроях для передачі сигналів керування використовується інфрачервоне або радіочастотне електромагнітне випромінювання. Конструктивно пульт містить електронну схему, кнопки керування і (як правило) джерело автономного живлення.

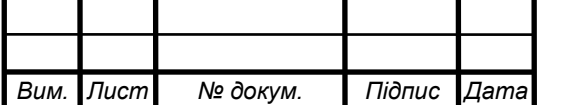

# <sup>40</sup> ЕлІТ 8.171.00.10.463 ПЗ

#### 2.1.2 Мікропроцесорні системи на базі мікроконтролера

МПС на основі МК використовуються найчастіше як вбудовані системи для вирішення завдань управління деяким об'єктом. Важливою особливістю цього є робота у часі, тобто. забезпечення реакції на зовнішні події протягом певного часового інтервалу. Такі пристрої отримали назву контролерів.

У технічному завданні формулюються вимоги до контролера з погляду реалізації певної функції управління. Технічне завдання включає набір вимог, який визначає, що користувач хоче від контролера і що прилад, що розробляється, повинен робити.

На підставі вимог користувача складається функціональна специфікація, яка визначає функції, що виконуються контролером для користувача після завершення проектування, уточнюючи тим самим, наскільки пристрій відповідає вимогам, що висуваються. Вона включає описи форматів даних, як на вході, так і на виході, а також зовнішні умови, що управляють діями контролера.

Етап розробки алгоритму управління є найбільш відповідальним, оскільки помилки даного етапу зазвичай виявляються лише при випробуваннях закінченого виробу і призводять до необхідності дорогої переробки всього пристрою.

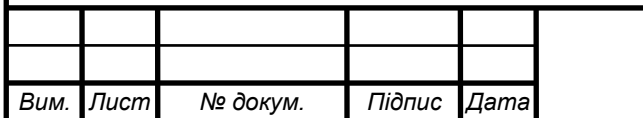

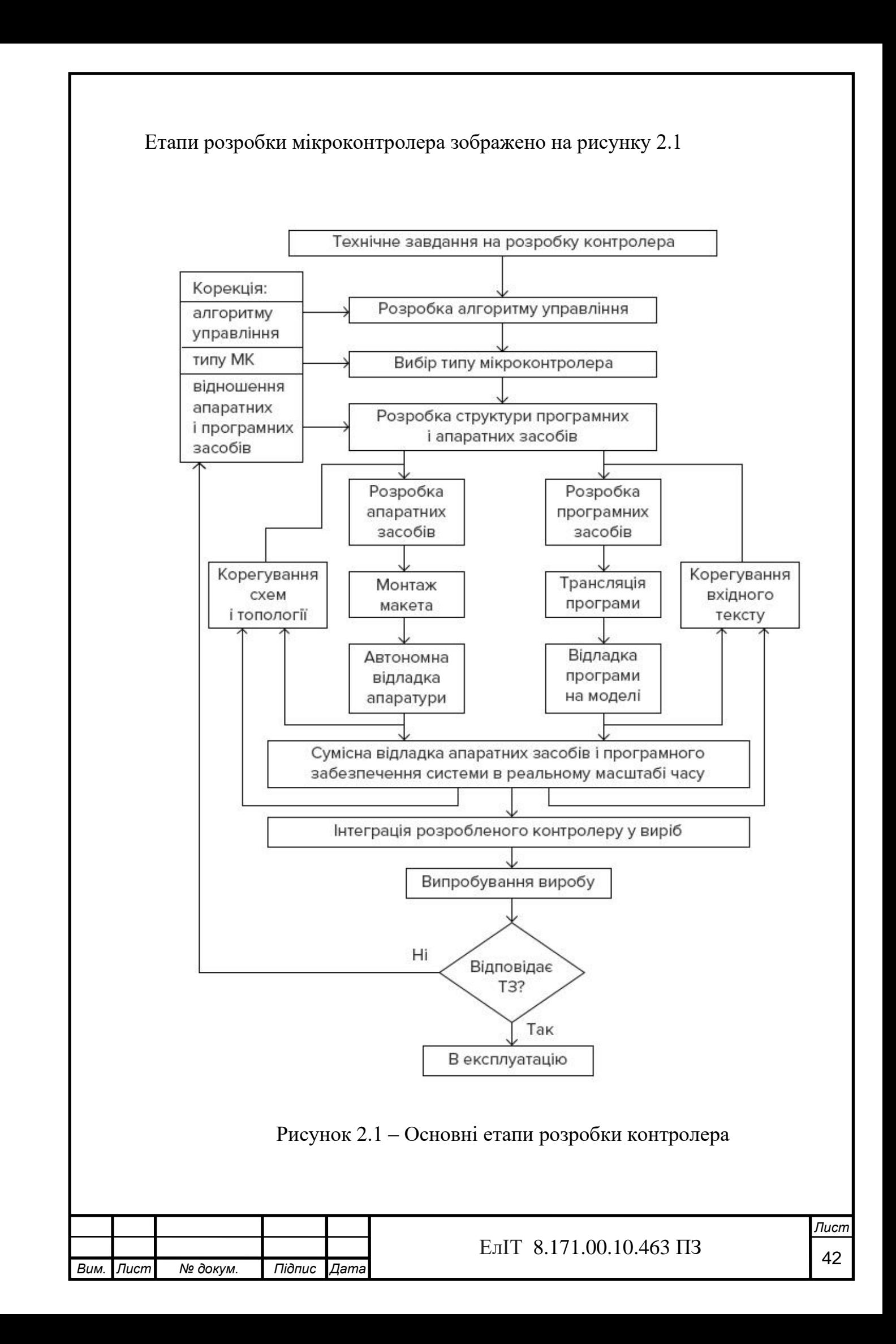

2.1.3 Характеристики мікроконтролера для проектованої системи

Основні характеристики мікроконтролера:

- розрядність;
- швидкодія;
- набір команд і способів адресації;
- споживана потужність у різних режимах та вимоги до джерела живлення ;
- ОЗП даних та обсяг ПЗП програм:
- розширення пам'яті програм і даних;
- наявність периферійних пристроїв, включаючи засобу підтримки роботи в реальному часі;
- можливість перепрограмування в складі пристрою;
- надійність і наявність засобів захисту внутрішньої інформації;
- можливість поставки в різних варіантах конструктивною виконання;
- вартість у різних варіантах виконання;
- наявність повної документації;
- доступність і наявність ефективних засобів програмування й налагодження МК;
- кількість і доступність каналів поставки, можливість заміни виробами інших фірм.

## **2.2 Протокол RC-5 та його особливості**

Протокол RC-5 був розроблений компанією Philips на початку 1980-х як напівприп. протокол зв'язку із споживчим ІЧ (інфрачервоним) пультом дистанційного керування для побутової електроніки. Згодом його було прийнято більшістю європейських виробників, а також багатьма американськими виробниками спеціалізованого аудіо- та відеообладнання.

 В протоколі RC5 кожна командна посилка складається з 14 біт інформації - 2 (або 1 для протоколу RC5X) стартових біта (завжди "1") 1 керуючий біт (Toggle) Особливості протоколу RC5:

- 5 біт адреси пристрою та 6 біт коду команди (7 біт для протоколу RC5X);

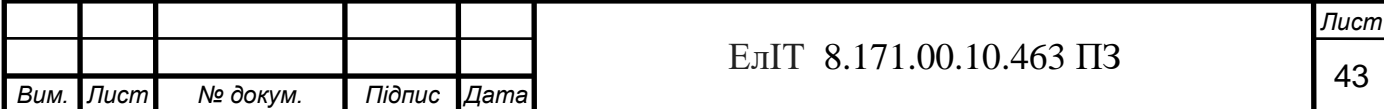

- біфазне кодування, аналогічно коду "Манчестер";
- Опорна частота 36 кГц;
- Фіксований час передачі біта 1.778 мс (64 періоди частоти 36 кГц);
- Фіксована постійна загальна тривалість пакета 24.9 мс.

 Протокол використовує біфазне модулювання (інакше зване кодом "Манчестер") несучої частоти 36 кГц. Усі біти передаються за однаковий час 1778 мс. Половина часу заповнена імпульсами несучої частоти, інша половина – чиста. "Нульовий" біт інформації передається із заповненою першою половиною, а "поодинокий" - із заповненою другою половиною. Опорна частота має шпаруватість 3 або 4.

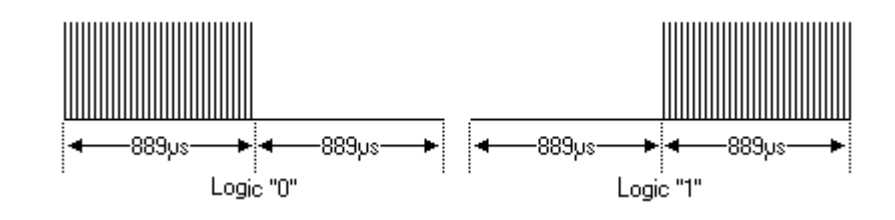

 Типова послідовність формату RC5 показана нижче. На початку посилки передається два стартові біти, що мають значення "1", RC5X має тільки один стартовий біт, другий біт стає сьомим бітом команди. Третій біт змінює стан при кожному наступному натисканні кнопки. Якщо кнопка утримується, то посилка повторюється кожні 114 мс, причому Toggle біт не змінюється. Таким чином визначається різниця між натисканням однієї кнопки кілька разів та утримуванням.

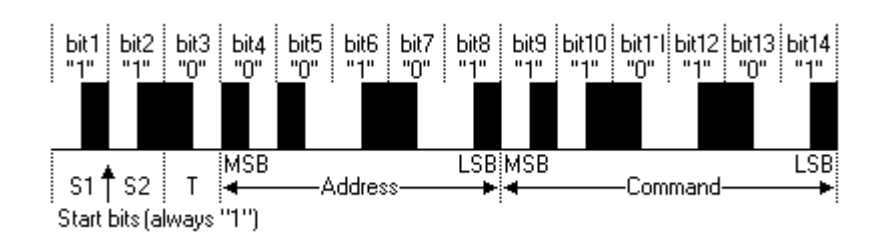

 Philips створив перелік стандартних команд ІЧ пультів своїх пристроїв. Це дозволяє забезпечити сумісність пристроїв, випущених у різні роки. Крім того, за наявності двох однотипних пристроїв, Philips дає можливість керувати ними незалежно, для чого в переліку є деякі повтори.

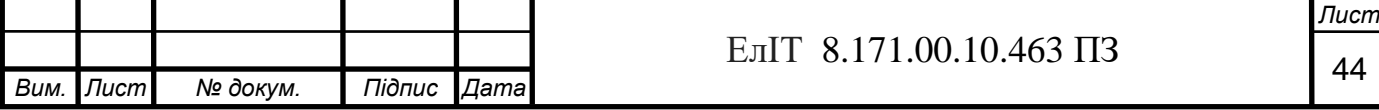

#### **2.3 Інфрачервоний пульт та приймач дистанційного керування**

Пульт ДК (ПДК, пульт дистанційного керування; RCU, англ. remote control unit) - електронний пристрій для віддаленого (дистанційного) управління пристроєм на відстані.

ПДУ застосовуються, як частина дистанційного управління об'єкта, як мобільних (напр., БПЛА), так і апаратами та механізмами на мобільних об'єктах (літаки, космічні кораблі, судна і т. д.), а також управління виробничими процесами, системами зв'язку, технікою підвищеної небезпеки. Конструктивно пульт — зазвичай невелика коробка, що містить у собі електронну схему, кнопки керування та (часто) джерело автономного живлення.

Широко використовуються для дистанційного керування побутовою електронною апаратурою (телевізорами, муз. центрами, кондиціонерами та ін. аудіо-відеотехнікою).

ПДУ для побутової електронної апаратури зазвичай є невеликим пристроєм з кнопками, з живленням від батарейок, що посилає команди за допомогою інфрачервоного випромінювання з довжиною хвилі 0,75-1,4 мікрона. Це світло невидиме для людського ока, але розпізнається приймачем приймаючого пристрою. У більшості ПДУ застосовується одна спеціалізована мікросхема, корпусна або безкорпусна (поміщена прямо на друковану плату та залита компаундом для запобігання пошкодженню).

Раніше на пульт дистанційного керування виносилися тільки основні функції апарату (перемикання каналів, управління гучністю тощо), зараз більшість зразків сучасної побутової електроніки на самому корпусі має обмежений набір засобів управління і повний набір їх на пульті дистанційного керування.

Першим пультам передачі однієї функції, команди (одноканальний ПДУ, з однією кнопкою) було достатньо наявності/відсутності самого переданого сигналу. Але й то тільки в тому випадку, якщо він передавався по забороненому каналу (наприклад, дроту), в іншому випадку зовнішні перешкоди (промені Сонця і т. п.) призводили до помилкового спрацьовування. Перші бездротові ПДК використовували ультразвуковий канал зв'язку.

Для пультів з декількома функціями необхідна складніша система частотна модуляція несучого сигналу (вона застосовується і для створення

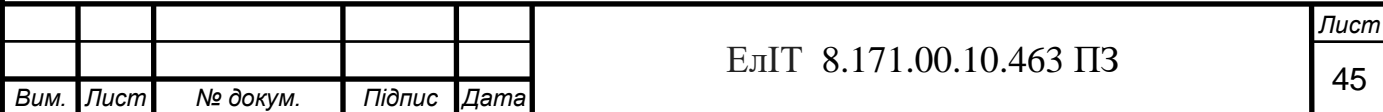

помехозащищенности каналу) і кодування команд, що передаються. Зараз для цього використовується цифрова обробка - мікросхема передавача (у пульті) модулює і кодує сигнал, що передається, в приймачі відбувається його демодуляція і декодування. Після демодуляції отриманого сигналу застосовуються відповідні частотні фільтри розділення сигналів.

Для зчитування коду натиснутої кнопки зазвичай застосовується метод сканування ліній матриці кнопок (аналогічний метод застосовується в комп'ютерних клавіатурах), але в пультах дистанційного керування побутової техніки використання безперервного сканування вимагало б витрат енергії і батареї швидко сідали. Тому в режимі очікування всі лінії сканування встановлюються в однаковий стан і процесор пульта перетворюється на режим «засинання», відключаючи тактовий генератор і практично не споживаючи енергію. При натисканні будь-якої кнопки на вхідних лініях сканування змінюється логічний рівень, що викликає прокидання процесора і запуск тактового генератора. Після чого запускається повний цикл сканування клавіатури для визначення кнопки, що викликала пробудження. Метод «одна кнопка — одна лінія» зазвичай не використовується через велику кількість кнопок на сучасних пультах ДУ. Після визначення натиснутої кнопки пульт формує посилку, що містить код пульта та код кнопки.

Побутові пульти дистанційного керування не мають зворотного зв'язку, це означає, що пульт не може визначити, досяг сигнал приймача чи ні. Тому сигнал, що відповідає натиснутій кнопці, передається безперервно доти, доки кнопка не буде відпущена. При відпусканні кнопки пульт перетворюється на черговий стан.

На приймальній стороні (наприклад у телевізорі) приймаються дані: перевіряється код пульта, і якщо цей код відповідає заданому, виконується команда, що відповідає натиснутій кнопці. Передавач і приймач (пульта і апарата) повинні використовувати однакові методи кодування і частоту модуляції даних, що передаються, в іншому випадку приймач виявиться нездатний прийняти і обробити надіслані йому дані.

Звичайно в пультах використовується одна частота модуляції несучої (тобто частоти випромінювання ІЧ-світлодіода) - на неї налаштований і пульт, і приймач. Частоти модуляції зазвичай стандартні – це 36 кГц, 38 кГц, 40 кГц (Panasonic, Sony). Рідкісними вважаються частоти 56 кГц (Sharp). Фірма Bang&Olufsen використовує 455 кГц, що є великою рідкістю. Використання приймача з

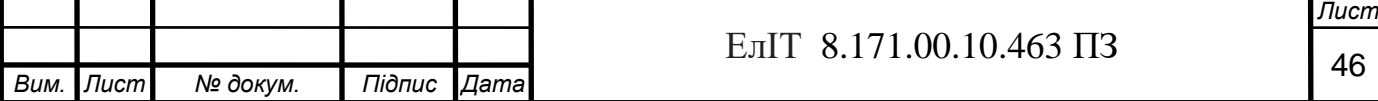

частотою модуляції, що не точно збігається з частотою передавача, не означає, що він не прийматиме - прийом залишиться, але його чутливість може дуже впасти.

Передача сигналу здійснюється випромінюванням ІЧ-світлодіода з відповідною частотою модуляції. Для частот від 30 до 50 кГц зазвичай використовують світлодіоди з довжиною хвилі 950 нм, а для 455 кГц спеціальні світлодіоди з довжиною хвилі 870 нм (на цю довжину хвилі і високу частоту модуляції орієнтовані спеціалізовані приймачі TSOP5700 і TSOP5700). Декілька таких модульованих передач і гасінь (пачок імпульсів) формують кодовану посилку (див. нижче). Приймач ІЧ-сигналу складається з кількох каскадів підсилювачів та демодулятора (частотного детектора) і чутливий до сигналу до -90 дБ (більшість радіоаматорських схем має чутливість до -60 дБ). Також практично всі серійно приймальні ІЧ-приймачі мають ІЧ-світлофільтр (темно-червона лінза або пластина). Сам модуль ІЧ-приймача має лише три висновки: Живлення, Земля, Вихід даних.

 Приклад фотоприймачів: TSOP1736 – налаштований на частоту 36 кГц, TSOP1738 – 38 кГц (виробник Vishay Telefunken), BRM1020 – 38 кГц. Для прийому сигналу від пульта дистанційного керування також існує демодулятор без вбудованого ІЧ фотоприймача - мікросхема фірми Sony CXA1511, по своїй суті - високоякісний частотний детектор, що дозволяє зробити пульт, наприклад, на УФ-випромінювачах, а не на світлодіодах ІЧ-діапазону. Схожі мікросхеми фірми Vishay моделей VSOP58436 (36 кГц) та VSOP58438 (38 кГц) виконують ту ж функцію, що й CXA1511, але працюють на фіксованих частотах.

На платах побутової техніки, управління якої здійснюється за допомогою пульта дистанційного керування (ПДУ), знаходиться інфрачервоний приймач..

Це приймачі-мікросхеми. Чорний корпус використовується як фільтр, що пропускає хвилі ІЧ-діапазону. Пульт дистанційного керування випромінює за допомогою ІЧ-світлодіода сигнали команд, пачки імпульсів на частоті десятки кГц. Ці сигнали приймає PIN-фотодіод, що знаходиться в приймачі. фільтра вказують у даташитах,але фільтр реально пропускає сигнал розкидом кілька кГц,тому ІЧ-приймач може приймати сигнал з різних пультів.

Приймач ІК випромінювання виконується у вигляді окремого інтегрального модуля.

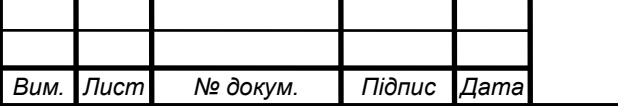

## <sup>47</sup> ЕлІТ 8.171.00.10.463 ПЗ

Усередині мікросхема має:

- фотодіод;
- підсилювачем;
- смуговим фільтром несучої частоти 38 кГц;
- демодулятором;
- операційним підсилювачем;
- блоками захисту від перешкод (електромагнітних, світлових, пульсацій напруги)

Ч-передавач складається з світлодіода, який випромінює ІЧ (інфрачервоне) випромінювання. Це приймається фотодіодом, який діє як ІЧ-приймач на приймальному кінці. Оскільки інфрачервоне випромінювання невидиме для людського ока, воно ідеально підходить для використання в бездротовому зв'язку.

#### **2.4 Висновки**

У науково-дослідній частині кваліфікаційної роботи магістра мною було розглянуто етапи розробки мікрокнтролера, здійснено огляд типів дистанційного управління об'єктом, особливості роботи пульта та приймача дистанційного управління. Для проектованої електронної системи дистанційного управління, перевагу було віддано передачі даних та управління об'єктом за допомогою інфрачервоного випромінювання. Також було розглянуто протокол RC-5, який було використано при проектуванні ІЧ пульта та приймача електронної системи.

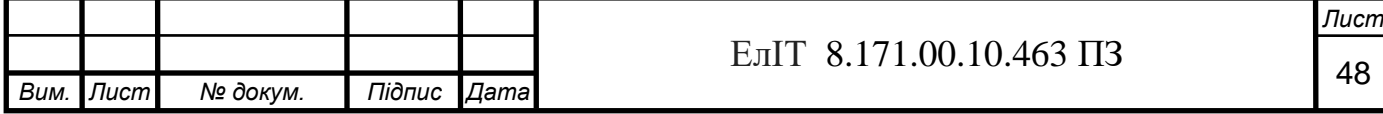

# **3 ЕКОНОМІЧНА ЧАСТИНА 3.1 Планування собівартості продукції**

Велике значення в системі управління витратами підприємства має планування собівартості продукції, так як дозволяє визначити, які витрати знадобляться підприємству на випуск і реалізацію продукції, якого фінансового результату можна очікувати в плановому періоді.

Планування собівартості продукції, робіт та послуг дозволяє передбачати тенденції зміни даного показника, виконання плану за його рівнем, визначити вплив факторів на його приріст та на цій основі дати оцінку роботи підприємства щодо використання можливостей та встановити резерви зниження собівартості продукції.

Планування собівартості продукції — це система техніко-економічних розрахунків, метою яких є економічно обґрунтоване визначення витрат, необхідних у плановому періоді для виробництва та реалізації продукції, якість якої відповідає встановленим вимогам та забезпечує її конкурентоспроможність.

Тема планування собівартості актуальна останнім часом, тому що планування собівартості продукції, робіт і послуг дозволяє передбачати тенденції зміни даного показника, виконання плану за його рівнем, визначити вплив факторів на його приріст та на цій основі дати оцінку роботи підприємства щодо використання можливостей та встановити резерви зниження собівартості продукції.

На підприємствах планують собівартість товарної та реалізованої продукції. Вихідними матеріалами для цього є кошториси витрат на виробництво і реалізацію продукції. Ці кошториси починають розробляти з допоміжних цехів, які обслуговують виробництв, оскільки їх продукція (роботи, послуги) споживається основними цехами і витрати цих підрозділів входять у собівартість продукції основних цехів. Кошториси витрат за основними цехами формують загальний кошторис витрат підприємства, на основі якого визначається виробнича собівартість товарної та реалізованої продукції. Однак загальна сума витрат відображає собівартість валової продукції, тобто включає не тільки витрати на виробництво товарної продукції, а й витрати, пов'язані з приростом залишків незавершеного виробництва (у тому числі напівфабрикатів власного

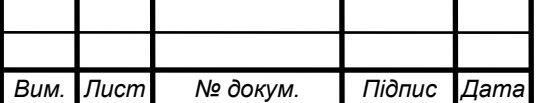

## ЕлІТ 8.171.00.10.463 ПЗ 49

виробництва), витрат майбутніх періодів, надання послуг, що не включаються у товарну продукцію.

Планування витрат на виробництві здійснюється з метою визначення загальної величини витрат по підприємству, а так само розрахунку собівартості одиниці продукції.

Плануванню собівартості продукції передує аналіз рівня витрат, що склався. Аналіз виробляється виявлення можливих відхилень у створенні процесу та виявлення резервів виробництва.

Вихідними даними розробки плану собівартості є: плановані обсяги виробництва, норми витрати матеріальних і трудових ресурсів, договори про постачання матеріальних ресурсів і збуту продукції, економічні нормативи, зміст заходів плану розвитку підприємства тощо.

Залежно від цілей планування, етапів та стадій розробки, планова собівартість підприємства визначається шляхом укрупнених розрахунків чи інших кошторисів нормативних розрахунків.

Укрупнені розрахунки проводяться розробки перспективних планів, а як і стадії складання проекту річного плана. Основним методом планування є розрахунок впливу собівартість найважливіших техніко-економічних чинників.

При поточному плануванні факторний розрахунок собівартості продукції поєднується з кошторисно-нормативним методом розрахунку собівартості, розробкою зведеного кошторису витрат на виробництво та інших кошторисів, що забезпечують ці розрахунки.

Основними плановими показниками собівартості продукції є:

- Зміна собівартості порівнюваної продукції;

- Витрати на 1 тис. р. виробленої продукції.

Найбільшого поширення набули два методи планування собівартості продукції: нормативний та планування з техніко-економічних факторів. Як правило, вони застосовуються у тісному взаємозв'язку.

Сутність нормативного методу у тому, що з плануванні собівартості продукції застосовуються і нормативи використання матеріальних, трудових і фінансових ресурсів, тобто. нормативна база підприємства.

Метод планування собівартості продукції за техніко-економічними факторами є кращим порівняно з нормативним методом, оскільки він дозволяє

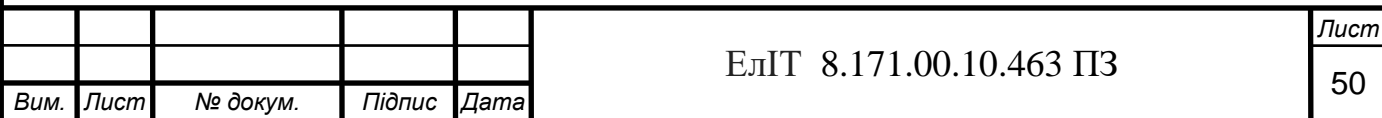

врахувати багато чинників, які будуть істотно впливати на собівартість продукції плановому періоді.

Етапи планування собівартості:

- розрахунок планованої суми економії (подорожчання) витрат за технікоекономічними факторами і на цій основі визначення величин та рівня витрат на виробництво продукції в плановому періоді, розрахунок планової собівартості всього обсягу виробництва продукції;

- складання балансового розподілу продукції та послуг допоміжних цехів по споживачам;

- розробка кошторисів витрат та калькулювання собівартості продукції та послуг допоміжних цехів;

- розробка (уточнення) кошторисів витрат на підготовку та освоєння виробництва нових видів продукції та кошторисів пускових витрат;

- складання кошторисів загальновиробничих витрат по цехах основного виробництва з подальшим підсумовуванням їх по підприємства в цілому;

- складання кошторисів транспортно-заготівельних витрат, загальногосподарських та комерційних витрат;

- калькулювання собівартості одиниці виробленої продукції за видами, розрахунок собівартості всього виробництва;

- складання кошторису та зведення витрат на виробництво.

У цьому, повна собівартість всього виробництва, обчислена з загальної суми витрат за виробництво. Повинна дорівнювати планової собівартості продукції зведеному розрахунку за техніко-економічним чинникам, а як і собівартість, розрахована з планових калькуляцій окремих виробів та його планованого випуску.

Результати планових розрахунків: абсолютна величина витрат на виробництво, рівень витрат, представляє собою собівартість одиниці продукції в натуральному вираженні; витрати на 1 карбованець товарної продукції, характеризує рівень витрат на виробництво різнорідної продукції, яка обчислюється діленням загальної суми витрат на вартість товарної продукції в діючих оптових цінах.

Собівартсть і різнорідної продукції характеризується показниками зміни рівня витрат на одиницю (1 грн) порівнюваної продукції.

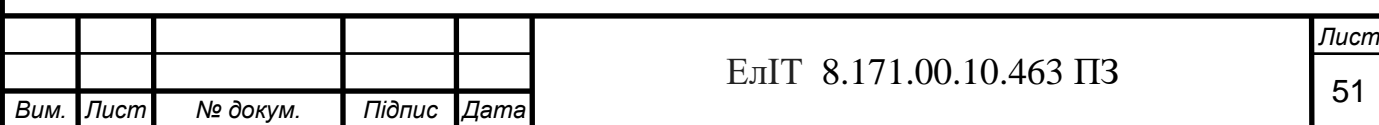

## **3.2 Форми організації підприємництва**

Форми організації підприємництва характеризують те, яким чином підприємці організують свою господарську діяльність, як вони взаємодіють один з другим та з одними учасниками підприємництва. Форми організації підприємницької діяльності, що закріплено юридично, називаються організаційно-правовими формами підприємництва.

Організаційні форми підприємств:

*Підприємствами колективної власності* є виробничі кооперативи, підприємства споживчої кооперації, підприємства громадських та релігійних організацій, інші підприємства, передбачені законом.

*Кооператив –* це добровільне об´єднання громадян для спільного ведення господарської або іншої діяльності з метою спільного вирішення ними економічних, соціально-побутових та інших питань. Кооператив – це таке товариство, діяльність якого спрямована, в принципі, не на отримання доходів, а на надання допомоги та підтримку членів кооперативу.

Власність кооперативу складається з паїв його учасників. Прибуток, як правило, розподіляється з урахуванням трудової участі членів в діяльності кооперативу. Частина доходу може розподілятись в залежності від паю. Діяльність кооперативу регулюється статутом.

*Вищий орган* – загальні збори, де кожний учасник має один голос.

*Виконавчий орган* – правління. У випадку, якщо кількість членів виробничого кооперативу становить більше як п´ятдесят осіб, у кооперативі може утворюватися спостережна рада для контролю за діяльністю виконавчого директора кооперативного підприємства. Спостережна рада обирається загальними зборами з числа членів кооперативу у складі трьох – п´яти осіб. Кооператив може займатись виробництвом та збутом продукції, постачанням, закупівлею та споживанням товарів або послуг, обслуговуванням його членів та інших осіб, будівництвом та експлуатацією житлових будинків.

*Індивідуальне* (одноосібне) *підприємство* - підприємство, що належить громадянину на праві власності або членам його сім'ї на праві спільної часткової власності. За своїми зобов'язаннями власник індивідуального (одноосібного) підприємства відповідає всім капіталом підприємства і своїм майном. Всі справи такого підприємства веде його власник або уповноважені ним службовці.

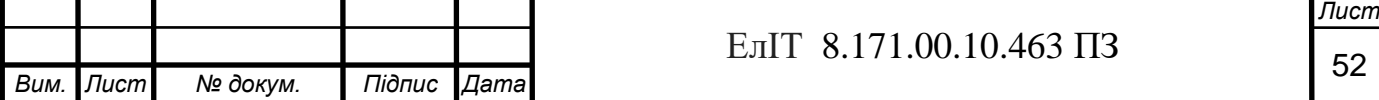

Зазвичай у вигляді одноосібного підприємства виступають дрібні та середні фірми.

*Товариства* (партнерства, суспільства) - підприємства, що виникають на основі додавання капіталу його учасників і які передбачають безпосередню участь його членів у справах підприємства. Учасники товариства втрачають право власності на передане у вигляді вкладів майно. Натомість вони отримують право на частину доходу, ліквідаційну квоту, а також на участь в управлінні (число голосів пропорційно паях). Отриманий прибуток ділиться між усіма співзасновниками (співвласниками) пропорційно внеску кожного.

*Акціонерні товариства* (корпорації) - форма організації підприємства на базі акціонерної власності, в якій підприємець відділений від власника і власності та фінансова відповідальність його обмежена. Акціонерні товариства дозволяють юридичним і фізичним особам об'єднати свої капітали для вирішення великих господарських завдань, які не під силу одній особі через обмеженість його капіталу. Акціонери несуть відповідальність за зобов'язаннями акціонерного товариства в межах свого вкладу (пакета належних їм акцій). Акціонерні товариства - основна організаційна форма великих підприємств.

*Державні* і *муніципальні підприємства* мають, як правило, форму *унітарних підприємств,* тобто комерційної організації, котра наділеною правом власності на закріплене за нею майно. Закріплене за державними підприємствами майно перебуває у їх господарському віданні або оперативному управлінні (казенне підприємство). Воно (майно) не ділиться ні на які вклади, паї або частки, у тому числі працівників підприємства, оскільки воно цілком належить власникузасновнику - державі чи муніципалітету. Власник майна не відповідає за зобов'язаннями унітарного підприємства, заснованого на праві господарського відання, але несе відповідальність за зобов'язаннями казенного підприємства.

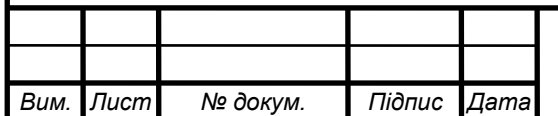

# <sup>53</sup> ЕлІТ 8.171.00.10.463 ПЗ

## **3.3 Розрахунок собівартості продукту**

Собівартість являє собою суму витрат на розробку та витрат на утримання та експлуатацію обладнання, що використовується при впровадженні програмного продукту.

Розрахунок собівартості продукту називається калькуляцією.

Калькуляція планової собівартості проектованого виробу складається з використанням методу питомої ваги.

У собівартість розробки включаються витрати:

- Основна зарплата;
- Додаткова заробітна плата;
- Відрахування на соціальне страхування;
- Накладні витрати;
- Витрати на придбання та підготовку матеріалів;
- Витрати на матеріали, комплектуючі, напівфабрикати та спецустаткування.

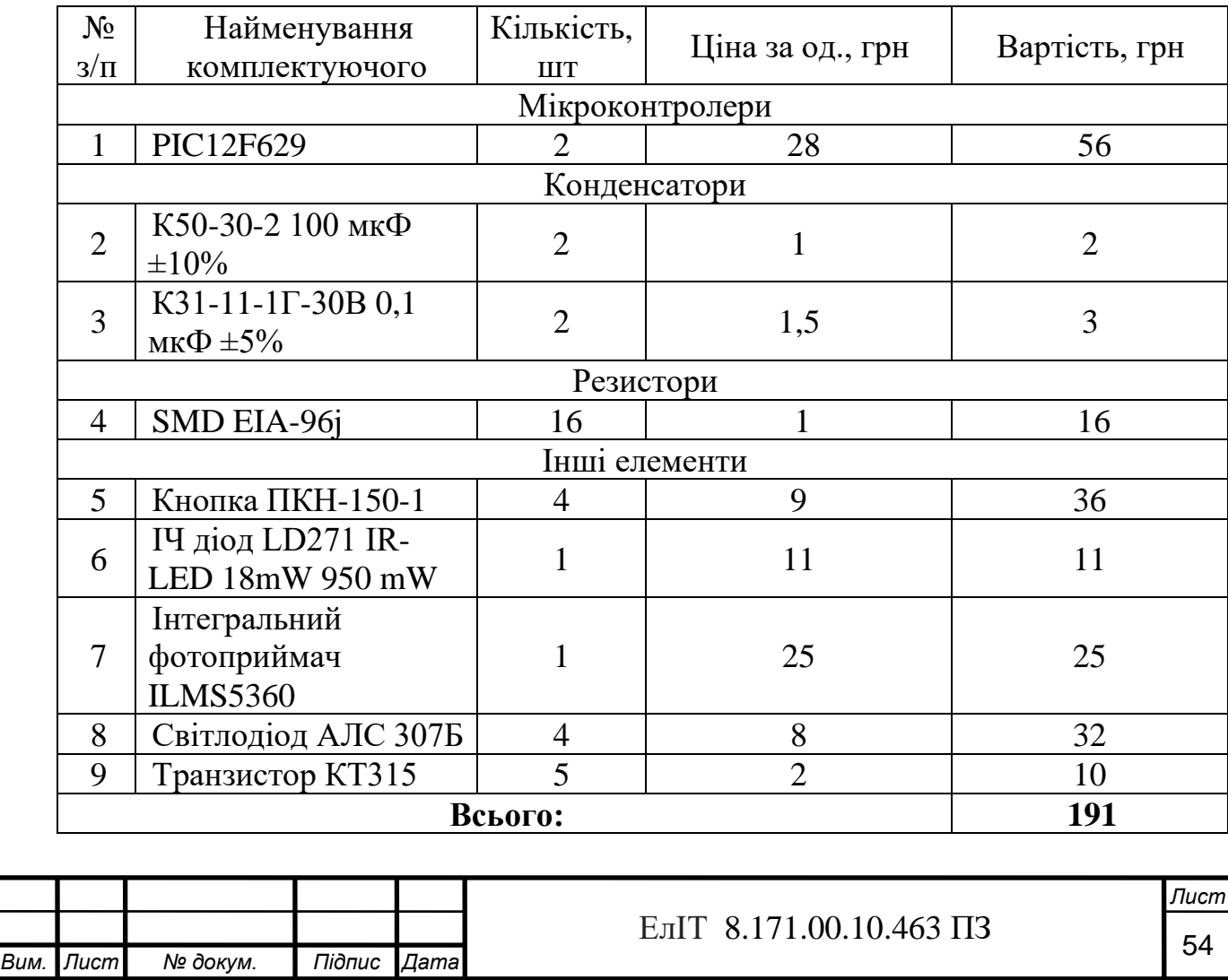

Таблиця 3.1 –Витрати на комплектуючі

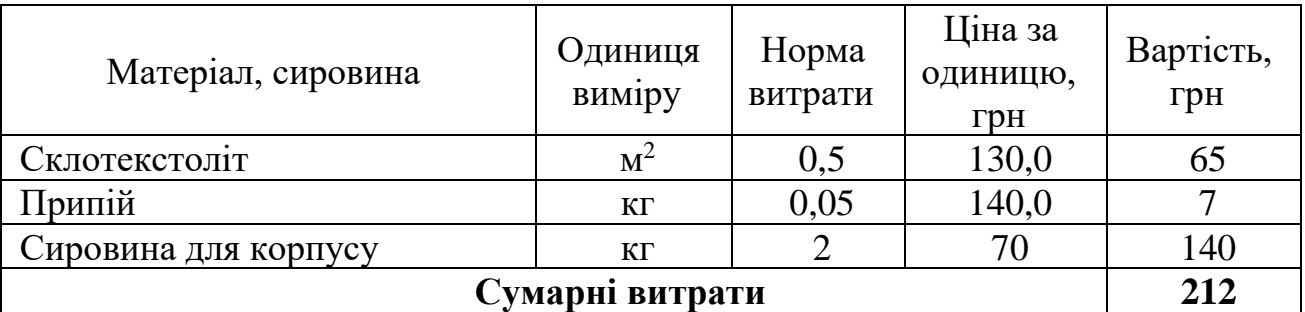

Таблиця 3.2 –Витрати на сировину та матеріали

• Витрати на основну заробітню плату  $(3<sub>o</sub>)$ :

$$
3_0 = T \cdot \mathbf{Y} + K \cdot A = (13.37) + (85.100) = 8981 \text{ zph } (\text{zph})
$$
\n(3.1)

де Т - сумарна трудомісткість розробки продукту (витрачений час на виробництво та налагодження, встановлюється експертами);

Ч - середня годинна тарифна ставка 1 робітника, грн / год;

- К коефіцієнт розрядності;
- А кількість працівників задіяних у виробництві.

Виходячи з величини місячного окладу спеціаліста, розраховується годинна тарифна ставка:

$$
T_{\mathcal{E}_i} = \frac{T_{\mathcal{M}_i}}{B\phi_i \cdot 8},\tag{3.2}
$$

*Tм<sup>i</sup>* – місячний оклад спеціаліста, грн;

*Вф<sup>i</sup>* – фактично відпрацьований час за розрахунковий період днів, місяців;

8 – кількість відпрацьованих годин.

Розрахуємо годинну ставку інженера-електронщика:

$$
T_{2i} = 6500/(22.8) = 37 \ (ppu/200)
$$

Розрахуємо годинну ставку програміста:

$$
T_{2i} = 15000/(22.8) = 85 \; (2p\mu/200)
$$

• Додаткова заробітна плата (10-30% від $\mathbf{3}_{o}$ )

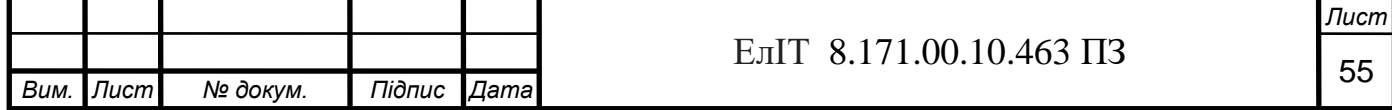

$$
3_{\partial}=3_{0}\cdot K_{\partial}\cdot\theta,01
$$

де *Кд* - процент додаткової заробітної плати.

Витрати на додаткову заробітну плату інженера-електронщика:

$$
3_0 = (481 \cdot 10)/100 = 48.1 \; (cpH)
$$

Витрати на додаткову заробітну плату програміста:

$$
3_0 = (8500 \cdot 10)/100 = 850 \ (2p)
$$

Таблиця 3.3 – Ставки відрахування в фонди

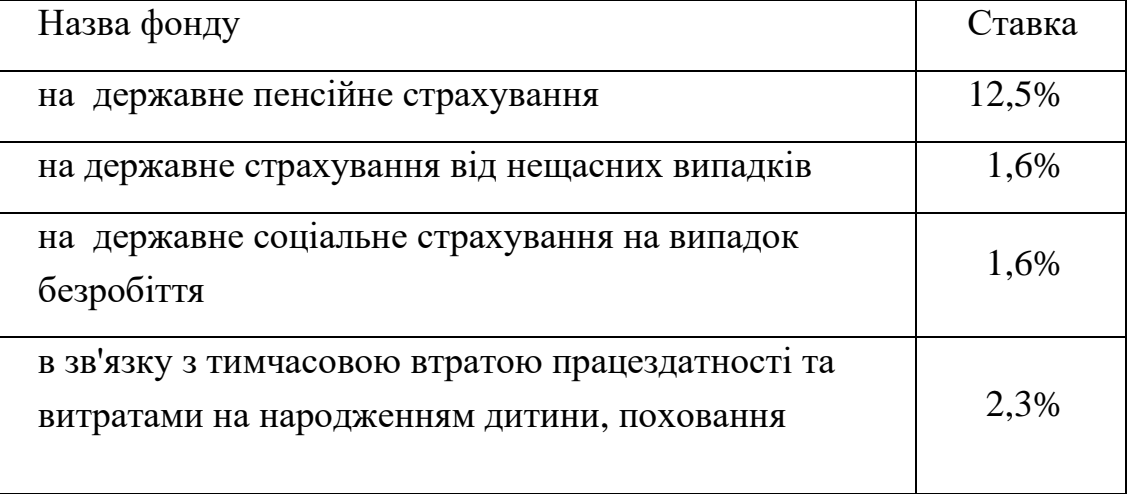

$$
B_{C3} = (3_O + 3_A) \cdot 18 / 100 \tag{3.3}
$$

Витрати на відрахування на соціальні заходи для інженера-електронщика:

$$
B_{cou} = (481+48,1)\cdot 18/100 = 95,2(\text{zph})
$$

Витрати на відрахування на соціальні заходи для програміста:

$$
B_{cou} = (8500 + 850) \cdot 18/100 = 1683 \; (2 \text{pH})
$$

Розраховується оренда (помешканя орендується) машинного часу (*Ом*):

$$
O_M = M_u \cdot B_M,\tag{3.4}
$$

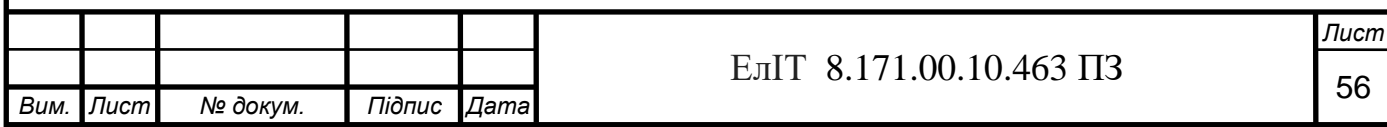

де *М<sup>ч</sup>* – величина машинного часу, необхідного для розробки і налагодження системи, год;

*В<sup>м</sup>* – вартість оренди машинного часу, грн/год.

Розмір орендної плати визначається за формулою:

$$
B_M = \frac{L}{T \cdot 247 \cdot 8} \tag{3.5}
$$

де *Цо* – ціна устаткування, що задіяне при виробництві системи, грн;

*T* – строк ефективної роботи, років;

247 – кількість робочих днів у році;

8 – тривалість зміни, год.

Розмір орендної плати комп'ютера:

$$
B_{\scriptscriptstyle M} = 5000/(7.247.8) = 0,36 \ (2 \text{pH}/200)
$$

Розмір оренди машинного часу комп'ютера:

$$
OM = 150.0, 36 = 54
$$
 (zph)

Розмір орендної плати паяльника:

$$
B_{\rm M} = 300/(1.247.8) = 0.15 \, \text{(zph/200)}
$$

Розмір оренди машинного часу паяльника:

$$
OM = 3.0, 15 = 0, 45
$$
 (zph)

Виробничі витрати визначаються з відомостей та аналізу повної собівартості продукту (в середньому можуть становити 130 - 250%). Якщо виробничі витрати становлять 140 %. Тоді:

$$
BB=3_O \cdot \mathscr{D}_{BB} \tag{3.6}
$$

‒ для інженера-електронщика:

$$
B_{\textit{3a2}} = (481 \cdot 140)/100 = 673,4 \text{ (2ph)}
$$

‒ для програміста:

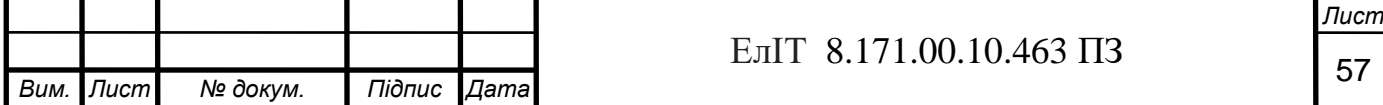

$$
B_{\textit{3a2}} = (8500 \cdot 140)/100 = 11900 \text{ (2ph)}
$$

Адміністративні витрати визначаються з відомостей та аналізу повної собівартості продукту (середньому можуть становити 140-200%). Якщо адміністративні витрати становлять 150%. Тоді:

$$
AP = 3_O \cdot \mathscr{Y}_{AP} \tag{3.7}
$$

‒ для інженера-електронщика:

$$
B_{a\dot{o}M} = (481 \cdot 150)/100 = 721,5 \ (eph)
$$

‒ для програміста:

$$
B_{a\dot{o}u} = (8500 \cdot 150)/100 = 12750 \ (2p\mu)
$$

Позавиробничі (комерційні) витрати включають витрати на рекламу і передпродажну підготовку продукту, відрядження. Ці витрати визначаються в розмірі 5-10% від виробничої собівартості попередніх статей калькуляції. Виробнича собівартість ВС дорівнює:

$$
C_{\text{sup}} = KM + 3_o + 3_o + B_{\text{cou}} + OM + B_{\text{3a2}} \tag{3.8}
$$
\n
$$
C_{\text{sup}} = 403 + 8981 + 898, 1 + 1778, 2 + 54, 45 + 12573, 4 = 24688, 15 \text{ (zph)}
$$

Невиробничі витрати складуть (при відсотку невиробничих витрат 5 %):

$$
HB = KC \cdot \%_{HP} = 24688,15 \cdot 0,05 = 1234,41 \ (zpH) \tag{3.9}
$$

Калькуляція собівартості продукту сводиться в таблицю 3.2:

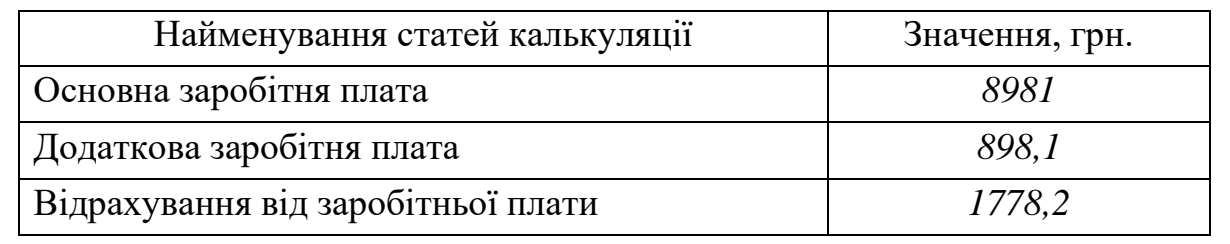

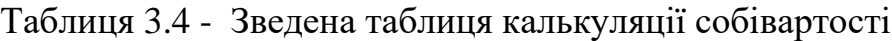

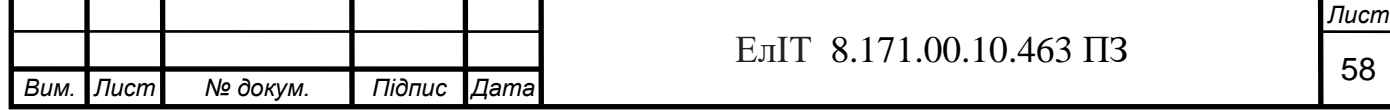

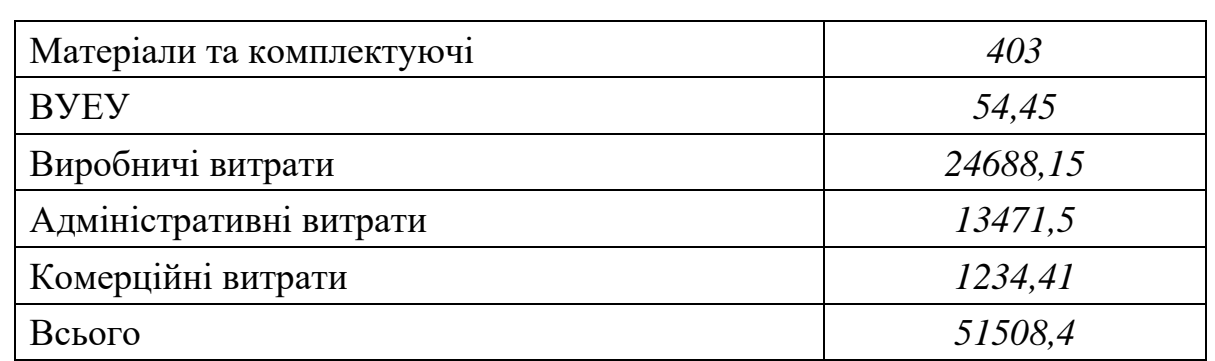

Оптові ціни продукту виробляємо за схемою "собівартість плюс прибуток" [11].

$$
H_{\text{OIT}} = C + \Pi \tag{3.10}
$$

де С - собівартість програмного продукту, П - величина прибутку. Показник рентабельності продукції:

$$
R = \frac{\Pi}{C} \cdot 100\%
$$
\n(3.11)

де R - рентабельність продукції приймається в розмірі до 35%. Оптова ціна визначається:

$$
L_{\text{onm}} = 51508.4 + ((10.51508.4)/100) = 56659.24(\text{zpt}). \tag{3.12}
$$

$$
L_{PO3H} = L_{O\Pi T} \cdot 1,2 = 56659,24 \cdot 1,2 = 67991,1 \ (2 \text{pH}) \tag{3.13}
$$

де ПДВ складає 20%.

Для оцінки економічної ефективності ІС (інформаційних систем) та економічного ефекту, використовують індекс рентабельності (РІ) та чистий приведений дохід (NPV) [13].

Основним критерієм доцільності впровадження ІС є

$$
NPV = \sum_{i=0}^{n} \frac{P_i - B_i}{(1+p)^i} > 0,
$$
\n(3.14)

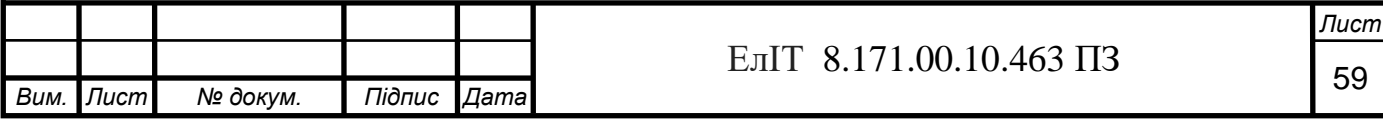

де *Pi* - результати, отримані в *i* −му періоді;

*B<sup>i</sup>* - витрати, отримані в *i* −му періоді;

р - норма дисконту;

*n* - кількість років життєвого циклу ІС.

Нульовий період (при *i* = 0 ) дозволяє врахувати витрати на початок запуску ІС в експлуатацію (розробка ІС, монтаж обладнання, тестування і налагодження тощо) [11].

Результати від впровадження:

$$
P_i = O_i \cdot H_i \tag{3.15}
$$

де *Oi* - об'єм збуту;

 $U_i$  - ціна одиниці продукції;

*Bp<sup>i</sup>* - виручка від ліквідації майна в *i* −му періоді.

Розрахуємо результати:

$$
P_0 = 6.67991, 1 = 407946, 6 (2p)
$$
  
\n
$$
P_1 = 16.67991, 1 = 1087857, 6 (2p)
$$
  
\n
$$
P_2 = 15.67991, 1 = 1019866, 5 (2p)
$$

Витрати на ІС можуть включати наступні основні елементи [12]:

- капітальні (одноразові) витрати;

- витрати на установку, настроювання ІС під конкретні умови експлуатації, наладку;

- витрати на первинне інформаційне насиченим ІС.

Поточні витрати:

- заробітна плата з нарахуваннями обслуговуючого персоналу;

- витрати на навчання і перепідготовку персоналу;

- витрати на ремонт, модернізацію ІС, технічне обслуговування, включаючи амортизаційні відрахування;

- витрати на електроенергію;

- витрати на поточну інформацію (за Іntегпеt);

- матеріальні витрати ;

- витрати на поточне інформаційне обслуговування ІС.

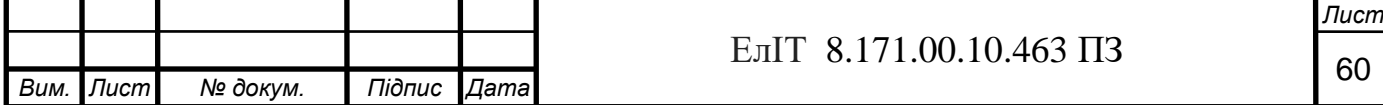

Витрати в *i*-му періоді розраховані за формулою

$$
B_i = O_i \cdot C_i \tag{3.16}
$$

де *Oi* і *Ci* - відповідно капітальні та поточні витрати в в *i* −му періоді.

*В0=6 · 51508,4=309050,4 (грн) В1=16 · 51508,4=824134,4 (грн) В2=15 · 51508,4=772626 (грн)*

Розрахуємо чистий приведений дохід (NPV) [15].

*NPV=(407946,6-309050,4)/(1+0,2)<sup>0</sup> <sup>+</sup>(1087857,6-824134,4)/(1+0,2)<sup>1</sup>+ +(1019866,5-772626)/(1+0,2)<sup>2</sup>=98896,2+219769,3+171694,8=490360,3 (грн)*

#### NPV≥0

Розрахуэмо індекс рентабельності, він повинен бути більше або рівним одиниці.

$$
PI = \frac{\sum_{i=0}^{n} P_i (1+p)^{-i}}{\sum_{i=0}^{n} B_i (1+p)^{-i}} =
$$

*PI*=(*407946,6(1+0,2)<sup>0</sup>+1087857,6(1+0,2)-1+1019866,5(1+0,2)-2 )/ / (309050,4(1+0,2)<sup>0</sup>+824134,4(1+0,2)-1+772626(1+0,2)-2 )=1,32>1*

За результатами розрахунків робимо висновок.

Складена та зведена таблиця калькуляції собівартості була розрахована собівартістю проектованої електронної системи дистанційного управління об'єктом. Впровадження даної системи призведе до збільшення надійності, знизити кількість витрат на електроенергію, знизити витрати на утримання та експлуатацію обладнання, збільшення ефективної та безпечної роботи. Для зменшення собівартості системи, потрібно зменшити позавиробничі витрати, виробничі витрати.

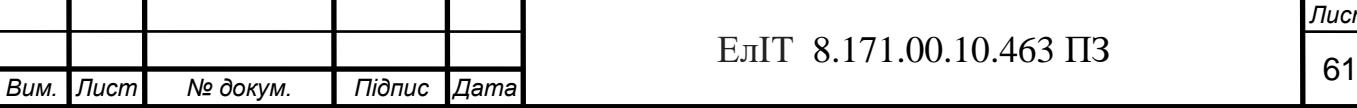

*Лист*

#### **ВИСНОВОК**

В процесі розробки кваліфікаційної роботи магістра було створено програмне забезпечення для подальшого функціонуваня, вивчені етапи розробки пристроїв та систем на мікроконтролерах, також була розроблена електронна система дистанційного управління об'єктом на основі ІЧ пульта і приймача дистанційного управління.

На основі розглянутої літератури були отримані теоретичні знання в області проектування електронних систем та пристроїв на мікроконтролерах, функціональну та електричну принципову схему системи, розроблено алгоритм роботи мікроконтролера та розраховано витрати на виготовлення та реалізацію даної електронної системи в економічній частині.

Електронна система дистанційного управління задовольняє такі вимоги:

➢ простота схеми;

➢ велика кількість регульованих параметрів, функціональна насиченість;

➢ стійкість до змін напруги,

➢ довговічність;

➢ низьке енергоспоживання.

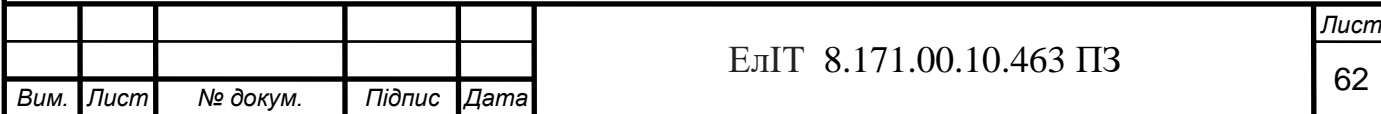

# **СПИСОК ВИКОРИСТАНОЇ ЛІТЕРАТУРИ**

1. Заботина, Н.Н. Проектирование информационных систем: Учебное пособие / Н.Н. Заботина. — Братск: Филиал ГОУВПО «БГУЭП», 2007. — 146 с. .

2. Кашаев , С.М. Программирование в Microsoft Excel на примерах: Учебное пособие / С.М. Кашаев. — Санкт-Петербург: БХВ-Петербург, 2007.-320 с.

3. Антонов В.М. Сучасні комп'ютерні мережі. – К.: "МК-Прес", 2005. – 480 с.

4. Дибкова Л.М. Інформатика і комп'ютерна техніка: Навчальний посібник. Видання 2-ге, перероблене, доповнене – К.: Академвидав, 2005. – 416с.

5. Колин К.К. Фундаментальные основы информатики:социальная информатика: Учеб. пособие – М.: Деловая книга, 2004.

6. Типове положення з планування, обліку і калькулювання собівартості продукції (робіт, послуг) / Затверджено Кабінетом Міністрів України від 26 квітня 1996 року - № 473.

7. www.microchip.ua

8. Анисимов, А.М. Работа в системе дистанционного обучения Moodle: Учебное пособие.2-е изд. испр. и дополн. / А.М. Анисимов — Харьков: ХНАГХ, 2009 — 292с.

9. Ибрагимов, И.М. Информационные технологии и средства дистанционного обучения: Учеб. пособие для студентов высш. учеб. заведений / И. М. Ибрагимов, под ред. А.Н.Ковшова. — М.: Издательский центр «Академия», 2005. — 336 с. 10. Бакалов В.П., Крук Б.І., Журавльова О.Б. Дистанційне навчання. Концепція, зміст, управління. - М.: Гаряча Лінія - Телекому, 2008.

11. Полат Е.С., Бухаркін М.Ю., Моїсеєва М.В. Теорія і практика дистанційного навчання: Навчальний посібник для студентів вищих педагогічних навчальних закладів (під ред. Полат Є.С.). - М.: Академія, 2004.

12. Іванченко Д.А. Системний аналіз дистанційного навчання: Монографія. - М.: Изд-во РГСУ «Союз», 2005. - С. 64.

13.Трайнев В.А., Теплишев В.Ю., Трайнев І.В. Нові інформаційні комунікаційні технології в освіті. - М.: Дашков і Ко, 2009. - С. 28.

14. Роберт І.В., Панюкова С.В., Кузнєцова А.А., Кравцова А.Ю. Інформаційні та комунікаційні технології в освіті. - М.: Дрофа, 2008. - С. 75.

15. Godse A. Micriprocessors and Interfacing Techniques./ D. Godse, A. Godse — Pune : Technical Publications, 2018.

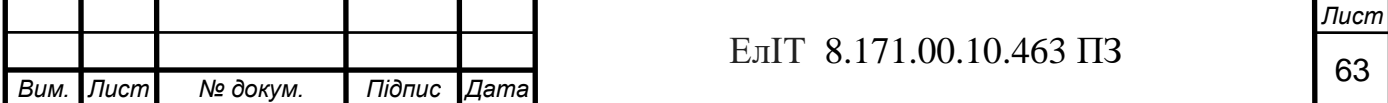

# ДОДАТОК А Програма пульта

## ; \*\*\*\*\*\* СКАНУВАННЯ КЛАВІАТУРИ

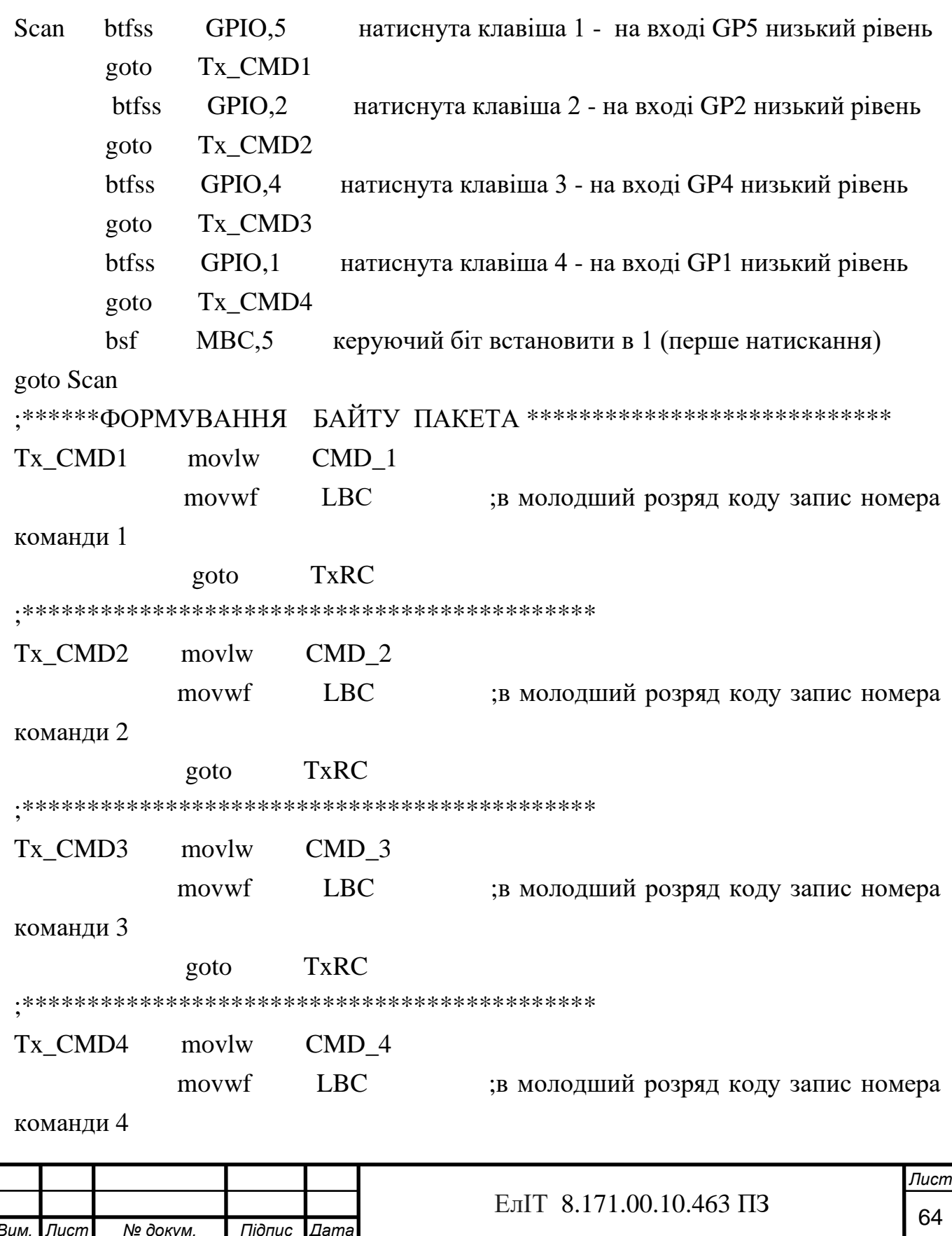

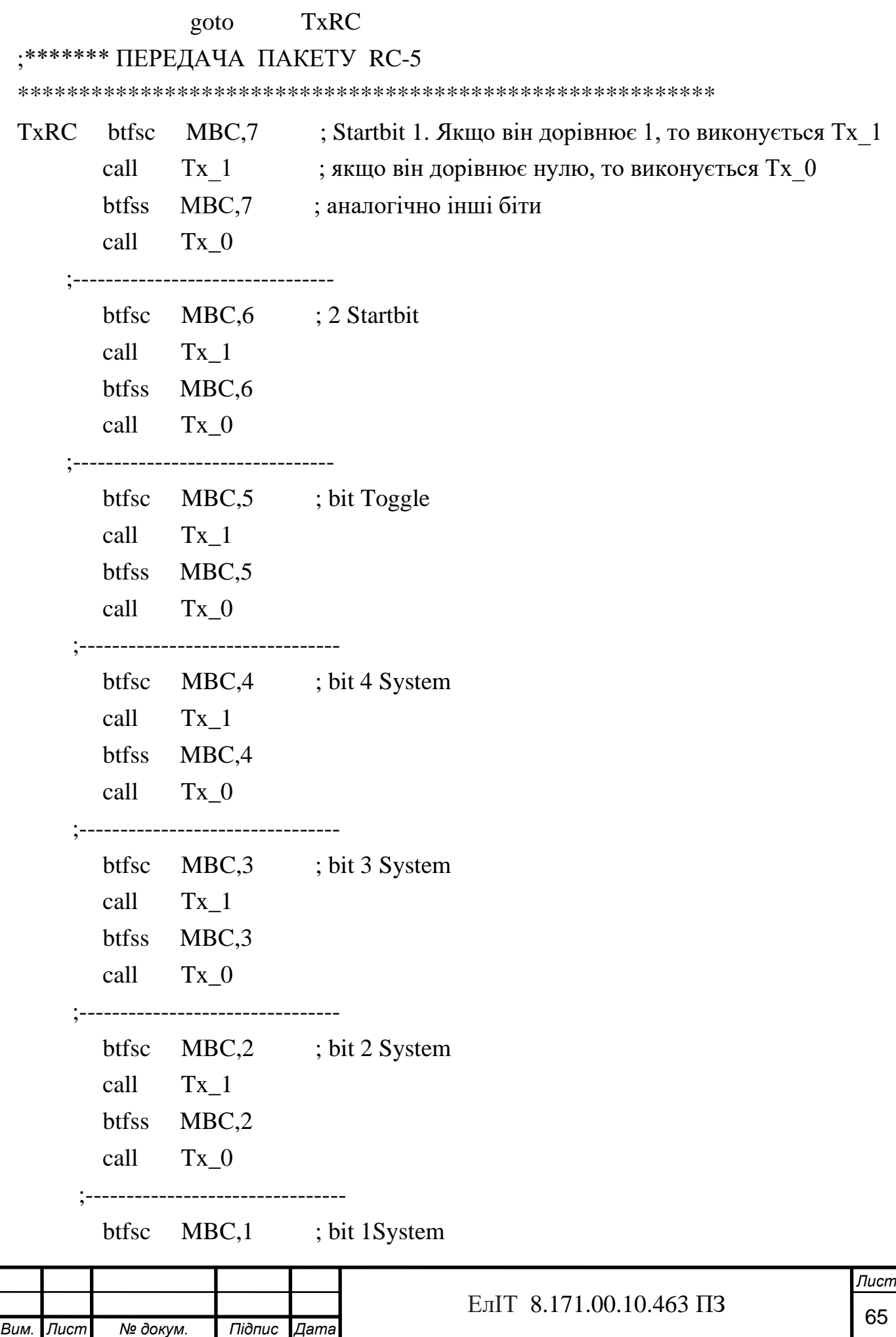

```
Вим. Лист № докум. Підпис Дата
                                                                    Лист
                                 66 ЕлІТ 8.171.00.10.463 ПЗ
  call Tx_1
  btfss MBC,1
  call Tx_0
;--------------------------------
  btfsc MBC,0 ; bit 0 System 
 call Tx 1
  btfss MBC,0
  call Tx_0
;--------------------------------
  btfsc LBC,5 ; bit 5 Command 
  call Tx_1
  btfss LBC,5
 call Tx 0
 ;--------------------------------
  btfsc LBC,4 ; bit 4 Command 
  call Tx_1
  btfss LBC,4
  call Tx_0
;--------------------------------
 btfsc LBC,3 ; bit 3 Command
 call Tx 1
  btfss LBC,3
  call Tx_0
;--------------------------------
  btfsc LBC,2 ; bit 2 Command 
  call Tx_1
  btfss LBC,2
 call Tx 0
;--------------------------------
 btfsc LBC,1 ; bit 1 Command
  call Tx_1
  btfss LBC,1
 call Tx 0
```
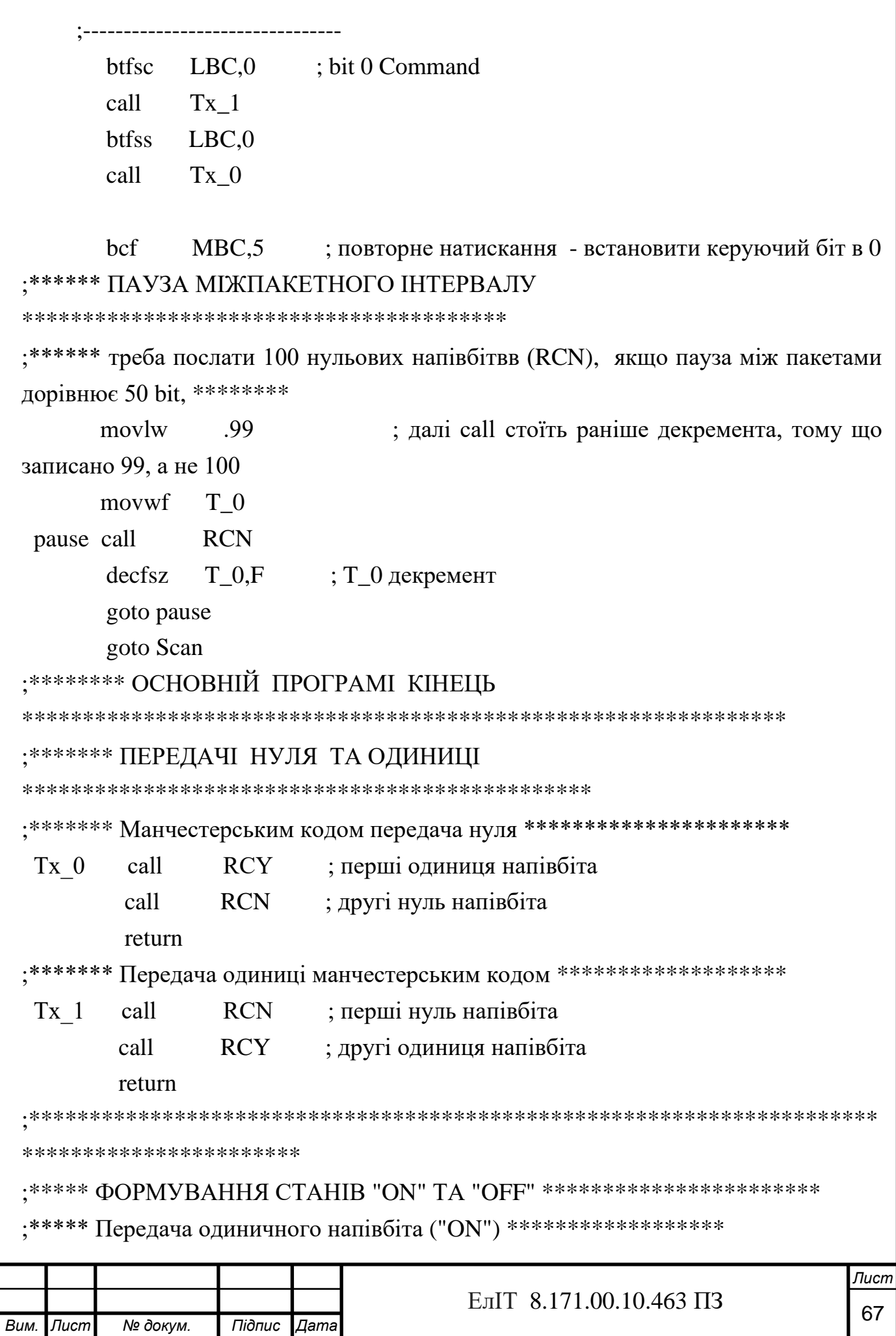

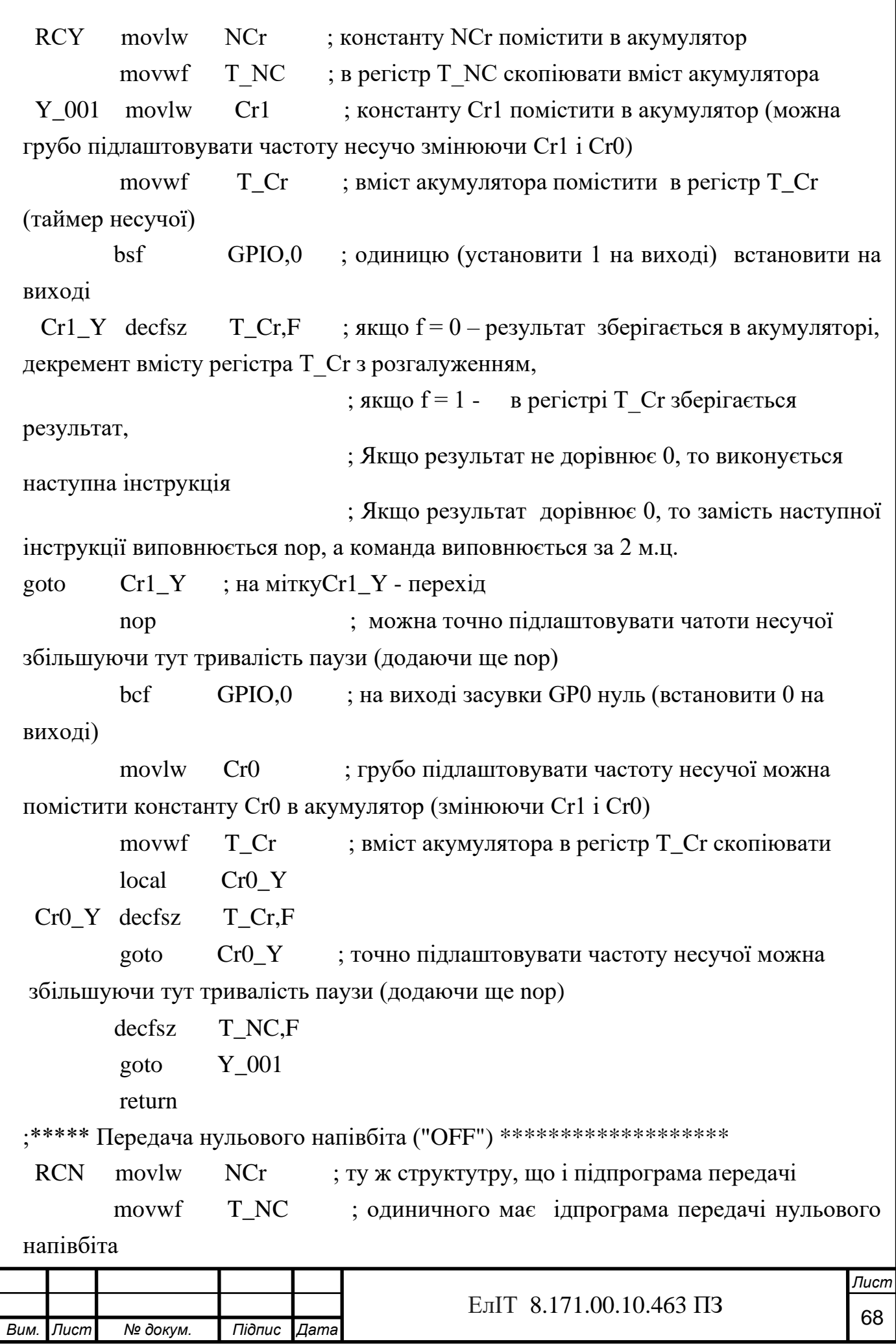

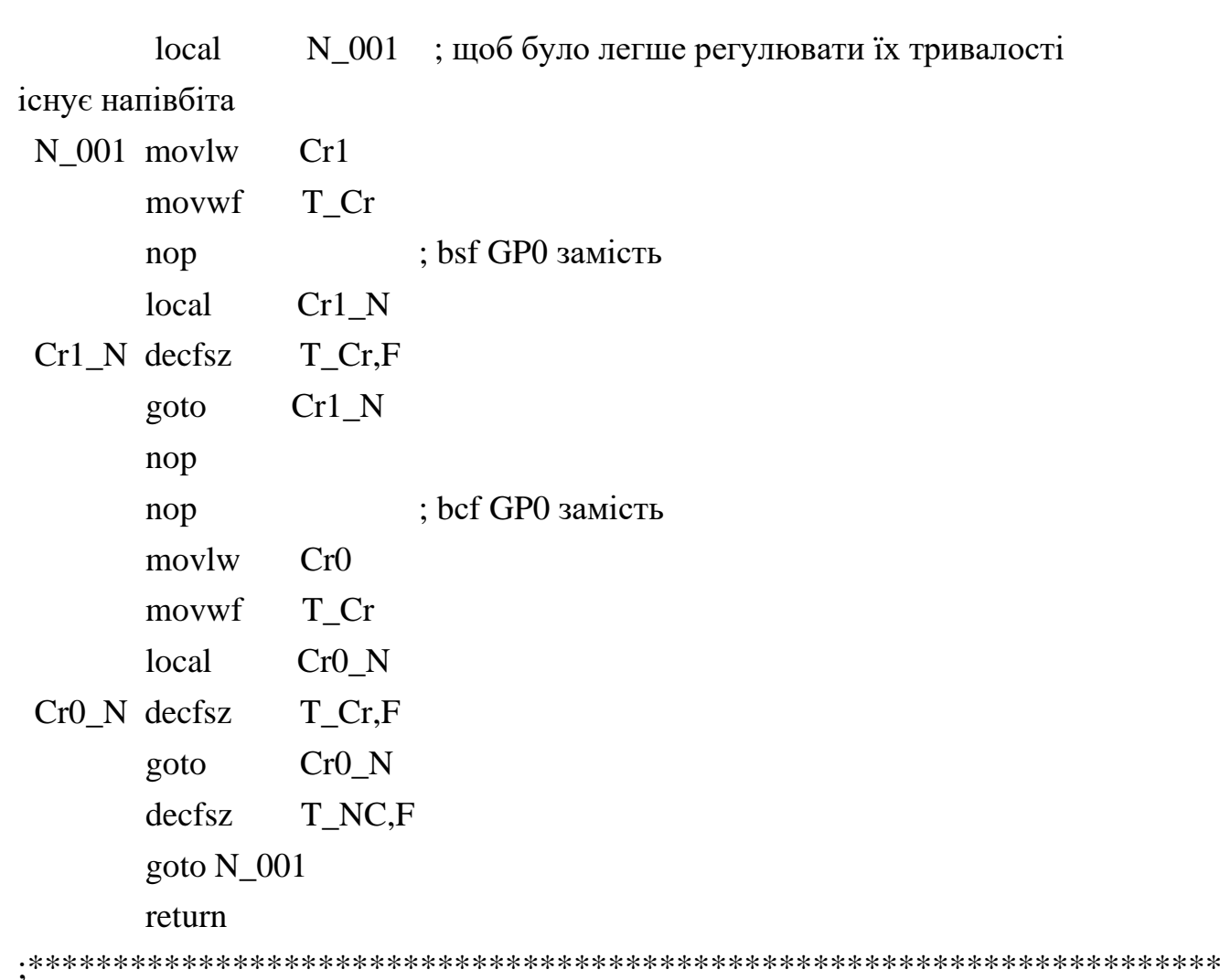

\*\*\*\*\*\*\*\*\*\*\*\*\*\*\*\*\*\*\*\*\*\*\*\*\*\*

end

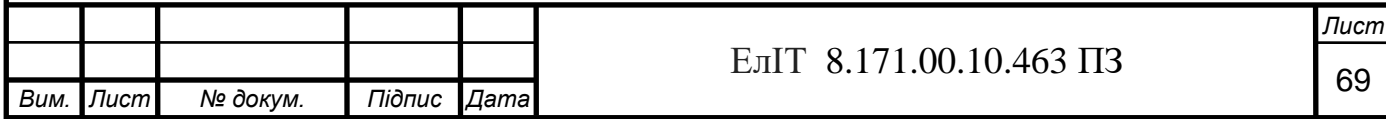

## ДОДАТОК Б

#### Програма приймача

list  $p = 12f629$ 

config 01FE4h; 01111 11 1 1 0 0 100 -  $(7,8)$  (6) скидання по живленню дозволене, захисту пам'ті немає,

; (2-0) генератор – внутрішній, (3) WDT - виключений, (4) PWRT включений,  $(5)$ GP3/-MCLR працює як - MCLR

CBLOCK 0x20; Адреса очаткова

**MBC** : байт посилки (напівбіта - 889uS) старший

 $I R C$ ; байт посилки молодший

Schetchik ; бітів прийнятих лічильник

Prov reg ; для перевірки на манчестер регістр (три останніх прийнятих  $6$ <sub>iT $\mu$ </sub>)

Adrbit ; для запису адреса біта

Counter ; для паузи лічильник

Підпис

Дата

ENDC:

Вим.

Лист

№ докум.

 $T1$ еqu  $.205$  ; затримка 1  $T2$  $.204$  ; затримка 2 equ TP .255 ; між прийомом посилки затримка equ **TN**  $.125$ ; щоб потрапити на середину напівбіла потрібна equ початкова затримка equ .29 ; номер системи **Sys**  $-8$ ; код команди 000010 00 останні 2 біти не  $CMD 1$  equ використовуються, тобто команда = 2 **INDF**  $0<sub>h</sub>$ ; регістр непрямої адресації equ **Status** 03h ; регістр вибору банку equ **FSR**  $04h$ ; регістр адреси при непрямої адресації equ  $05h$ **GPIO** ; регістр управління засувками порту equ  $19h$ Cmcon equ ; регістр Стсоп - компаратора TrisIO  $05h$ ; регістр вибору напрямки роботи виводів порту. equ ЕлІТ 8.171.00.10.463 ПЗ

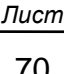

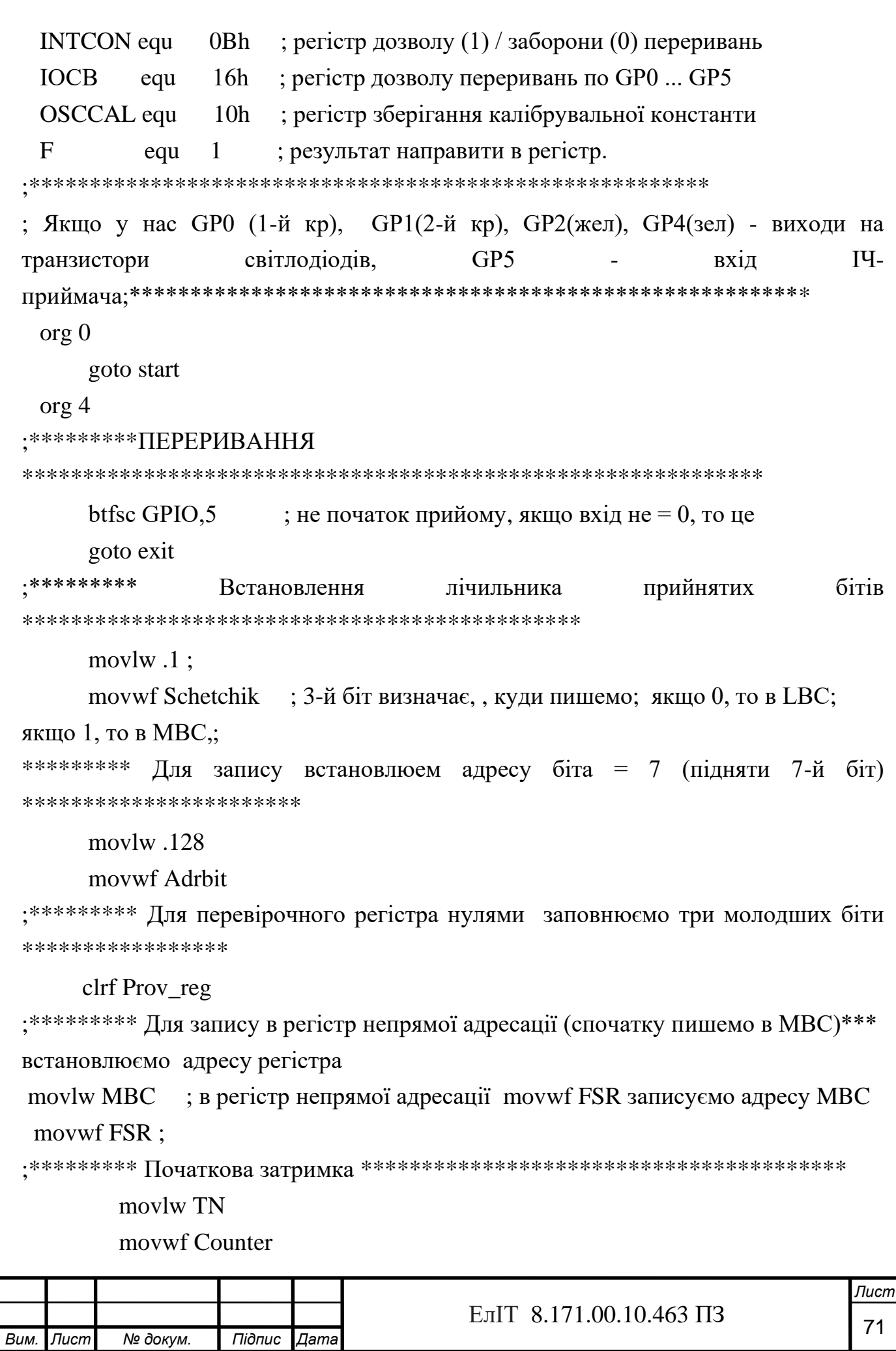

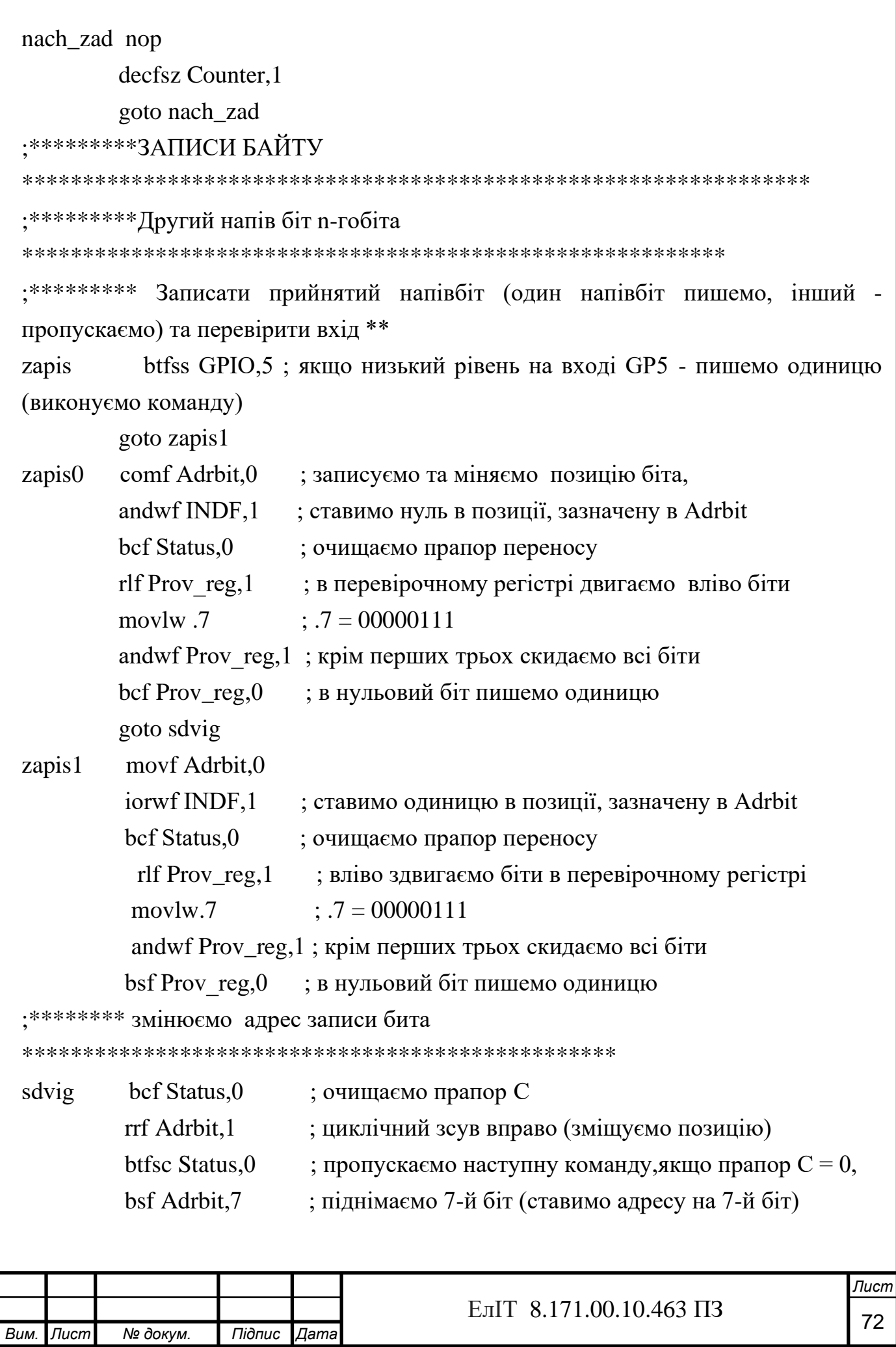
## ;\*\*\*\*\*\*\*\* Перевіряємо на манчестер

\*\*\*\*\*\*\*\*\*\*\*\*\*\*\*\*\*\*\*\*\*\*\*\*\*\*\*\*\*\*\*\*\*\*\*\*\*\*\*\*\*\*\*\*\*\*\*\*\*\*\*\*

 movlw .0 xorwf Prov\_reg, $0$ ; перевірка – чи рівний нулю перевірочний регістр btfsc Status,  $2 \cdot$ ; пропускаємо наступну команду якщо прапор  $Z = 0$ , goto not\_manch movlw .7 xorwf Prov\_reg, $0$ ; перевірка – чи рівний 00000111 btfsc Status,  $2$  ; пропускаємо наступну команду, якщо прапор  $Z = 0$ , goto not\_manch ;\*\*\*\*\*\*\*\* Затримка 1, загальна тривалість від мітки zapis до закінчення затримки дорівнювала 889 мкс \*\*\*

movlw T1

movwf Counter ; таймер T1 завантажуємо в Counter

Count1 nop

decfsz Counter,1

goto Count1

nop

;\*\*\*\*\*\*\*\* перший напівбіт n+1-го біта (для перевірки на манчестер – треба писати) \*\*\*\*\*\*

 btfss GPIO,5 ; пишемо одиницю, якщо на вході GP5 низький рівень (виконуємо наступну команду)

goto zapis12

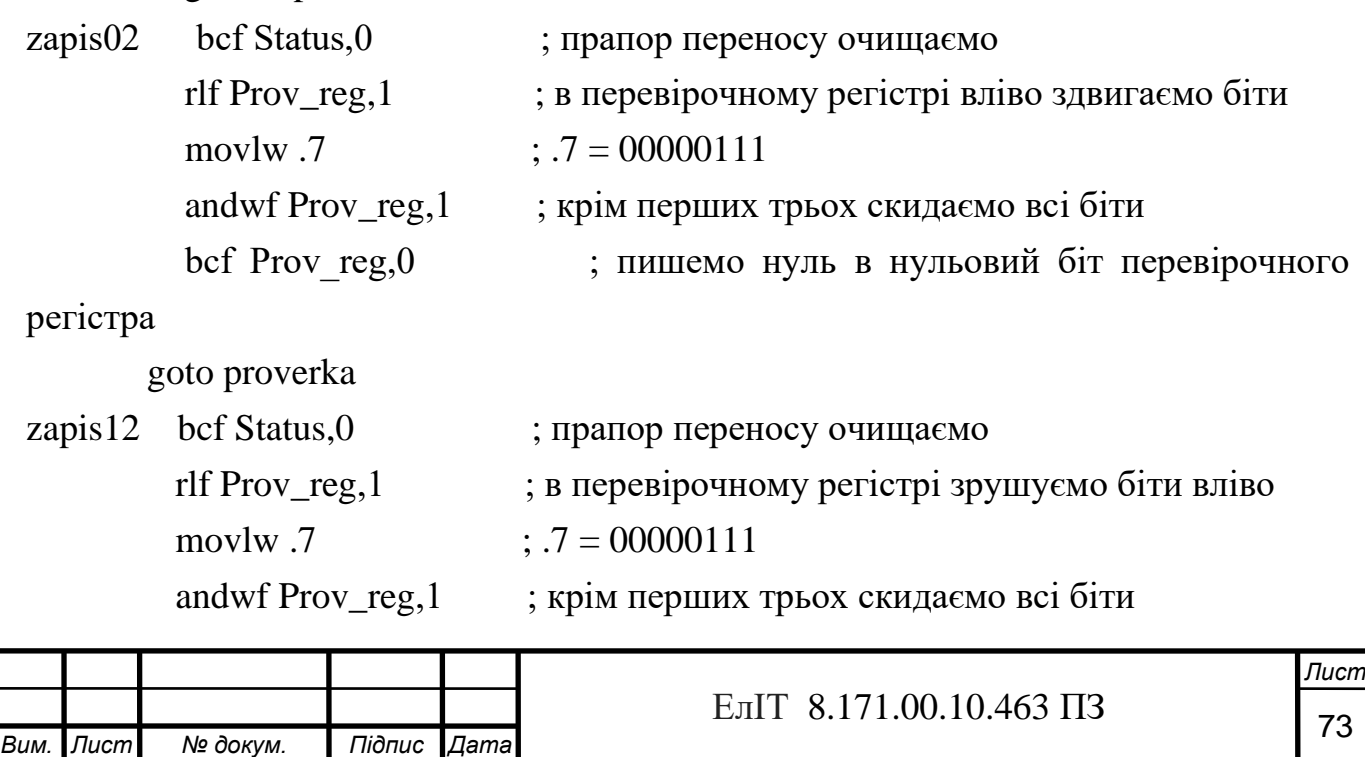

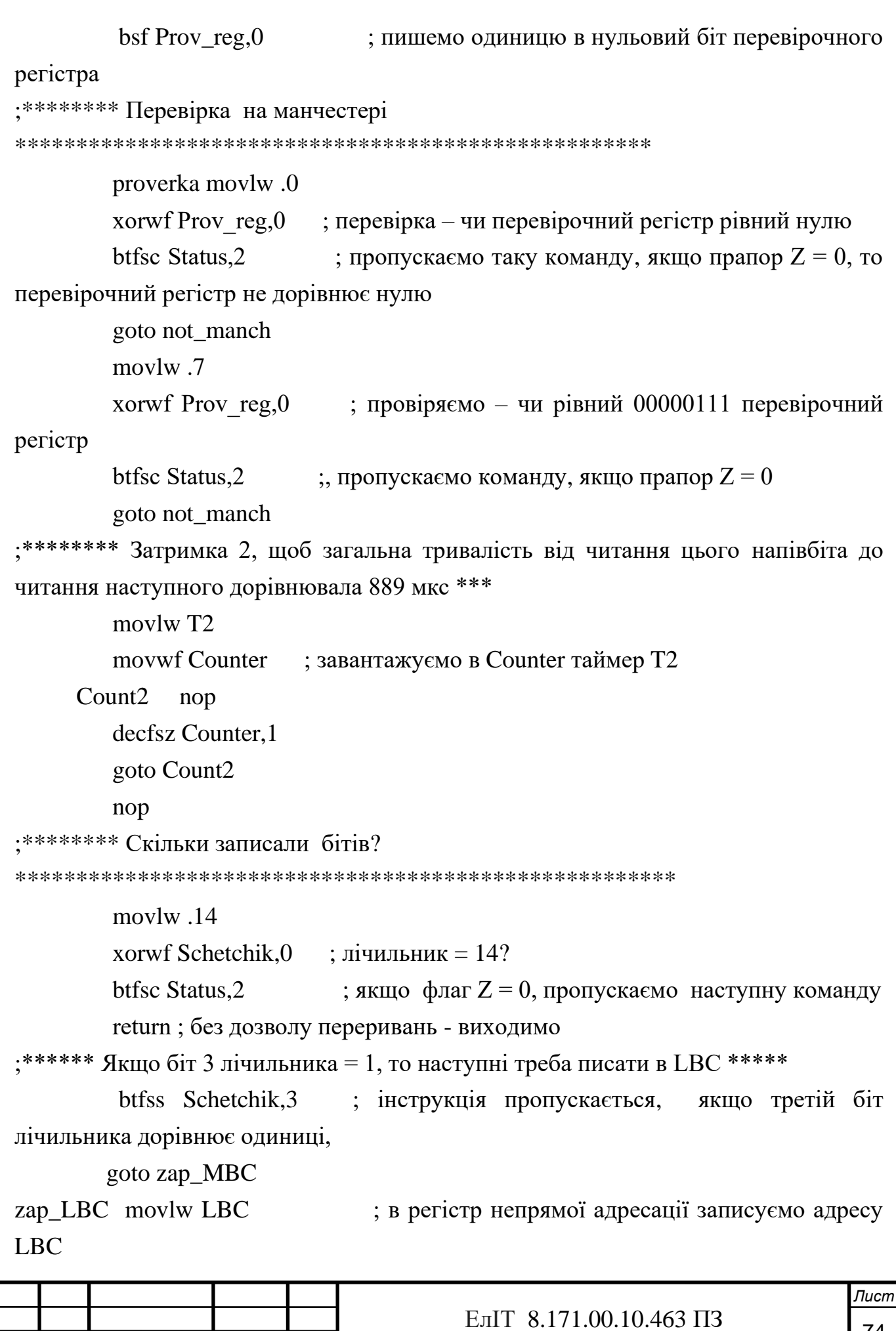

№ докум.

Вим. Лист

Підпис Дата

74

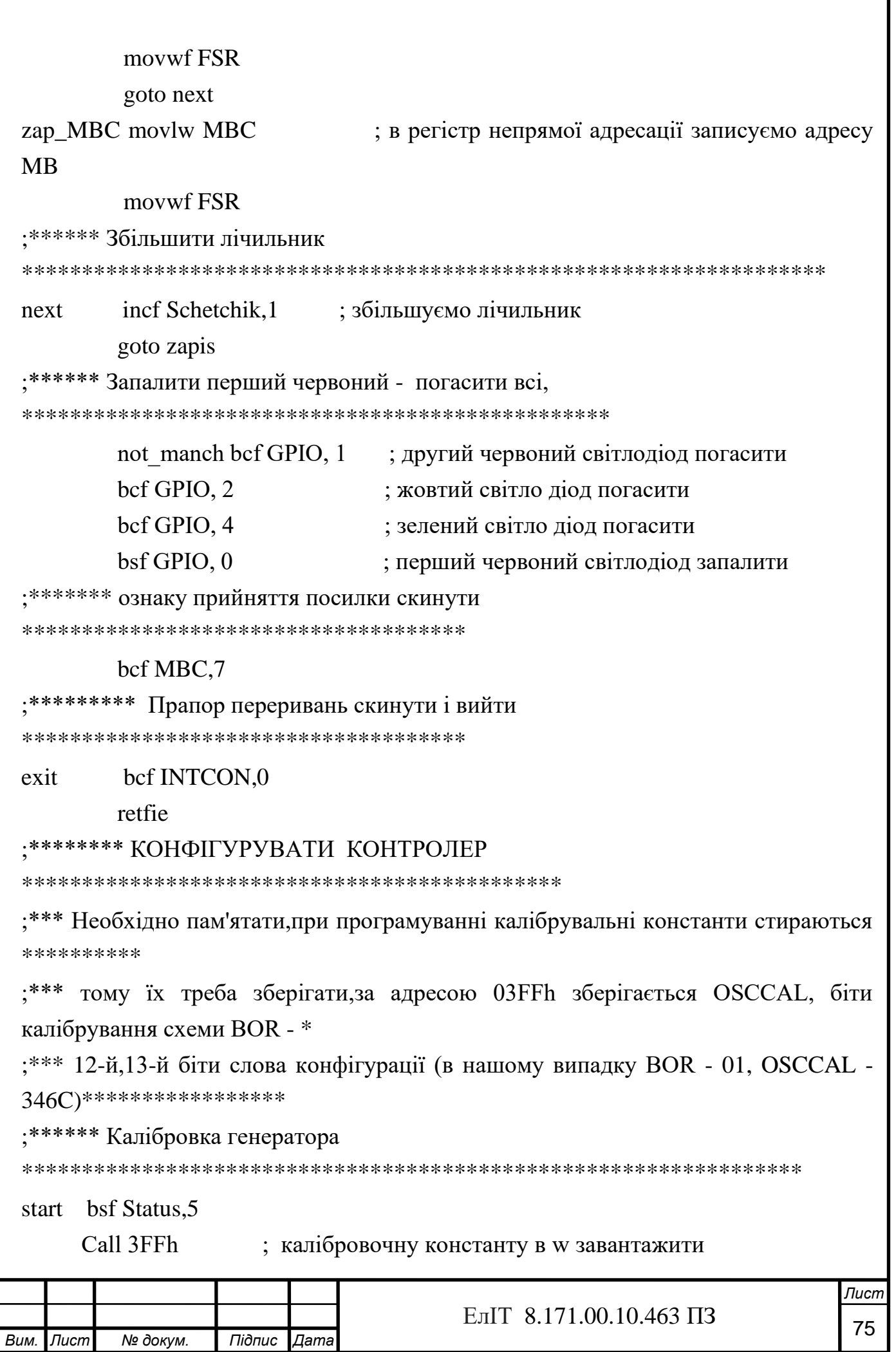

1

## movwf OSCCAL

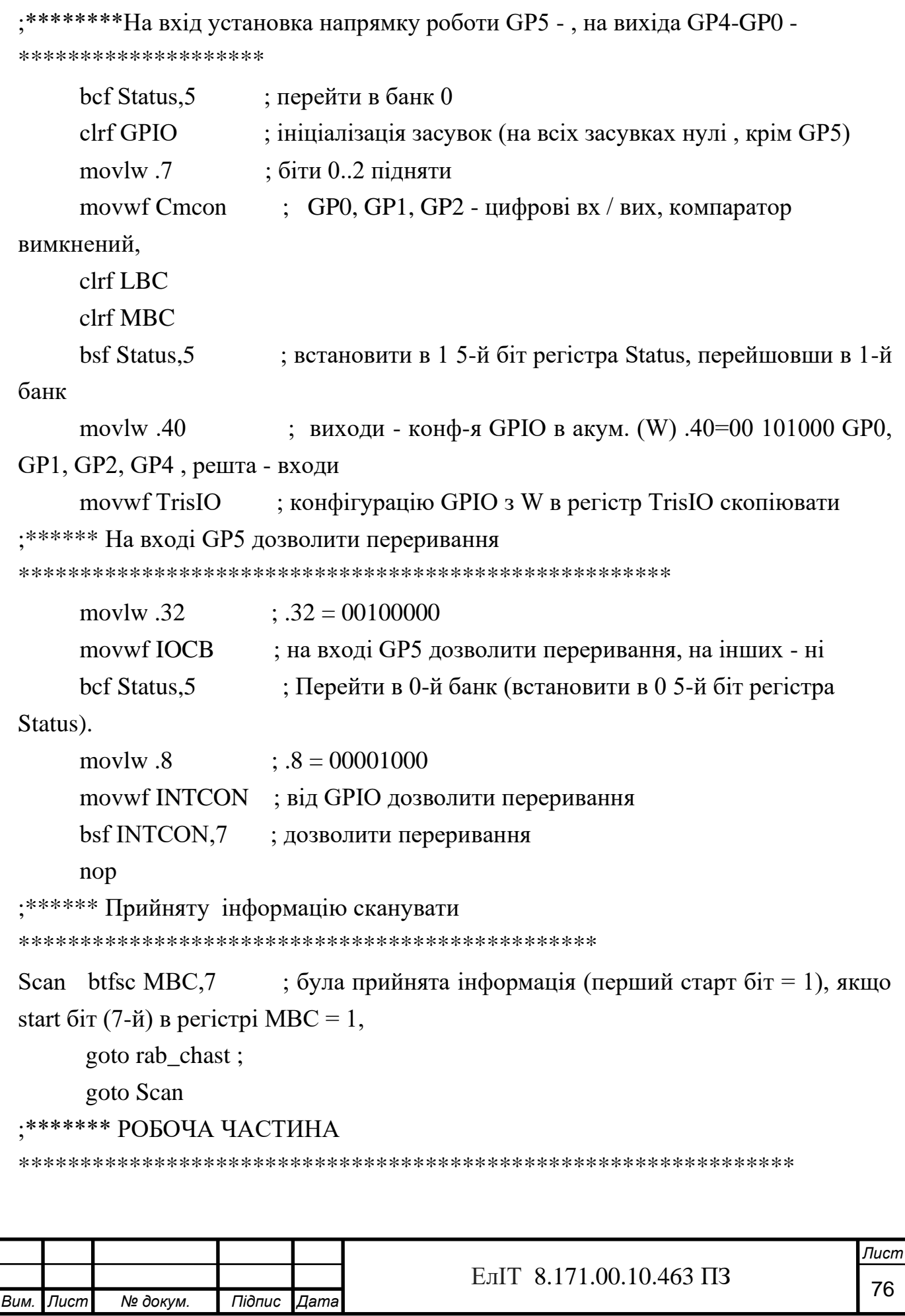

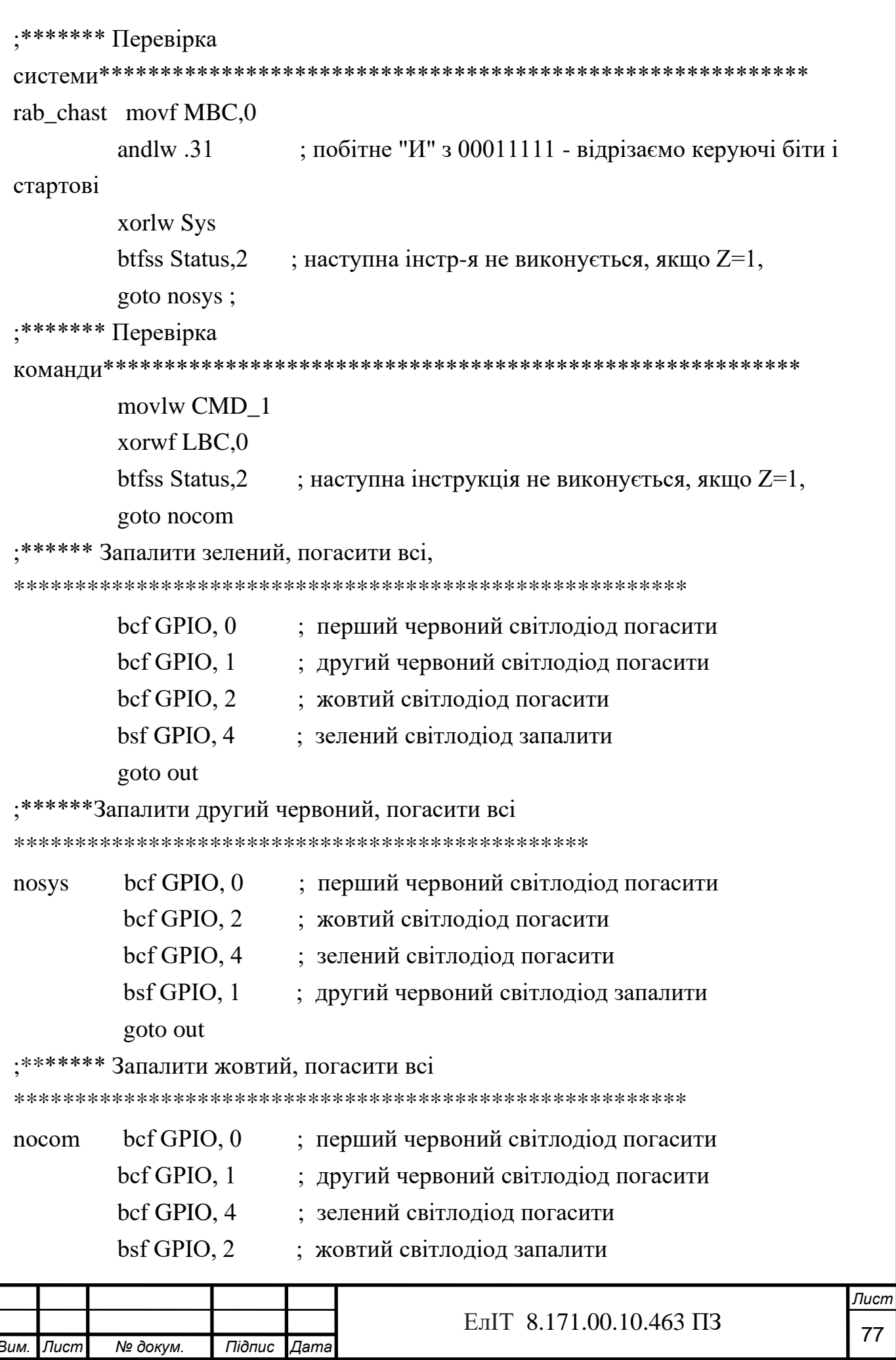

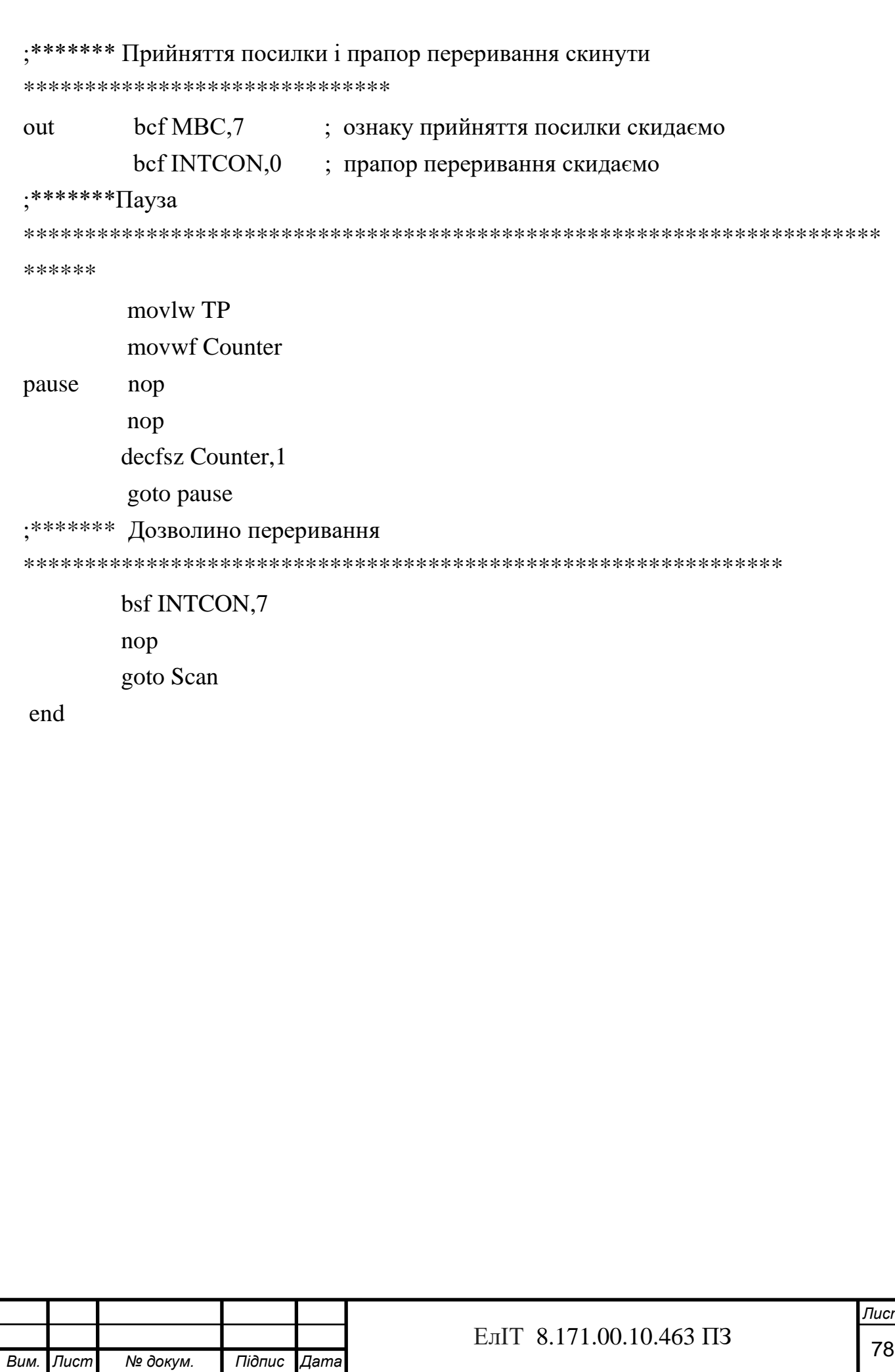

## ДОДАТОК В

Перелік елементів

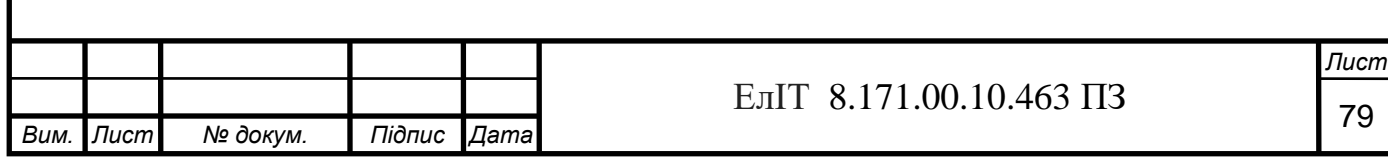